# **CIS1610IN01**

GUÍA METODOLÓGICA PARA LA IMPLEMENTACIÓN DE UN SISTEMA DE INFORMACIÓN DE RECURSOS HUMANOS EN LA NUBE TENIENDO EN CUENTA LA LEGISLACIÓN COLOMBIANA, UTILIZANDO EL PRODUCTO ORACLE HCM CLOUD, PARA LA EMPRESA ITIS SUPPORT LTDA..

# FELIPE ANDRES JARAMILLO RODRIGUEZ ALVARO EDUARDO AGUDELO GUTIERREZ

PONTIFICIA UNIVERSIDAD JAVERIANA FACULTAD DE INGENIERIA CARRERA DE INGENIERIA DE SISTEMAS BOGOTÁ, D.C. 2016

CIS1610IN01 GUÍA METODOLÓGICA PARA LA IMPLEMENTACIÓN DE UN SISTEMA DE INFORMACIÓN DE RECURSOS HUMANOS EN LA NUBE TENIENDO EN CUENTA LA LEGISLACIÓN COLOMBIANA, UTILIZANDO EL PRODUCTO ORACLE HCM CLOUD, PARA LA EMPRESA ITIS SUPPORT LTDA..

# **Autor(es):**

Felipe Andrés Jaramillo Rodríguez Álvaro Eduardo Agudelo Gutiérrez

# MEMORIA DEL TRABAJO DE GRADO REALIZADO PARA CUMPLIR UNO DE LOS REQUISITOS PARA OPTAR AL TITULO DE INGENIERO DE SISTEMAS

# **Director**

Guillermo Cepeda

# **Jurados del Trabajo de Grado**

<Nombres y Apellidos Completos del Jurado >

<Nombres y Apellidos Completos del Jurado >

# **Página web del Trabajo de Grado**

http://pegasus.javeriana.edu.co/~CIS1610IN01

PONTIFICIA UNIVERSIDAD JAVERIANA FACULTAD DE INGENIERIA CARRERA DE INGENIERIA DE SISTEMAS BOGOTÁ, D.C. Mayo, 2016

# **PONTIFICIA UNIVERSIDAD JAVERIANA FACULTAD DE INGENIERIA CARRERA DE INGENIERIA DE SISTEMAS**

# **Rector Magnífico**

Jorge Humberto Peláez Piedrahita, S.J.

# **Decano Académico Facultad de Ingeniería**

Ingeniero Jorge Luis Sánchez Téllez

# **Director de la Carrera de Ingeniería de Sistemas**

Ingeniero Germán Alberto Chavarro Flórez

# **Director Departamento de Ingeniería de Sistemas**

Ingeniero Rafael Andrés González Rivera

### **Artículo 23 de la Resolución No. 1 de Junio de 1946**

*"La Universidad no se hace responsable de los conceptos emitidos por sus alumnos en sus proyectos de grado. Sólo velará porque no se publique nada contrario al dogma y la moral católica y porque no contengan ataques o polémicas puramente personales. Antes bien, que se vean en ellos el anhelo de buscar la verdad y la Justicia"*

#### **AGRADECIMIENTOS**

Quiero agradecer a mi Familia y Dani por apoyarme y motivarme en este largo camino universitario, al maestro Guillermo Cepeda por sus enseñanzas, apoyo y motivación en la búsqueda de conocimiento, a Itis, Miguel Peña y Fernando Acosta por permitirme hacer parte de esa gran familia donde he tenido un gran crecimiento profesional y personal, a Teph y Solano por estar conmigo durante todo el camino de ingeniería de sistemas.

Siempre estaré agradecido con mis Padres, por tenerme tanta paciencia durante varios lustros y nunca abandonar el pensamiento que algún día iba a terminar. A Laurita porque siempre me ha motivado a su manera para que no desfalleciera. A mi hija porque fue la motivación para retomar este camino y a mi hijo porque fue la motivación para llegar a esta última parada en este largo camino. A todos aquellos que de alguna forma me enseñaron algo durante todo este tiempo. A todos los que creyeron y los que no creyeron que iba a finalizar algo que llevaba más tiempo de lo esperado. Y a Daniel, que lo conocí gracias a que por casualidades de la vida iniciamos estos caminos juntos, de goce, lucha y mucho aprendizaje; que ahora desde otro mundo sé que se está riendo de satisfacción porque por fin terminé.

Damos gracias a Guillermo Cepeda, por permitirnos hacer este trabajo a su lado y a Itis por darnos un espacio para realizar este trabajo tan importante para nosotros. Gracias.

# <span id="page-6-0"></span>**CONTENIDO**

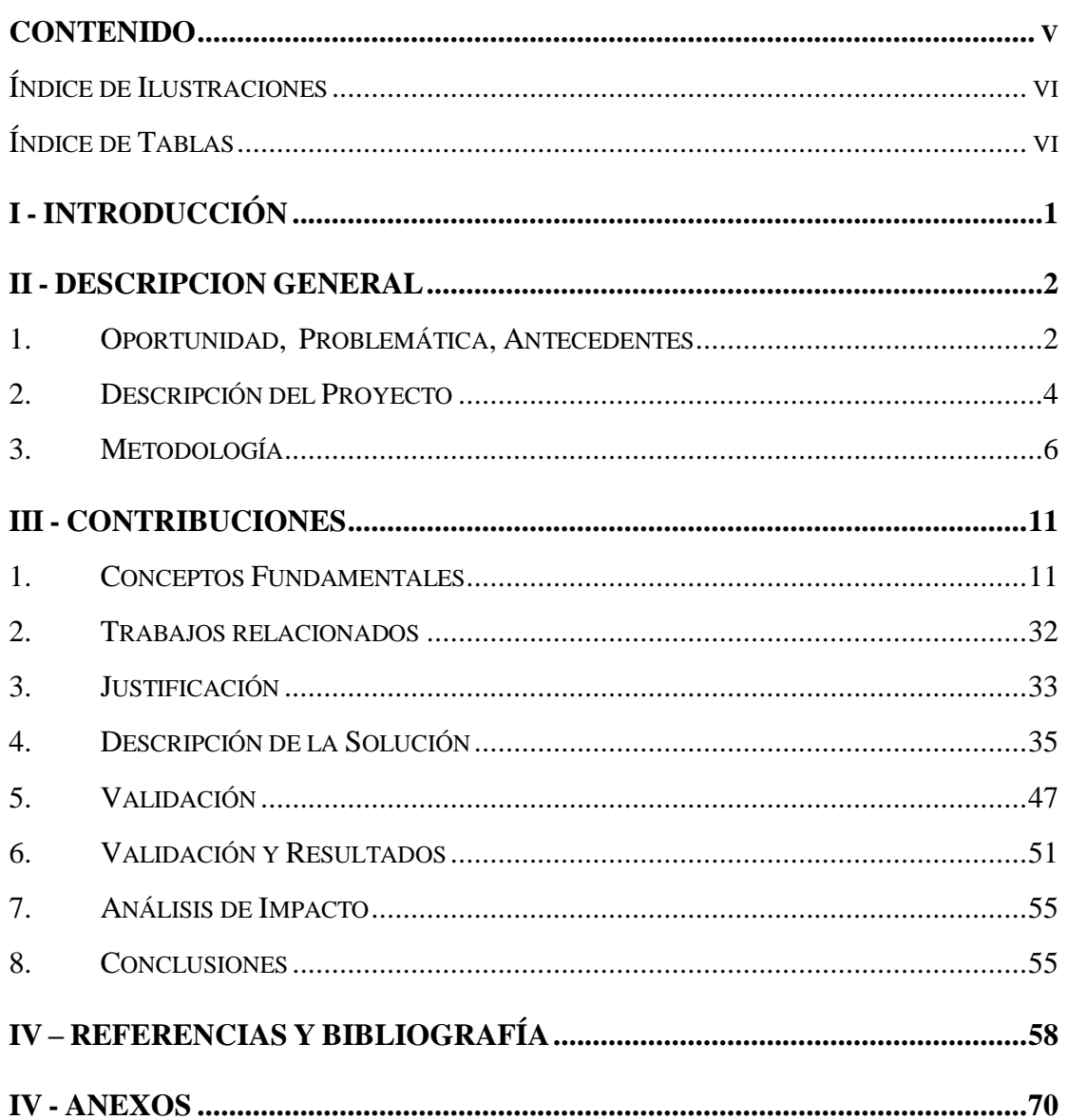

# <span id="page-7-0"></span>**Índice de Ilustraciones**

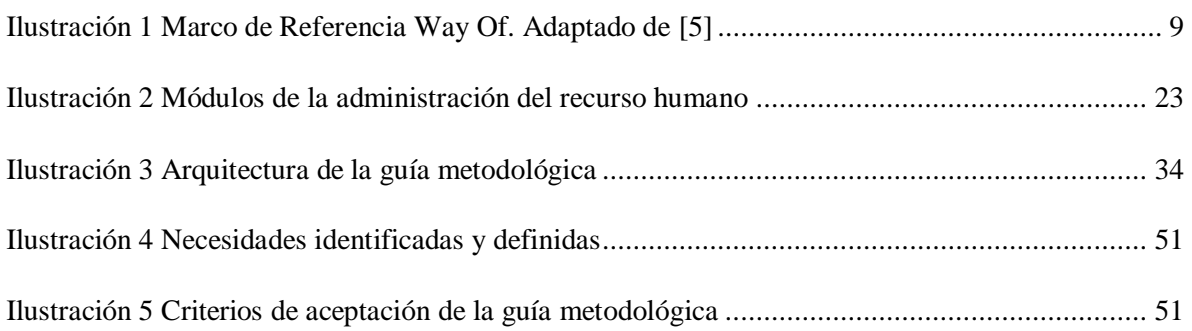

# <span id="page-7-1"></span>**Índice de Tablas**

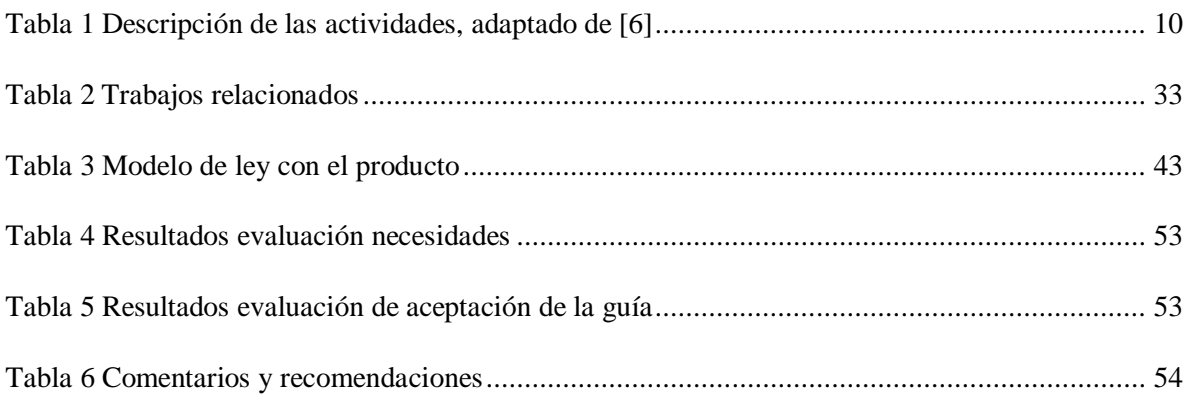

# **ABSTRACT**

When a cloud information system is implemented in a traditional way, you may not be taking advantage of its benefits to the fullest, as Itis Support LTDA. was doing. Also, when legal aspects on human resources are not taken into account, companies may incur in law violation. Therefore, it was necessary to define a methodology where we could group system implementation with the legislation applying in Colombia for human resources systems.

# **RESUMEN**

Cuando un sistema de información en la nube es implementado de una forma tradicional, es posible que no se esté aprovechando sus beneficios al máximo como lo estaba haciendo Itis Support LTDA. También, cuando no se tiene en cuenta los aspectos legales en temas de recursos humanos, las empresas pueden incurrir en violaciones a la ley. Por ello fue necesario definir una metodología donde agrupe la implementación del sistema aplicando la legislación de Colombia en los sistemas de recursos humanos.

# <span id="page-10-0"></span>**I - INTRODUCCIÓN**

En este documento se presenta un resumen sobre el proceso realizado para el desarrollo del trabajo de grado: Guía metodológica para la implementación de un sistema de información de recursos humanos en la nube teniendo en cuenta la legislación colombiana, utilizando el producto Oracle HCM Cloud, para la empresa ITIS Support LTDA.. El objetivo principal es apoyar la implementación de un sistema de información para recursos humanos con base a la legislación colombiana regente.

El documento está conformado por cuatro secciones en las cuales se describe el proceso para el desarrollo del trabajo de grado tomando en cuenta dos puntos de vista: la descripción del proyecto y las contribuciones del trabajo de grado.

La primera sección presenta la descripción general del trabajo de grado, se le da el contexto sobre la problemática que busca solucionar el trabajo grado y cómo lo soluciona, también encontrará la información sobre el objetivo general, los objetivos específicos y la metodología empleada para el trabajo.

En la segunda sección, se presentan las contribuciones del trabajo de grado, inicia con el marco teórico donde se encuentra la base del conocimiento para el desarrollo del proyecto y de la guía metodológica, continúa con la descripción de la solución, seguido por el proceso de evaluación de la solución, con las conclusiones del proceso y de los resultados obtenidos. Y finaliza con una propuesta de trabajos futuros.

La tercera sección presenta las referencias y la bibliografía utilizada en el trabajo de grado.

La cuarta sección presenta los anexos del documento.

# <span id="page-11-0"></span>**II - DESCRIPCION GENERAL**

# <span id="page-11-1"></span>**1. Oportunidad, Problemática, Antecedentes**

En el mundo se encuentra una creciente tendencia el implementar sistemas de información en la nube, son proyectos más cortos, sin infraestructura, con las mejores prácticas en procesos, donde se emplean metodologías ágiles y donde se pueden encontrar victorias tempranas.

Hoy en día existen sistemas de información de orden mundial para el manejo de recursos humanos en los módulos de: Contratación, Gestión del Talento (Perfiles, Objetivos, Evaluación de desempeño, Revisión de talento) y Administración de Personal (Beneficios, Ausencias), que se ven limitados por la falta de una guía de implementación y unas directrices para el manejo de las leyes Colombianas.

Estos sistemas al ser de talla mundial vienen de países Europeos o de Norte América donde las leyes son diferentes y las configuraciones son mínimas. Cuando una empresa grande, con necesidades de un sistema de talla mundial requiere un sistema de información, a veces su implementación se ve retrasada al identificar de forma tardía los requerimientos legales que necesitan para poder salir a producción. Por ellos es necesario identificar las particularidades de Colombia en temas de recursos humanos y asociarlo a una implementación de un sistema de información en la nube.

Itis Support LTDA. es una empresa con casi dos décadas de experiencia en implementación de sistemas de información, desde el 2012 empezó con los productos en la nube y se identifica la posibilidad de mejorar los procesos cambiando la metodología y la oportunidad de configurar la legislación Colombiana en el sistema Oracle HCM Cloud.

# **1.1. Formulación del problema que se resolvió**

¿De qué manera podemos asegurar el cumplimiento de tiempos en una implementación de un sistema de recursos humanos utilizando Oracle HCM Cloud, con la información requerida por la ley Colombiana en la implementación de un sistema de información de recursos humanos para los módulos de: Contratación, Perfiles, Objetivos, Evaluación de desempeño, Revisión del talento, Beneficios y Ausencias?

#### **1.2. Justificación del problema**

Las empresas colombianas están empezando a comprar sistemas de información utilizando el modelo en la nube ya que trae muchas ventajas en comparación a los sistemas en sitio o hechos a la medida. Con esta situación se hace necesario tener buenas prácticas para la implementación de los sistemas de información y una metodología ágil que permita aprovechar todos los recursos que un modelo en la nube nos ofrece. Adicional, Colombia es un país que tiene una legislación muy compleja y cambiante para los sistemas de información de talla mundial, por ello es necesario tener en cuenta las leyes colombianas al momento de implementar un sistema de información de recursos humanos y poder identificar distintas configuraciones que nos puedan ayudar a los cambios en las leyes sin necesidad de solicitar modificaciones en el código fuente.

Hoy en día existen metodologías para la implementación de sistemas en la nube, pero son la adecuación de metodologías tradicionales para implementar un sistema menos complejo. Es necesario poder identificar una metodología específica para recursos humanos, para el modelo en la nube y para Colombia.

#### **1.2.1 Motivación**

Alineados al perfil del egresado de ingeniería de sistemas de la Pontifica Universidad Javeriana nos propusimos para este trabajo de grado realizar esta guía donde se está promoviendo el diseño, la implementación y la administración del sistema de información: Oracle HCM Cloud. Estamos involucrando conceptos de modelación, metodologías ágiles y metodologías de implementación de sistemas de recursos humanos que ponen en práctica los conocimientos del ingeniero de sistemas de la Javeriana. Se está promoviendo la interdisciplinariedad al involucrar al ingeniero de sistemas con procesos de recursos humanos adaptándolos a una solución informática en la nube.

*"El profesional en Ingeniería de Sistemas de la Universidad Javeriana logrará:*

*Practicar la Ingeniería de Sistemas por medio de la concepción, diseño, implementación y administración de sistemas y servicios informáticos.*

*Desarrollar una carrera profesional en la cual llegue a ejercer liderazgo en la gestión de proyectos informáticos y en el manejo de equipos interdisciplinarios, con espíritu emprendedor y adaptabilidad, alineando las necesidades de las organizaciones con la tecnología.*

#### **Ingeniería de Sistemas** Sidre – CIS1610IN01

*Obtener reconocimiento por desempeñar su profesión de una manera ética, trabajando al servicio de los demás con excelencia y visión integral, y aportando al desarrollo del país.*

*Participar activamente en procesos de aprendizaje continuo o investigación ejerciendo autonomía y pensamiento crítico"* [1]*.*

# **1.3. Impacto Esperado**

A corto plazo Itis Support LTDA., podrá utilizar la guía metodológica para obtener proyectos exitosos dentro de un presupuesto y cronograma propuesto sin tener problemas con la legislación colombiana, esto significa que se podrá entregar un producto en la nube funcional en 3 o 4 meses cumpliendo con las expectativas del cliente en cuanto a procesos y leyes colombianas.

En el mediano y largo plazo al notar el éxito de la guía, se podrán hacer modificaciones para incluir los ERP que también requieren una configuración legislativa especial y compleja. Adicional se podrá utilizar la guía no solo para las leyes colombianas sino también para la implementación de procesos en la nube como sistemas de universidades, CRM, sistemas de cotización etc. Estos sistemas tendrán en cuenta la guía para los mejores procesos en la implementación de los sistemas en la nube.

# <span id="page-13-0"></span>**2. Descripción del Proyecto**

# **2.1. Objetivo general**

Generar una guía metodológica para la implementación de un sistema de información de recursos humanos utilizando las mejores prácticas en procesos para grandes empresas teniendo en cuenta la legislación Colombiana, aplicada a la empresa Itis Support LTDA. y utilizando el producto Oracle HCM Cloud.

# **2.2. Objetivos específicos**

- Investigar y registrar las características del sistema de información en la nube: Oracle HCM Cloud.
- Anotar las leyes Colombianas que impactan los sistemas de información de recursos humanos en temas de: Contratación, Gestión del Talento (Perfiles, Objetivos, Evaluación de desempeño, Revisión de talento) y Administración de Personal (Beneficios, Ausencias).
- Describir los procesos de un sistema de recursos humanos Oracle HCM Cloud: Contratación, Gestión del Talento (Perfiles, Objetivos, Evaluación de desempeño, Revisión de talento) y Administración de Personal (Beneficios, Ausencias).
- Generar un documento de relación entre las leyes colombianas y el sistema de información Oracle HCM Cloud para identificar las brechas entre las leyes y el sistema.
- Generar un documento de configuraciones necesarias adicionales para que el sistema Oracle HCM Cloud se adapte a la legislación colombiana.
- Plasmar en un documento las mejores prácticas de implementación de un sistema de recursos humanos en la nube para los módulos de: Contratación, Gestión del Talento (Perfiles, Objetivos, Evaluación de desempeño, Revisión de talento) y Administración de Personal (Beneficios, Ausencias).

# **2.3 Entregables o Resultados Esperados**

- Guía metodológica:
	- o Necesidad: La necesidad por la cual se crea la guía
	- o Fundamentación teórica: Marco teórico de la guía
	- o Técnicas, instrumentos y recursos: Técnica que se utilizará para llevar a cabo el objetivo.
	- o Ejecución: Información de ejecución de la guía.
	- o Experiencias: Experiencias de conocedores del tema
	- o Experimentos: Aplicación de la Guía en una empresa
	- o Validación práctica: Como vamos a validar que la guía funciona de una manera práctica.
	- o Resultados de validación práctica: Cuales son los resultados, comparación con el oráculo de pruebas.
	- o Anexos
	- o Documento de procesos de Oracle HCM Cloud: Un documento donde tendremos la descripción de los procesos de recursos humanos en Oracle HCM Cloud.
	- o Documento de leyes colombianas para sistemas de recursos humanos: Un documento donde identifiquemos los requerimientos Legales colombianos para un sistema de recursos humanos.
- o Documento de brechas entre leyes colombianas y Oracle HCM Cloud: Es un documento donde vamos a comprar el sistema de recursos humanos en la nube estándar comparado con los requerimientos legales.
- o Documento de Pasos de configuración para un sistema de información de recursos humanos en la nube.
- o Documento de metodología ágil a utilizar en implementación de sistemas de recursos humanos en la nube.
- o Evaluación y aprobación de expertos: Debe ser un grupo de expertos (2 o 3 personas) profesionales en temas de gestión humana que conozcan de procesos de recursos humanos y un grupo de expertos (2 o 3 personas) conocedores de Oracle HCM Cloud y sistemas de recursos humanos en la nube.
- o Prototipo funcional: Es un prototipo donde se debe mostrar cómo con la guía se puede llevar a cabo el objetivo.
- Memoria de trabajo de grado.
- Página web

# <span id="page-15-0"></span>**3. Metodología**

# **3.1 A nivel del proyecto**

El modelo que se utilizará será: Modelo General de Investigación Científica Arias Galicia [2].

En este modelo se definen un conjunto de etapas y reglas para llevar una investigación y que esta sea aceptada y válida para la comunidad científica [2] [3].

Las etapas son [4]:

- 1. Planteamiento del problema: Donde definimos la problemática a evaluar y solucionar. También se identifica información de la literatura del problema.
- 2. Planeación: Identificación de recursos, de actividades, restricciones, alcance, etc.
- 3. Recopilación de la información: ¿Qué datos se necesitan?, ¿Cómo se van a obtener?, ¿Qué herramientas se van a utilizar?
- 4. Cuarta etapa: Lleva la bitácora, la obtención, recolección y clasificación de los datos.
- 5. Quinta etapa: Es donde se explica y se interpreta los datos que se obtuvieron.

6. Sexta etapa: Comunicación de resultados y solución del problema. En esta etapa tenemos las pruebas, la generación de prototipos, comparación y aceptación de expertos.

#### **3.1.1 Especificación del problema y elaboración de marco teórico**

- Identificar cuál es la problemática actual con la implementación de un sistema de información de recursos humanos en la nube y cómo impacta la legislación colombiana.
- Investigar acerca de la legislación que dicta Colombia en cuanto a contratación, perfiles, objetivos, evaluación de desempeño, revisión de talento, ausencias y beneficios.
- Investigar sobre los estándares de implementación usados en herramientas como Oracle HCM Cloud.

El entregable es un documento con el marco teórico necesario para llevar a cabo el proyecto.

Esto se debe llevar a cabo consultando bases de datos de artículos, manuales de usuario y técnico de Oracle HCM Cloud, legislación vigente de Colombia.

#### **3.1.2 Identificación de recursos, actividades y viabilidad**

- Identificar los recursos necesarios para llevar a cabo el proyecto
- Identificar las actividades del proyecto
- Evaluar Viabilidad

Para el desarrollo del proyecto necesitamos saber cuáles son los recursos necesarios, el principal recurso es el tiempo asimismo se debe evaluar si es necesario contar con dinero en efectivo para hacer algún tipo de visitas, de igual forma, si las herramientas para generar el prototipo van a significar algún costo, así como, si el acceso a la información legislativa es gratis, si bien, otro recurso es el personal; Hay que saber que personas con que conocimientos serán necesarias para hacer un aporte a la información necesaria del proyecto.

Ya habiendo identificado los recursos necesarios se evalúa la viabilidad de acuerdo a lo necesario y a las restricciones.

La entrega será un documento donde se explique los recursos necesarios, actividades y la justificación de la viabilidad del proyecto.

#### **3.1.3 Datos e información**

Identificar que datos se van a tomar

- Identificar como se van a tomar los datos
- Identificar que herramientas se van a utilizar para obtener los datos
- Identificar como se van a clasificar los datos
- Interpretar datos
- Explicar los datos

Se necesita identificar como podemos relacionar la legislación con el sistema de información en la nube de recursos humanos, cómo vamos a emplear los recursos y como los vamos a asociar.

Para esto debemos crear tablas de comparación partiendo de la legislación; ¿Qué nos exige la ley colombiana? ¿Cómo podemos desarrollar ese requerimiento según lo que tenemos en el Sistema de información estándar? Se debe tener una recolección y análisis de requerimientos con respecto a lo que nos pide la legislación.

Los entregables son plantillas de requerimientos con un completo análisis y la explicación de cómo el sistema de recursos humanos cubrirá esos requerimientos (SRS).

#### **3.1.4 Validación, aceptación, divulgación**

- Validar con la evaluación de expertos
- Validar con prototipo funcional
- Generar documento final

Un grupo de expertos conformado por lo menos por dos expertos en el tema de recursos humanos y dos expertos técnicos en sistema de información deberán evaluar el proceso y los resultados de la guía. Ellos deben entregar un documento con lista de verificación, evaluación, comentarios y sugerencias.

Se entregará un prototipo funcional que muestre la aplicación funcionando. Con esto se evaluará la usabilidad y los resultados finales.

#### **3.2A nivel de la guía metodológica.**

#### **3.2.1 Marco de Referencia "Way Of"**

Una guía metodológica es una colección de actividades, entregables y técnicas. El funcionamiento de una guía metodológica puede ser descrito en términos de "Way Of" ("Forma De") [5]; utilizando

esta referencia es posible darle un molde a cada guía metodológica por su forma de pensar, modelar,

trabajar y apoyarla o darle soporte.

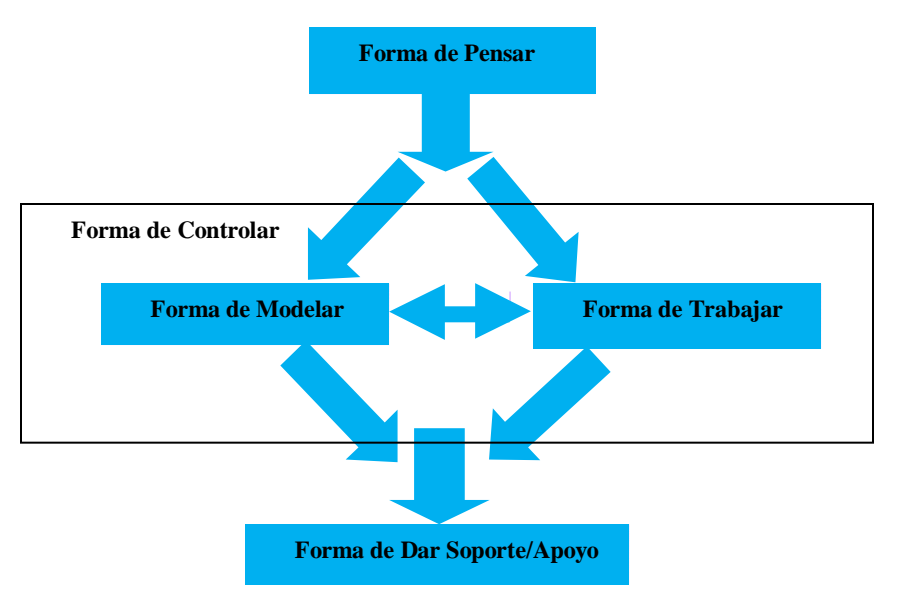

#### <span id="page-18-0"></span>**Ilustración 1 Marco de Referencia Way Of. Adaptado de [5]**

- Way of Thinking Forma de Pensar: Define los lineamientos con los que se va a desarrollar la guía. Hace alusión a los lineamientos filosóficos detrás del método, plantea la perspectiva del dominio del problema y hace explícitas las suposiciones y principios en los que se basa el método [5].
- Way of Working Forma de Trabajar: Define la estructura del proceso: las actividades, tareas y la secuencia en el que se deben llevar a cabo. Establece los lineamientos para el desarrollo de las actividades. Define las tareas, incluyendo sub-tareas y su orden, a desarrollar como parte del proceso [5].
- Way of Modelling Forma de Modelar: Provee información de los conceptos para el modelamiento, junto con sus relaciones y propiedades. Estructura los modelos y provee un lenguaje para expresarlos [5].
- Way of Controlling Forma de controlar: Determina como se debe controlar el proceso [5].
- Way of Supporting Forma de Soportar/Apoyar: Se refiere a las técnicas, herramientas y ayudas de trabajo que apoyan la ejecución del proceso, no necesariamente tienen que ser tecnológicas [5].

Para cada actividad de la guía se especificará su Forma de Trabajar, Soportar, Modelar, como se muestra en la Tabla 1

**Ingeniería de Sistemas** Sidre – CIS1610IN01

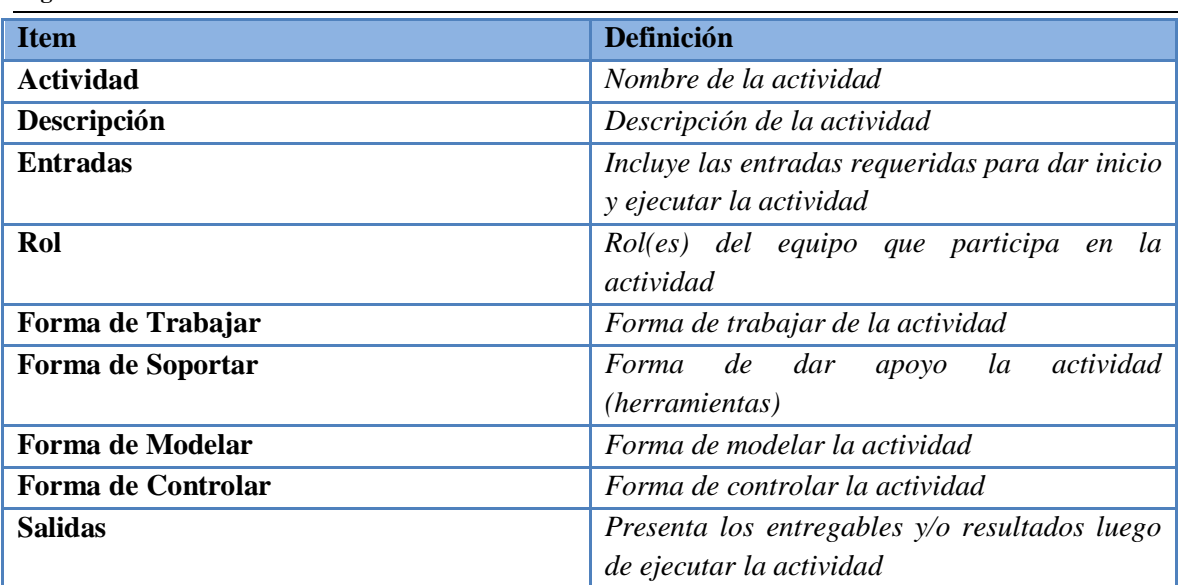

<span id="page-19-0"></span>**Tabla 1 Descripción de las actividades, adaptado de** [6]

# <span id="page-20-0"></span>**III - CONTRIBUCIONES**

# <span id="page-20-1"></span>**1. Conceptos Fundamentales**

Esta guía metodológica tendrá 4 grandes temas: Información legislativa, información de producto, modelo de ley con el producto, y la metodología para la implementación. En esta sección desarrollaremos los conceptos fundamentales para la construcción de la guía metodológica, los cuales son los requerimientos de ley y las características del producto. Los otros puntos serán desarrollados en la descripción de la solución.

# **1.1 Requerimientos de Ley**

Un sistema de información de recursos humanos debería poder ayudar a la empresa en la administración de sus empleados, contratistas y a cumplir la ley para evitar sanciones, multas o inconvenientes con el estado y los empleados, para esto, es necesario investigar la normativa de Colombia y tomar los aspectos más importantes y prioritarios.

Este trabajo de grado tiene como objetivo la implementación de un sistema de recursos humanos teniendo en cuenta la legislación colombiana, entonces, en este documento estará el resultado de la investigación y validación de expertos en temas legislativos de recursos humanos.

No se trata de explicar todas las leyes laborales del país, lo importante es identificar algunos temas específicos y su importancia en un sistema de información de recursos humanos. Se generalizan las leyes y decretos para buscar los términos más genéricos de la legislación colombiana.

#### **1.1.1 Tipos de documento de Identidad**

En Colombia aplican unos tipos de documento de identidad. Cada tipo de documento está conformado por un número con ciertas características. Las personas y empresas son identificadas y diferenciadas por estos números, por eso es importante tenerlos en cuenta, ya que se van a manejar registro de empresas y de personas.

#### *Registro civil*

Es el primer documento donde nace la vida jurídica de un colombiano, no se tendrá en cuenta ya que deja de tener validez a los 7 años [7]*.*

# *Cédula de ciudadanía*

Para los colombianos, después de cumplir 18 años, el único documento de identidad válido es la cédula de ciudadanía [8]. Nos enfocaremos en el documento como definición, no nos interesa la identificación física. Al hablar de un sistema de información de recursos humanos, deberemos tener registro de los trabajadores por lo que será necesario identificar a las personas por medio de este tipo de documento y el número.

#### *Número de identificación tributaria (NIT)*

Hace referencia al número identificación de personas jurídicas asignado por la DIAN cuando se inscribe en el RUT*,* este es un identificador numérico que al final tiene un dígito de verificación calculado [9]Los sistemas de recursos humanos deben poder registrar una o más empresas, por esto es necesario tener en cuenta el NIT.

#### *Tarjeta de identidad*

Es el documento de identidad de los colombianos desde los 7 hasta los 18 años [10]*.* Se debe tener en cuenta este documento ya que en Colombia se permite el trabajo a menores de edad desde los 15 años [11].

#### *Cédula de extranjería*

Es un documento de identidad que se expide a los extranjeros y sus beneficiarios en Colombia que cumplen con ciertas características [12]. Las empresas en Colombia pueden contratar extranjeros que cumplan con los requerimientos de ley [13].

### *Registro único tributario (RUT)*

Es el número de identificación para las personas y entidades contribuyentes [14]*.*Es importante ya que este documento es para reportar a la DIAN terceros con quien se tenga una relación laboral, en este caso, los empleados deben ser reportados a la DIAN*.* Todas las personas que van a establecer una relación laboral deben tener RUT.

#### **1.1.2 Tipos de contrato**

Los contratos es la relación laboral que tendrá el empleado con el empleador, puede ser verbal o escrito [15]. Se debe llevar registro de todos los empleados para tener un repositorio y evitar problemas legales. Cuando se define un tipo de contrato se debe tener el documento de las partes, domicilio de las partes, fecha de celebración del contrato, la remuneración y otra información. [16] La ley pide que se tenga registro de los empleados [17]. Es muy importante que el sistema de información pueda controlar los tipos de contrato, fechas de terminación, periodos de prueba, fechas y demás para poder cumplir los requerimientos de ley.

#### *Término fijo*

Este contrato tiene una fecha de terminación definida.

#### *Igual o superior a 1 año*

Es posible que tenga periodo de prueba y este debe ser estipulado por escrito [18] [19].

#### *Inferior a 1 año*

Este contrato solo se podrá renovar máximo 3 veces por el mismo tiempo del inicial [20].La terminación del contrato se debe informar con 30 días de anticipación, sino se interpretará como una renovación automática [21].

#### *Duración de la obra o labor*

Este contrato se utiliza cuando las empresas solo necesitan empleados por la duración de una labor específica (una duración de tiempos y periodos cortos). En algunos casos se debería decir cuál es la fecha de terminación del contrato, sobre todo si se trata de obrar o labores permanentes. [22].

#### *Contrato de trabajo ocasional, accidental o transitorio*

Es un contrato que no debe durar más de un mes y representa una necesidad urgente o extraordinaria, se terminará cuando se acabé la labor [23].

#### *Término indefinido*

Si la labor no depende de un tiempo fijo, una labor o trabajo específico o si no es un trabajo transitorio, este deberá ser de tiempo indefinido [24]. Se debe llevar registro de la firma del contrato, tiempo laborado por si se debe hacer alguna indemnización por terminación de contrato sin justa causa [25].

#### *Contrato civil por prestación de servicios*

Este contrato no representa una relación laboral sino una relación civil o comercial [26]. Estos contratos se definen cuando hay un requerimiento de conocimiento específico. Es importante tener en cuenta que no tiene prestaciones sociales, que las condiciones laborales son especiales (no cumple horario, no hay subordinación, no existe un lugar específico de contrato y que las contribuciones legales son especiales) [27].

#### *Contrato de aprendizaje*

Es un contrato para aprendices y estudiantes universitarios. Este contrato no puede tener una duración mayor a 2 años y cumple con varias características especiales por lo que es necesario tener el registro (deducciones tributarias, afiliación a seguridad social entre otros) [28] [29] [30].

#### **1.1.3 Periodo de prueba**

Es el momento inicial del contrato, donde el empleador validará las aptitudes de la persona contratada [31]. El periodo de prueba debe estar por escrito [32] *.*El periodo de prueba no puede ser superior a dos meses, cuando el contrato es definido menor a un año, no puede ser mayor a la quinta parte del periodo del contrato [33].

Es necesario que el sistema de información lleve el registro del periodo de prueba.

#### **1.1.4 Ausencias**

Es importante tener registro de las incapacidades ya que depende de la naturaleza de esta, los días son pagados por la EPS, ARP, el fondo de pensiones o la empresa, y adicional no siempre se paga el 100% del salario [34]. La empresa debe considerar que no se puede despedir a un empleado que esté pasando una incapacidad sin tener en cuenta aspectos legales [35] *.* Un sistema de información debe ser capaz de registrar las incapacidades por tipo, restringir los días y adjuntar documentos para soportarlas [36]. Adicional, deben existir flujos de aprobación para algunos tipos de ausencias.

#### *Licencia maternidad*

La maternidad tendrá cuidado especial [37]. Aplica a madres de parto natural y por adopción de menor de 18 años, son 12 semanas postparto y 14 en total.

Se debe tener en cuentas variables como la muerte de la madre, ya que si esto sucede, por Ley el padre tendrá derecho a los días de licencia de maternidad de la madre. El padre debe sustentar por medio del registro civil de nacimiento la paternidad para reclamar este derecho [38].

#### *Incapacidad por Luto*

Cuando un familiar fallece, se le dará al empleado unos días de compensación para pasar el duelo, Para estos casos, se debe presentar un documento que demuestre la situación [39]*.*

#### *Ausencia por sufragio*

El empleador dará autorización al empleado para ausentarse para sufragar [40].

#### *Licencia de Paternidad*

El padre tendrá una licencia de 8 días, esto debe ser demostrado y debe ser el cotizante del sistema de seguridad social [41] *.*

#### *Licencia de aborto*

Si existe un aborto o muere su hijo prematuro, la madre tendrá derecho a 2 o 4 semanas de licencia remunerada. La madre debe presentar un certificado médico como soporte e indique el tiempo de la incapacidad [42]*.*

#### *Vacaciones anuales remuneradas*

Cuando existe una relación laboral (No contrato de prestación de servicios), se tienen 15 días hábiles por año, si el contrato es inferior a un año entonces se debe prorratear con respecto al tiempo de servicio [43]*.* 

El empleador debe dar a conocer las fechas de vacaciones al empleado con 15 días de anticipación, y adicional deberá tener registro de las fechas de vacaciones que toma el empleado junto con la fecha de ingreso para tener el saldo de días y la remuneración recibida por las mismas [44] [45]*.*

El empleado podrá solicitar al empleador que se le pagué los días de vacaciones en dinero hasta por la mitad de los días que tiene disponibles [46] [47] *.*

Es obligatorio que los empleados tengan 6 días de vacaciones al año como mínimo, los días adicionales a esos 6 pueden ser acumulados hasta por 4 años [48]. Es necesario que el sistema de información de recursos humanos lleve el registro de vacaciones ya que así lo exige la ley, adicional tener el registro de saldos de días es beneficiosos para la empresa, además la posibilidad que un sistema de información brinde estos datos al empleado de forma automática y el empleado genera la solicitud y otra instancia la aprobación de las vacaciones ahorra tiempo, trabajo y gestión.

#### *Licencia no remunerada*

Las licencias no remuneradas se pueden pedir, pero el empleador no tiene la obligación de otorgarlas de todas maneras el empleador si las llega a aprobar debe tener registro ya que estos días generalmente se descuentan de la nómina, prima, cesantías o vacaciones [49].

#### *Incapacidad Laboral Temporal*

No se tendrá en cuenta la incapacidad laboral permanente ya que esta no la debe registrar el empleado y es un caso especial donde la persona queda incapacitada para siempre [50]. Estas incapacidades deben manejarse con más cuidado y de manera personal por los directores de recursos humanos.

La incapacidad laboral temporal, Es la incapacidad que tiene un trabajador para cumplir con sus labores a causa de una enfermedad o un accidente haciendo las labores que le corresponden [51].

El trabajador no podrá cumplir con sus labores, pero se le reconocerá su Salario. Los dos primeros días de incapacidad serán reconocidos por el empleador, y a partir del tercer día, será la Empresa prestadora de salud [52]*.*

Las incapacidades no pueden ser superiores a 180 días, pueden ser prorrogadas pero no superior a 180 días [53].

Las incapacidades deben ser soportadas con un documento emitido por la EPS, si la incapacidad la dictamina un médico particular, esta debe ser transcrita por la EPS [54]*.* En ese caso el empleado siempre debe presentar el soporte de la EPS.

#### *Enfermedad no profesional o invalidez*

Si la incapacidad no es laboral, no se pagará el salario completo, se pagará dos terceras partes del salario [55]. Dependiendo de la valoración médica, y de la edad del trabajador, se puede jubilar la persona o recibir auxilios monetarios [56]*.* La persona que tenga auxilio por invalidez, elimina los beneficios de la enfermedad no profesional [57]*,* entonces es importante que el sistema de información registre el tipo de incapacidad, la edad del trabajador, tiempo de servicios, género,

razones de incapacidad, soportes anexos, y por otro lado el empleado debe poder solicitar la ausencia para aplicar a la jubilación o a los auxilios.

#### **1.1.5 Beneficios**

Los beneficios aplican para todos los contratos excepto para prestación de servicios ya que no es una relación laboral sino una relación civil o comercial.

#### *Alivios tributarios*

A los empleados se les hará una retención del salario si este cumple con las condiciones vigentes [58]*.* Ahora, las condiciones también cambian dependiendo del tipo de personal natural: Empleado o trabajador por cuenta propia [59]*.* Esta diferencia se podrá ver por medio del tipo de contrato.

La retención es una tarifa sobre una base que retiene el empleador para pagar un Impuesto anticipado. La base generalmente son los ingresos y la tarifa es determinada por el gobierno [60].

Lo importante para este numeral son los beneficios que pueden tener los trabajadores en esta retención de salario, estos son los alivios de renta y hacen que la base de retención disminuya [61], el trabajador deberá solicitarlos, registrarlos y demostrarlos en el sistema de información.

Los factores que disminuirían la base de retención son:

- Aportes a salud
- Hijos menores de 18 años [62].
- Hijos del trabajador entre 18 y 23 años que están estudiando [63].
- Hijos del trabajador mayores de 23 años en estado de dependencia [64].
- Pareja del trabajador en estado de dependencia [65]*.*
- Padres o hermanos del trabajador en estado de dependencia [66]*.*

#### *Administradora de riesgos laborales (ARL)*

Estas son las empresas encargadas de prevenir, proteger y atender a los trabajadores que sufran algún daño que les puedan ocurrir cumpliendo su labor [67]*.*

Es necesario identificar a las personas contratadas para notificar a la ARL su afiliación y generación de carnet.

#### *Dotación*

El empleador le debe dar al empleado que devengue menos de 2 salarios mínimo mensuales legales, una dotación gratuita que consta de: 1 par de zapatos y un vestido de labor al trabajador, esta dotación se debe dar cada 4 meses, en ese caso es importante que un sistema de recursos humanos registre tallas de vestuario y calzado de los trabajadores (Incluyendo talla de casco). También, el sistema de información debería ser capaz de identificar cuales trabajadores deberían recibir la dotación de manera automática dependiendo de su salario [68] *.*

#### *Auxilio de transporte*

Es un derecho que tienen los trabajadores que devengan hasta 2 salarios mínimos legales vigentes [69]. Este cambia todos los años, es importante identificar de manera automática quienes son candidatos para el auxilio de transporte, es útil para temas de presupuesto y para cumplir la ley a cabalidad.

#### *Empresa prestadora de salud (EPS)*

Las relaciones laborales entregan algunos beneficios para los empleados [70]*,* entre esos está el derecho a la salud que es importante registrar

El empleador debe pagar un valor del 4% de su salario para pagar la EPS, el empleador pagará el 8.5% del salario del empleador [71]. El trabajador podrá elegir la EPS que prefiera, entonces se debe tener registro para notificar a la EPS y gestionar la afiliación.

#### *Subsidio familiar:*

Se hace por medio de una caja de compensación Familiar [72]. Las cajas de compensación familiar son unos beneficios que tiene el empleado con respecto a: Educación, vivienda, monetario, desempleo, recreación y salud*.*

El empleador debe tener registro de las personas que tiene afiliadas y notificar cuando estas sean desafiliadas [73]*.*

El subsidio familiar se debe dar a trabajadores que devenguen menos de 4 salarios mínimos [74].

Los trabajadores deben laborar media jornada o más para tener el derecho a la caja de compensación familiar [75]*.*

La afiliación solo es a una caja de compensación Familiar y un empleador solo puede tener una, pero si el trabajador tiene más de un empleo y en todos los empleos tiene el mismo salario, entonces, el empleador podrá elegir su caja de compensación familiar entre los distintos empleadores [76]*.*

Las personas a cargo también tienen derecho al subsidio familiar por lo que es importante tener el registro de esas personas para hacer la solicitud a la caja de compensación familiar [77]*.*

Con esto se entiende que el beneficio no aplicará para todos los empleados sino solo a quienes cumplan con las condiciones. El sistema de información debe poder registrar la caja de compensación de la persona si esta la elige y poder identificar quienes son candidatos para los beneficios de subsidio familiar.

Los pagos y cálculos de nómina están fuera del alcance de este trabajo de grado por lo que solo se tendrá en cuenta información base para registro y reportes.

#### *Pensión de jubilación*

Dependiendo del tiempo que una persona lleva trabajando en una empresa, la edad y el género, tendrá derecho a una pensión mensual calculada de acuerdo al salario que ha devengado durante su historial laboral [78]*.* La Ley exige que se tenga registros de la antigüedad del empleado y sus salarios devengados*).* Entonces el sistema de información debe poder registrar el fondo de pensiones que elija el trabajador, el historial de salarios y sus fechas de labor.

Adicional, el empleador debe tener la posibilidad de solicitar su pensión por medio del sistema de información, y deberá adjuntar los documentos que se requieran para ser aprobados [79]*.*

El trabajador podrá elegir el fondo de pensiones que prefiera, el empleador deberá tener registro desde la contratación para poder gestionar la afiliación.

Los pagos y cálculos de nómina están fuera del alcance de este trabajo de grado por lo que solo se tendrá en cuenta información base para registro y reportes.

#### *Cesantías*

Todos los empleadores están obligados a pagar un salario mensual por cada año de trabajo del empleado, si no se cumple el año entonces se pagará la suma proporcional al tiempo trabajado [80]*.* Los pagos no se van a gestionar por medio de este sistema de información, pero si se deberá registrar el Fondo de cesantías que el trabajador elija. De igual forma, dependiendo de los motivos de terminación del contrato del empleado, es posible que pierda este derecho [81] *.*

Los pagos y cálculos de nómina están fuera del alcance de este trabajo de grado por lo que solo se tendrá en cuenta información base para registro y reportes.

#### *Escuelas y especialización*

Los empleadores bajo ciertas condiciones (a 2 kilómetros de una población con educación, 20 hijos dentro de sus trabajadores entre otras) deberán brindar educación primaria a los hijos de los trabajadores [82] *.* Adicional el empleador debe brindar escuelas de alfabetización si existen 40 niños hijos de los trabajadores [83].

Con esto se hace necesario poder identificar y registrar los hijos de los trabajadores así como la ubicación de la empresa.

#### *Primas*

Son temas de nóminas por lo que están fuera del alcance.

#### **1.1.6 Sindicatos**

Los trabajadores Colombianos son libres de asociarse a algún sindicato [84]*.* Es importante llevar el registro de los empleados asociados a los sindicatos, ya que para tomar medidas con el contrato laboral se deben validar varios aspectos de la ley [85].

#### **1.1.7 Salarios**

El salario es todo lo que recibe el empleado ya sea en dinero o especie en relación a su actividad laboral [86]*.* Las primas, siempre se debe respetar el salario mínimo legal al momento de negociar el salario [87]*.*

#### *Salario mínimo*

Es el salario al que todo trabajador tiene derecho [88]. Es irrelevante la forma de definirlo, pero es importante que cada año se debe actualizar a todos aquellos trabajadores que ganan el salario mínimo [89]. Con esta información se podrán generar reportes, trabajar presupuesto y adicional validar candidatos a beneficios.

# *Deducciones*

Es permitido las deducciones de cuotas sindicales, cooperativas y cajas de ahorro legales, sanciones legales entre otros [90]*.*

Adicional el empleador puede hacer préstamos al empleado y este le podrá retener parte del salario para cubrir la cuota [91]*.*

#### **1.1.8 Terminación de contrato**

La terminación de contrato puede ser por varias razones y depende del tipo de contrato pueden haber consecuencias. Es importante conocer en qué momento se termina el contrato y la razón para tener registro y generar las notificaciones [92].

Se debe notificar cual es la causante de la terminación del contrato. Las razones pueden ser [93] :

- Muerte del trabajador
- Mutuo consentimiento
- Expiración del plazo fijado pactado
- Terminación de la obra o labor
- Liquidación o clausura definitiva del establecimiento
- Suspensión de actividades por parte del empleados por más de 120 días
- Sentencia ejecutoriada
- Decisión unilateral de los casos
- Por no regresar el trabajador a su empleo, al desaparecer las causas de la suspensión del contrato.

Adicional existen las justas causas de terminación de contrato donde encontraremos problemas éticos, morales, agresividad, deshonestidad, rendimiento deficiente, existen varias causantes tanto por parte del trabajador como del empleador que pueden acabar con el contrato [94].

Un sistema de información debe notificar la finalización del contrato y la razón de esta. Adicional un sistema de información de gestión de recursos humanos debe poder sustentar el bajo rendimiento de un empleado por medio de una evaluación de desempeño o gestión de objetivos [95].

#### **1.1.9 Certificación laboral**

La ley colombiana contempla la obligación por parte del empleador a expedir una certificación al trabajador, donde muestre el tiempo de trabajo, la labor que desempeña y su salario [96].

### **1.1.10 Jornada Laboral**

La ley colombiana define una jornada máxima de 8 horas diarias y 48 horas semanales, excepto cuando sean trabajaos peligrosos, o los empleados sean menores de edad [97]. Es importante tener registro de los horarios laborales de los empleados ya sea por el puesto que ocupe, porque sea directriz de la empresa o por condiciones pactadas entre trabajador y empleador [98].

# **1.2 Información del producto**

El trabajo de grado tiene como objetivo la implementación de un sistema de información en la nube, en específico, Oracle HCM Cloud. En esta sección se presentan las características de un sistema de información de la nube en general y el detalle de Oracle HCM Cloud. Se verán solo unos módulos específicos (Definidos en el alcance) y la nómina está por fuera del alcance. La información de este documento fue el resultado de capacitaciones de Oracle, entrevistas a consultores especialistas y manuales de usuario. Por protección de derechos de autor no se permite las referencias de los manuales de Oracle.

# **1.2.1 Sistemas de información en la nube**

Con los servicios en la nube los usuarios pueden tener acceso a datos y software que se encuentran en un ligar indefinido [99].

Los servidores de estos servicios en la nube se encuentran en internet [100]*,* este es el medio por el cual el usuario se va a conectar a los diferentes servicios [101] *.*

Existen tres tipos de nube:

Nube pública: Es una nube que se encuentra fuera de la organización, en varios servidores existe la información de datos y procesos de diferentes clientes, es importante aclarar que la información no se mezcla y que los clientes no tienen información de otros [102]*.*

Nube privada: Es cuando la nube funciona dentro del cliente con los servidores, bases de datos y demás instalados en la organización, esto se utiliza cuando se quiere mucha seguridad en los datos [103]*.*

Nube híbrida: Es la mezcla de los dos tipos de nube anteriores [104]*.*

Aunque Oracle Ofrece los tres tipos de nubes, nos vamos a centrar en la nube pública, los otros dos tipos de nube quedan fuera del alcance.

Las empresas están considerando (o ya tienen) pasar sus procesos y software a modelos en la nube ya que existen grandes beneficios [105] , de igual manera hay un gran ahorro de dinero ya que no es necesario invertir en grandes máquinas de infraestructura*,* mantenimiento, pérdida de tiempo en procesos tediosos de instalación entre otros [106].

Por otro lado, si una empresa está considerando instalar un sistema de información, los siguientes beneficios son muy importantes

- Los tiempos de implementación, con un sistema de información en la nube las soluciones están disponibles casi que inmediatamente [107]*.*
- Las actualizaciones están incluidas dentro de servicio [108]*.*
- Se tendrá acceso desde cualquier lugar del mundo y desde varias plataformas, solo será necesario un dispositivo y una conexión a internet [109] *.*
- Seguridad, Existen diferentes certificaciones de seguridad que aseguran los datos y la información, los servidores tiene respaldos y están protegidos [110]*.*
- Adaptabilidad y flexibilidad, los servicios en la nube son escalables y modificables [111] [112].

#### **1.2.2 Oracle**

Es una empresa de tecnología con más de 420000 clientes en más de 145 países, tiene un amplio portafolio de productos [113] *,* pero para este trabajo de grado nos vamos a centrar en los productos en la nube.

Oracle ofrece software como servicio (SAAS), plataforma como servicio (PAAS), infraestructura como servicios (DAAS) y datos como servicio (DAAS).El alcance de este trabajo de grado es el software como servicio (SAAS).

Oracle ofrece distintas suites de software como servicios, CRM, finanzas, entre otros [114]*.* Para este trabajo de grado se tendrá en cuenta la suite de HCM (Oracle Human Capital Management), adicional dentro de cada suite existen distintos módulos, este trabajo de grado se enfocará específicamente en: Contratación, perfiles, objetivos, evaluación de desempeño, ausencias, beneficios y revisión del talento.

#### **1.2.3 ITIS**

Este trabajo de grado está desarrollado para Itis Support LTDA. La cual es una empresa certificada por Oracle en la implementación de soluciones informáticas, tiene 19 años de experiencia en implementación y tiene más de 100 proyectos [115]*.* Itis tiene 16 años de experiencia en

implementación de soluciones on premise, y hace 3 años empezó a implementar las soluciones de Oracle en la nube, con muchos proyectos exitosos ve la necesidad de revisar la metodología de implementación para tener menor tiempo de implementación, victorias tempranas y menos incidentes.

Actualmente usa un modelo de fases: Análisis y diseño, configuración, pruebas y despliegue que ha funcionado y ha generado la satisfacción de los clientes pero es una metodología que no aplica todos los beneficios de un modelo en la nube. Adicional quiere ofrecer a sus clientes una solución que cubra los requerimientos de ley de sus clientes, para poder tener un sistema centralizado para la administración de su personal.

#### **1.2.4 FLEX FIELDS Y CONSULTAS**

Oracle HCM Cloud tiene funcionalidades estándar que permiten utilizar las mejores prácticas en temas de recursos humanos. Cuando una legislación no se acomoda el 100% al producto estándar, es posible configurar campos adicionales y agregar valores a las listas de selección de las funcionalidades.

Los Flex Fields son esos campos adicionales para registrar información adicional, puede ser numéricos, fecha o alfanumérico. Se pueden crear Flex Fields con valores de listas de selección, obligatorios, con validaciones, que apliquen solo a algunos países entre otras opciones. Por ejemplo, si para Colombia es obligatorio llevar el estrato de la vivienda y este no existe en un campo estándar, se puede crear de diferentes formas: Campo abierto numérico para poner el estrado, campo de listas de selección con valores del 1 al 6 o un campo alfanumérico.

Los valores de consulta son los valores de listas de selección adicionales que se requieran en campos estándar. Simplemente se busca el campo en la configuración y se agrega el valor. Por ejemplo, el tipo de documento de identidad existe de manera estándar en Oracle HCM Cloud, pero el valor "cédula" es solo para Colombia, en ese caso se busca la consulta de Tipo de identificación nacional y se agrega el valor para que aplique a los empleados de Colombia.

#### **1.2.5 MÓDULOS Y FUNCIONALIDADES DE ORACLE HCM CLOUD**

Los sistemas de recursos humanos son los encargados de desarrollar y mantener la fuerza laboral de la organización [116].

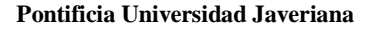

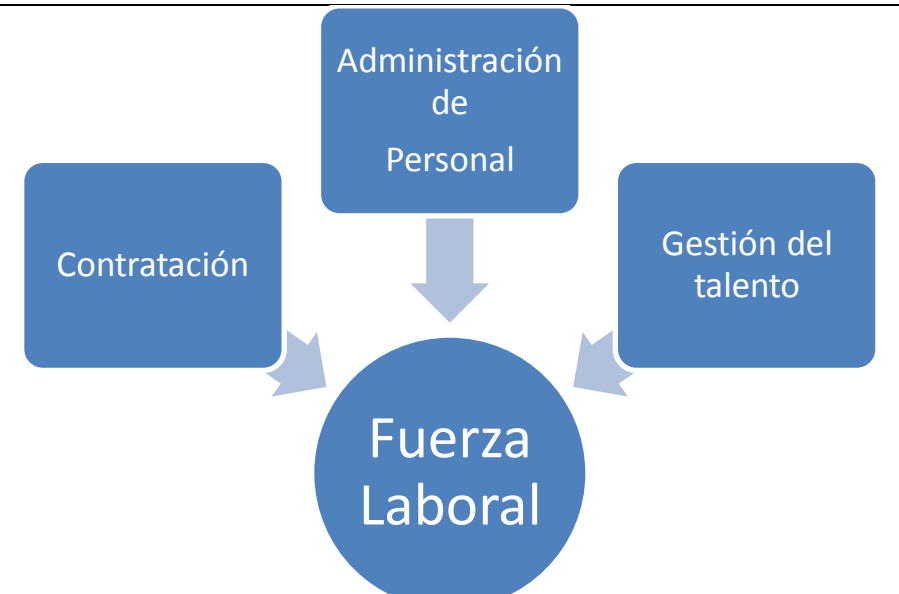

#### <span id="page-32-0"></span>**Ilustración 2 Módulos de la administración del recurso humano**

Contratación, administración de personal y gestión del Talento son los tres grandes módulos CORE, que agrupan otros módulos y funcionalidades.

Contratación: Estructura empresarial, puestos, información personal y relación laboral del empleado Administración de personal: Gestión de ausencias, beneficios

Gestión de Talento: Perfiles, objetivos, evaluaciones de desempeño, plan de desarrollo, plan profesional, plan de sucesión, revisión del talento.

Oracle HCM Cloud es un sistema información de recursos humanos 100% en la nube, lo que permite tener acceso a la plataforma desde cualquier dispositivo que se pueda conectar a Internet.

Oracle HCM Cloud funciona completamente como un autoservicio, todos los empleados tendrán un usuario y una contraseña para ingresar al sistema, y tendrán asignados perfiles, puestos, salarios, responsabilidades, objetivos, competencias, departamentos y todo tipo de característica que afecte la relación laboral.

Las mejores prácticas en procesos de recursos humanos están implementadas en estos productos, los procesos han sido tomados de años de evolución y estudios y adicional permite que cada una de las funcionalidades sean configurables y parametrizables.

#### *1.2.5.1 Estructura organizacional*

Con una estructura organizacional se pretende definir una jerarquía y línea de mando [117]*.* Oracle HCM Cloud permite establecer la jerarquía organizacional para tener organizada las empresas de un grupo, los centros de costo, unidades de negocio, divisiones etc.

#### *Empresa*

Es la máxima jerarquía dentro de la organización, es la representación de la casa matriz, esta tendrá nombre, identificador legal (NIT), modelo de contratación (Con información de contrato, condiciones etc.), asignación y asignación de números de trabajador (Ya sea que la empresa lo quiera automático o manual), industria principal, país principal y dirección legal [118]

#### *Divisiones*

Es el siguiente nivel en la jerarquía, las divisiones son unidades organizativas, estas poseen sus propios recursos humanos y físicos y actúan casi de manera independiente así sean de la misma empresa [119].En Oracle HCM Cloud se crean las divisiones y se asigna un país y una dirección a cada una.

#### *Entidades jurídicas*

Representa las diferentes empresas y razones sociales dentro de la casa matriz y las divisiones. Estas tendrán el país, nombre de la entidad, la división a la que hace parte, la identificación de la empresa (NIT) y la dirección legal que le corresponde [120] *.*

#### *Departamentos*

Los departamentos pueden representan diferentes funciones de la empresa, centros de costo o ubicaciones [121] *.*

En Oracle HCM Cloud, tenemos los departamentos y le asignamos diferentes propiedades como los horarios laborales de cada uno [122].

#### *Unidades de negocio*

Las unidades de negocio cambian en cada empresa, pueden representar grandes divisiones, empresas legales, departamentos, actividades, productos etc. Esto depende de cada una de las empresas [123] *.*

En Oracle HCM Cloud se generan las unidades de negocio con un código, nombre, País y ubicación. Esto lo define la empresa que vaya a hacer la implementación [124].

#### *Puestos*

Cuando se definen los puestos se estos requieren de un diseño, se debe determinar cuáles serán las tareas que se llevará a cabo, como se harán esas tareas, como se relacionará el puesto con la organización [125].

Oracle HCM Cloud permite la definición de puestos con códigos, descripciones, funciones, requisitos médicos obligatorios, condiciones del puesto (para empleados fijos o temporales, tiempo completo o tiempo parcial). La idea es que las condiciones laborales puedan ser dadas por el puesto [126].

#### *1.2.5.2 Relación laboral*

Esta función representa la relación que hay entre alguna de las entidades jurídicas y el empleado. Para establecer esa relación será necesario ingresar información al sistema.

#### *Información de empleador*

Es la entidad jurídica que empleará al trabajador.

#### *Información persona*

Se refiere a la información personal (Nombres, apellidos, tratamiento, alias, número de identificación nacional, libreta militar, direcciones, teléfonos, información legislativa (Estado civil, religión, etnia), entre otros campos adicionales que se requieran.

Para varios de estos elementos se puede configurar listas de selección. Ejemplo: Tipos de documentos de identidad, religiones, etnias, etc.

#### *Información de empleo*

Es la información laboral que tendrá la persona: Jefe, puesto, posición, departamento, unidad de negocio, condiciones laborales (Horario, tiempo completo o parcial, etc.), Información de contrato (Tipo, duración, fecha de terminación), salario, entre otra información que se requiera para tener en cuenta en la información de empleo.

#### *Roles*

Dependiendo de la información de empleo, se configuran unos roles para poder acceder a las funcionalidades y a la información.

#### *Perfiles de elegibilidad*

Dependiendo de todas las características de contratación, se pueden generar automáticamente grupos de personas que cumplan con ciertas características, estos perfiles al final son para asignar beneficios, ausencias, aplicar evaluaciones o planes de objetivos (Funciones que se detallan más adelante) [127]*.*

#### *Traslados*

Se pueden seleccionar una o más personas para trasladarla dentro de la organización, ya sea de unidad de negocio, departamento, puesto o cambios de jefe.

#### *Terminación*

La relación laboral se puede dar en el sistema con la eliminación de accesos y la notificación al empleado por medio de correo electrónico.

# *1.2.5.3 Perfiles*

Los perfiles en Oracle HCM Cloud permiten un acceso fácil a la información y analizar las distintas habilidades de los trabajadores [128]*.* Con la funcionalidad de perfiles es posible analizar el talento, hacer comparaciones y generar brechas entre la información de empleados y puestos [129]*.*

### *Modelos de calificación*

Los modelos de calificación son para poder dar puntajes y calificaciones a distintos elementos de contenido o para evaluar el riesgo de pérdida, potencial, impacto de pérdida de los empleados [130].

### *Perfil puesto*

El perfil de puesto es un perfil modelo que contiene los requerimientos que son necesarios para tener el puesto y los elementos que se van a calificar cuando una persona tiene cierto puesto [131]

### *Perfil persona*

El perfil persona es un perfil individual para cada uno de los empleados. Puede contener información como competencias, experiencia laboral, estudios etc. [132]

La información del perfil puesto se cruza y compara con la de perfil persona para encontrar brechas entre las necesidades de un puesto y las habilidades de la persona [133].

### *1.2.5.4 Objetivos*

El sistema Oracle HCM Cloud, cuenta con la funcionalidad para la gestión de objetivos. Cada empleado tendrá la opción de revisar sus propios objetivos y administrarlos, los jefes (Empleados con personas a cargo), podrán ver tanto sus objetivos como los de sus sub ordinados directos para poder gestionarlos.

Las siguientes características corresponden a los objetivos de Oracle HCM Cloud.

#### *Plan de objetivos*

El plan de objetivos es la agrupación que tendrán los objetivos de cada trabajador, se utiliza dentro de un plan para asignar pesos de importancia y luego evaluarlos. Los planes objetivos generalmente se hacen para cada año. Ejemplo: Objetivos del años 2016.

#### *Objetivos organizacionales*

Son los objetivos específicos para cada una de las empresas, ya sea por departamento o entidad jurídica. Estos objetivos se crean y pueden ser asignados a los empleados que hacen parte de la organización.

#### *Objetivos de trabajador*
Son los objetivos que se crean para el trabajador o los organizacionales que le fueron asignados, estos objetivos los puede crear el trabajador o el jefe directo. El jefe directo es el que gestiona los objetivos de los trabajadores.

#### *Alineación de objetivos*

Los objetivos pueden estar alineados entre sí, eso significa que la consecución de un objetivo dependerá del cumplimiento de otro.

#### *Aprobación de objetivos*

La creación y modificación de objetivos está sujeta a aprobación del jefe.

#### *1.2.5.5 Evaluación de desempeño*

La evaluación de desempeño se utiliza para evaluar las competencias y objetivos de los empleados, adicional, permite generar encuestas para captar información adicional de cada uno de los evaluadores como clima laboral o preguntas de oportunidades de mejora para el evaluado.

Oracle HCM Cloud al ser totalmente un autoservicio, notificará a las personas cuando tengan la evaluación y estas entrarán a la sección correspondiente para realizarla.

Las siguientes son las características mínimas necesarias para realizar la evaluación de desempeño.

#### *Roles de rendimiento*

Son los roles que van a participar en la evaluación. Los roles por defecto son trabajador y jefe, pero es posible crear roles adicionales como Par, cliente o colaborador (Estos roles serán los participantes de la evaluación que se verán más adelante).

#### *Flujos*

Los flujos con las tareas que se van a llevar a cabo dentro de la evaluación. Esta la posibilidad de crear un flujo para una evaluación de 360 grados, 180 grados o 90 grados.

La evaluación de 360 grados incluye las tareas de:

- Participantes (Roles aparte del trabajador y jefe: Par, colaborador, cliente)
- Jefe
- Auto evaluación

La evaluación de 180 grados:

- Evaluación de jefe
- Auto evaluación

La evaluación de 90 grados:

- Evaluación del jefe

Los pasos el orden y las características se definen en los flujos.

#### *Secciones*

Las secciones representan las pestañas que tendrá la evaluación. Existe la posibilidad de crear las siguientes secciones:

- Competencias: Es la sección que mostrará las competencias del cargo u otras competencias para ser evaluadas.
- Objetivos: Son los objetivos del trabajador que serán evaluados
- Resumen: muestra el resumen de las calificaciones de cada sección y una calificación calculada si así se configura.
- Encuestas: Es posible crear en cuestas con preguntas abiertas y cerradas para captar información de los evaluadores (Jefe, trabajador y participantes).

Las secciones se pueden configurar para que tomen los elementos asignados a cada trabajador (como objetivos o competencias del puesto) o asignar elementos específicos independientes.

Cada sección puede tener una calificación global calculada dependiendo del peso de los elementos o permitirá que el evaluador de una calificación manual según su criterio.

Se configuran las secciones para que sean visibles a los evaluadores que se quiera, ejemplo, que las competencias las vean los trabajadores, jefes y participantes; pero que los objetivos solo lo vean los jefes.

No es obligatorio utilizar todas las secciones en una evaluación, la única obligatoria siempre será la sección de resumen ya que es la que da la calificación final.

#### *Plantilla de rendimiento*

En la plantilla de rendimiento es donde se unirá los roles, flujos, secciones y encuestas para crear la evaluación. Adicional seleccionaremos las fechas de publicación y un perfil de elegibilidad para las personas que va a aplicar la evaluación.

Luego de crear la plantilla, se ejecuta un proceso que envía de manera masiva las evaluaciones a los trabajadores para que inicien dependiendo del orden de las tareas.

#### *1.2.5.6 Beneficios*

Los beneficios son elementos que mejoran la calidad de vida del empleado y son brindados por la empresa, pueden existir distintos tipos de beneficios, distintos planes y distintas formas de obtenerlos.

#### *Tipos de planes de beneficios*

Los beneficios pueden ser de distintos tipos, estos tipos son configurables, un tipo de beneficio puede ser legal y referirse a alivios tributarios, auxilio de transporte, dotación etc. Otro puede ser de salud al referirse a un plan complementario de salud o medicina prepagada. Dependiendo del cliente se definirán los diferentes tipos de beneficios que apliquen.

#### *Planes o programas de beneficios*

Ya teniendo los tipos de beneficios viene el plan que es un conjunto de varias opciones de beneficios. Entonces si el plan es un plan de salud, se muestran las opciones que son plan complementario, medicina pre-pagada o auxilio de lentes. Otro plan sería alivios tributarios donde las opciones serían dependientes menores de edad, dependientes discapacitados, créditos hipotecario etc.

#### *Inscripción a beneficios*

Los empleados pueden tener los beneficios de distintas maneras, uno puede ser por medio de asignación automática utilizando los perfiles de elegibilidad; estos se pueden usar para la asignación de auxilio de transporte o dotación: Los trabajadores que devenguen menos de dos salarios mínimos tendrán derecho a los beneficios de dotación y auxilio de transporte, esta asignación se haría de manera automática.

La otra forma es la inscripción ya sea que la haga el mismo empleado o algún director de recursos humanos. El empleado vería los beneficios a los que puede aplicar y solicitaría la inscripción, esta inscripción se debe validar y aprobar; esto puede ser como los alivios tributarios, donde el empleado selecciona que alivio le aplicaría para reducir la retención en la fuente. Y finalmente el director de recursos humanos podría asignar beneficios de compensación fija flexible a las personas que considere (uno por uno).

Estos beneficios se pueden exportar en un reporte para conocer los beneficiarios y los distintos beneficios. Con esto se pueden hacer las solicitudes a los proveedores y calcular gastos.

También se pueden registrar beneficiarios de los empleados para que los beneficios apliquen a ellos, como afiliación a seguridad social, seguros de vida etc.

#### *1.2.5.7 Ausencias*

Las ausencias en Oracle HCM Cloud, son un reporte de días por parte de los empleados o algún usuario con permisos de días que el empleado no asistió a trabajar, o la solicitud de ausencias futuras como vacaciones.

#### *Tipos de ausencias*

Se pueden configurar los tipos de ausencias requeridos por el cliente ya sean legales o propias de cada cliente. Ejemplo: Vacaciones, incapacidad de más de tres días, incapacidad de menos de 3 días, ausencias para sufragio, licencia de maternidad etc.

El empleado registra la ausencia o la solicita en un calendario con fecha de inicio y fecha de finalización, luego cada tipo de ausencia puede tener sus propias validaciones, por ejemplo que una ausencia no dure más o menos de n días, también se pueden pedir soportes escaneados como anexos.

Adicional Oracle HCM Cloud permite la configuración de saldos para llevar la cuenta del número de días tomados para un tipo de ausencia específico, por ejemplo: Vacaciones. (El sistema permite la configuración de festivos nacionales para los saldos de las ausencias).

#### *1.2.5.8 Revisión del talento*

Como resultado de la funcionalidad de perfiles (puesto y posición), objetivos y evaluación de desempeños se tendrá una revisión de los empleados, donde se podrá ver gráficamente el potencial de la persona VS el rendimiento pudiendo identificar el mejor talento para retener y el peor para mejorar.

En esta revisión de talento también se tomará la opinión de varias personas con respecto al riesgo e impacto de pérdida de un empleado en la organización, esto para poder tomar medidas y poder calibrar el talento de una manera adecuada.

La calibración es bajo el criterio de varias personas poder mover a la persona dentro de los cuadrantes de talento para valorar algunos aportes que haya tenido el empleado.

#### *Nine-Box*

El nine Box es donde se ubicarán los empleados para validar el potencial VS el rendimiento. Este Nine-Box con unas convenciones gráficas y colores ayudará a entender la situación de los empleados.

#### *Plan de desarrollo*

Dependiendo de la situación de cada empleado se puede crear un plan de desarrollo para que mejore las habilidades o las mantenga. El plan de desarrollo genera unos objetivos para el crecimiento profesional y personal del empleado.

#### *1.2.5.9 Plan de trabajo*

Es un plan profesional a futuro para los empleados, ellos (O usuarios con permisos) pueden generar un listado de puestos que les interesa en el futuro, el sistema les permite ver los requisitos en cuanto a estudios, experiencia, competencias y cualquier otro aspecto para que el empleado se compare, el sistema muestra las brechas en competencias y los requerimientos cumplidos o faltantes.

El sistema también podrá dar sugerencias de puestos al empleado dependiendo de los componentes del perfil, revisa cada elemento y mira cual es el puesto que mejor se adapta y lo sugiere.

#### *1.2.5.10 Plan de sucesión*

Cuando una persona tiene un retiro programado o existen puestos estratégicos dentro de una empresa, es necesario tener planes de sucesión para que la pérdida no afecte a la empresa.

Oracle HCM Cloud permite crear planes de sucesión para empleados o puestos. Para estos planes se debe seleccionar la persona o el puesto y se agregan candidatos ya sea por sugerencia del sistema (como en el plan de trabajo) o manualmente. Cada persona debe tener una calificación indicando cuando estará lista, de esta manera se pueden tener varios candidatos para un puesto o una persona y en el momento en que se abra la vacante, se podrá cubrir de forma inmediata con el mejor candidato.

# **2. Trabajos relacionados**

A continuación se presentan los trabajos relacionados:

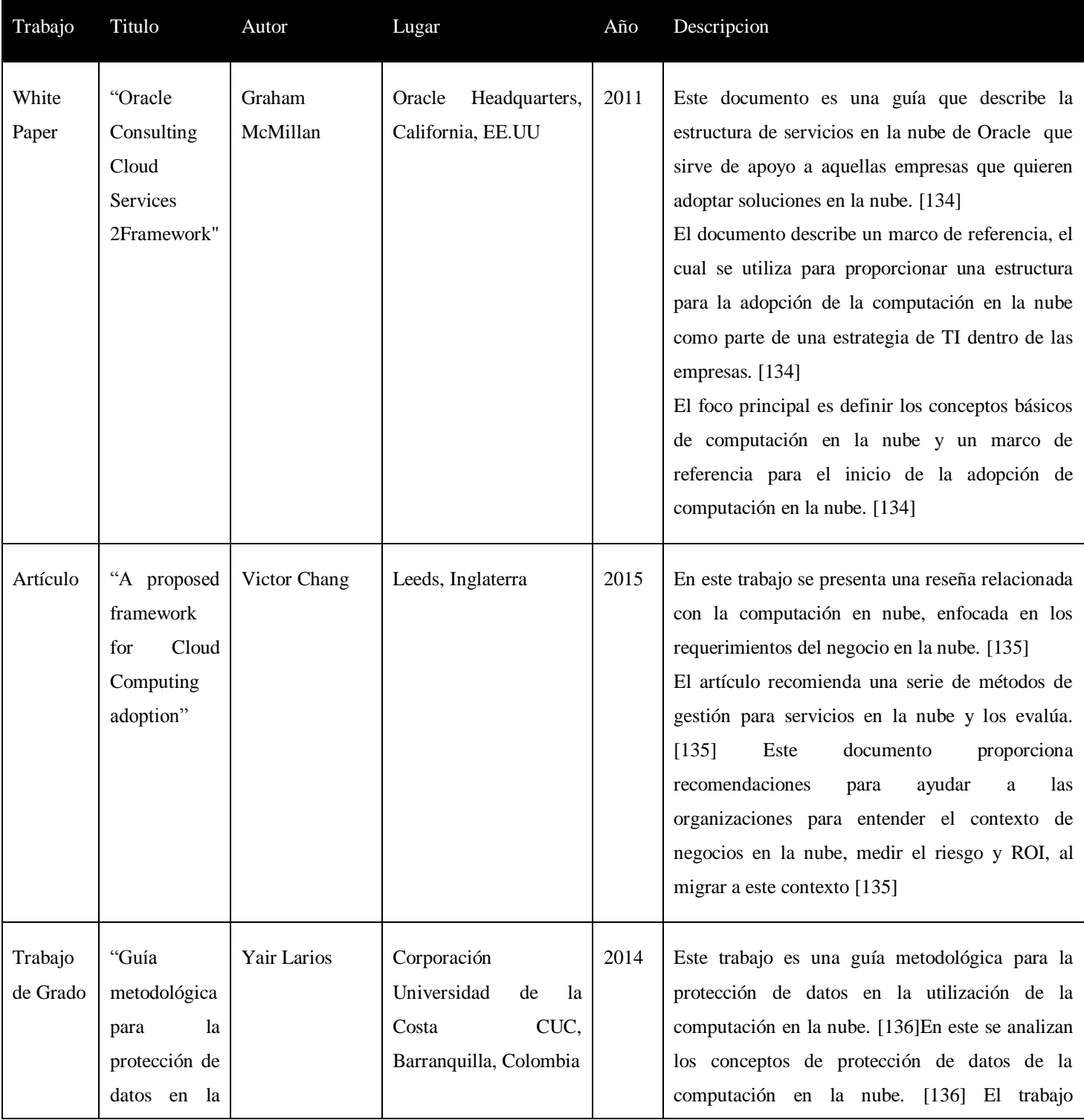

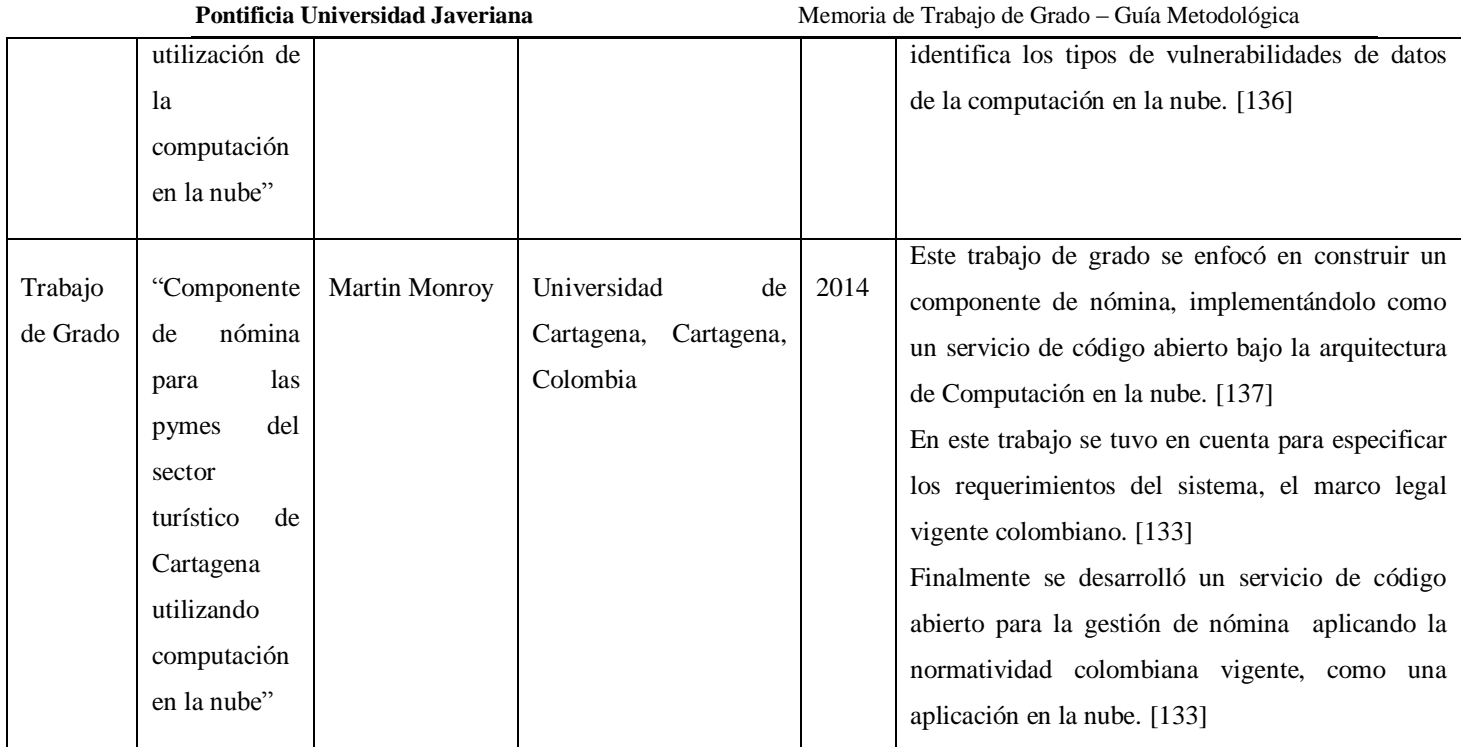

## **Tabla 2 Trabajos relacionados**

Dentro los trabajos relacionados, se aprecia que todos están enfocados a explicar los conceptos de computación en la nube y algunos muestran las mejores formas de como adoptarlos. Solo uno muestra la legislación laboral colombiana de una manera somera en un desarrollo hecho a la medida. A diferencia de estos trabajos y como valor agregado, la guía metodológica, se planteó a partir del marco de referencia "Way –Of", a nivel de la guía metodológica. Lo que definió el cómo se implementar la guía a partir de: la Forma de Trabajar, la Forma de Modelar, la Forma de Controlar y la Forma de Soportar/Apoyar. Otro valor agregado es la inclusión de un comparativo entre la legislación laboral colombiana y el producto utilizado, donde cerramos parte de la brecha de con la definición de la guía metodológica para la implementación del sistema de recursos humanos en la nube.

## **3. Justificación**

Esta guía metodológica tendrá 4 grandes temas: Información legislativa, información de producto, modelo de ley con el producto, y la metodología para la implementación. Cada uno de estos temas estará en un numeral y se irán conectando en el modelo de ley con el producto, y en la metodología final. La siguiente es la Arquitectura de la guía metodológica:

Implementación sistema de recursos humanos

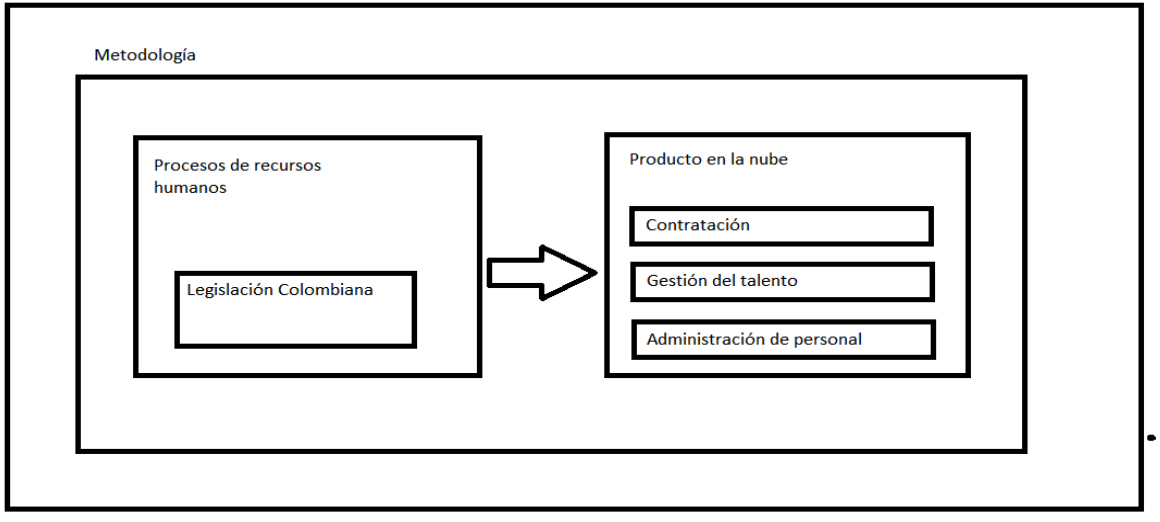

#### **Ilustración 3 Arquitectura de la guía metodológica**

En metodología, habrá un enfoque en soluciones estándar aplicadas al desarrollo de software y se adaptarán al proceso de la implementación de sistemas de información de Itis Support LTDA.. Se verá información de metodologías iterativas e incrementales como proceso unificado, metodologías ágiles como Scrum entre otras para poder definir una metodología que solucione los actuales problemas de Itis Support LTDA. en sus implementaciones de sistemas de recursos humanos en la nube.

En la guía para la implementación de un sistema de información de recursos humanos, se encontrarán los siguientes temas:

INFORMACIÓN LEGISLATIVA: Se refiere a toda la información de ley colombiana para la contratación de empleados, administración de personal y gestión del talento. Se hace una investigación de las leyes actuales para identificar los requerimientos de ley necesarios en un sistema de información.

INFORMACIÓN DE PRODUCTO: Se describe detalladamente los módulos y funcionalidades del alcance de Oracle HCM Cloud. Con esto se pretende identificar los módulos a implementar con su alcance.

MODELO DE LEY CON EL PRODUCTO: Es un modelo donde se revisa cada ley de Colombia y como se puede implementar con Oracle HCM Cloud.

METODOLOGÍA: Es una metodología para que Itis Support LTDA. implemente los sistemas de recursos humanos en la nube y solucione los inconvenientes que se presentan con la metodología actual. Se tendrá en cuenta procesos de desarrollo de software, metodologías iterativas e incrementales y metodologías ágiles.

La siguiente información se saca de entrevistas a los consultores y directores de Itis Support LTDA.

## **4. Descripción de la Solución**

## **4.1 Modelo de ley con el producto**

Se identificó que funcionalidad del producto cubrirá cada requerimiento de Ley. Para esto se tomó el numeral 3 de los requerimientos de ley, se analizó y plantea una solución con la información del producto del numeral 4.

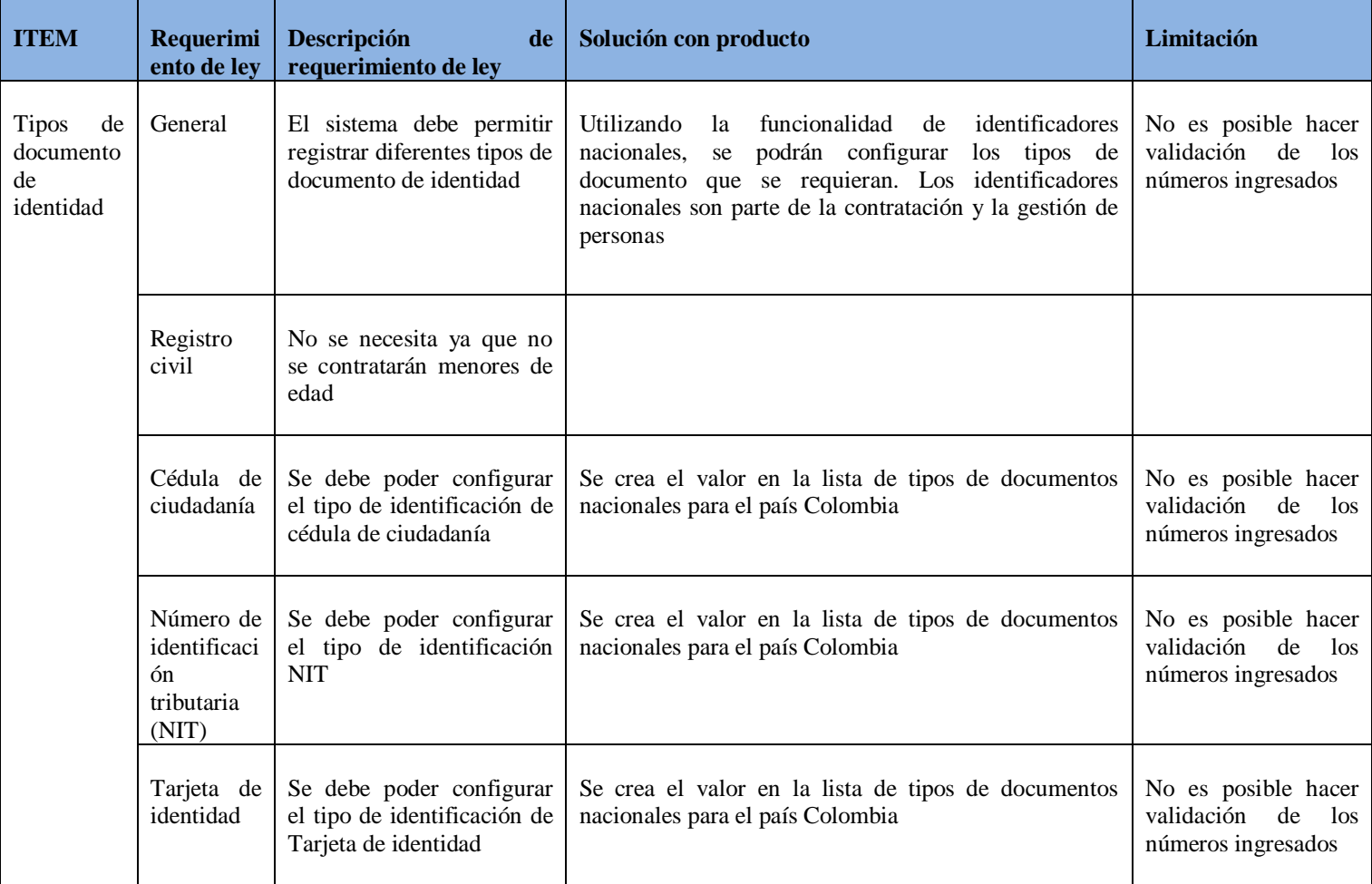

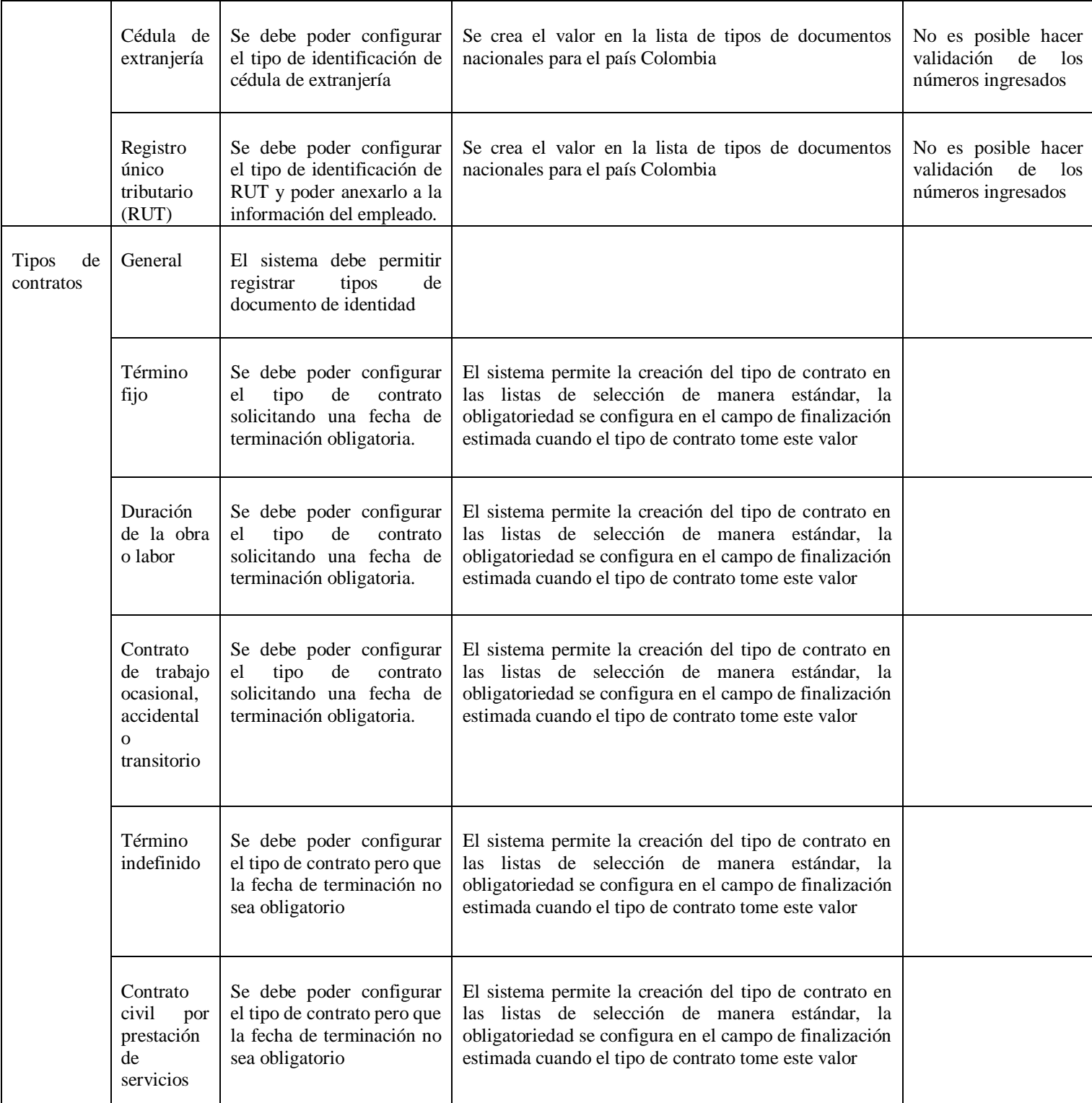

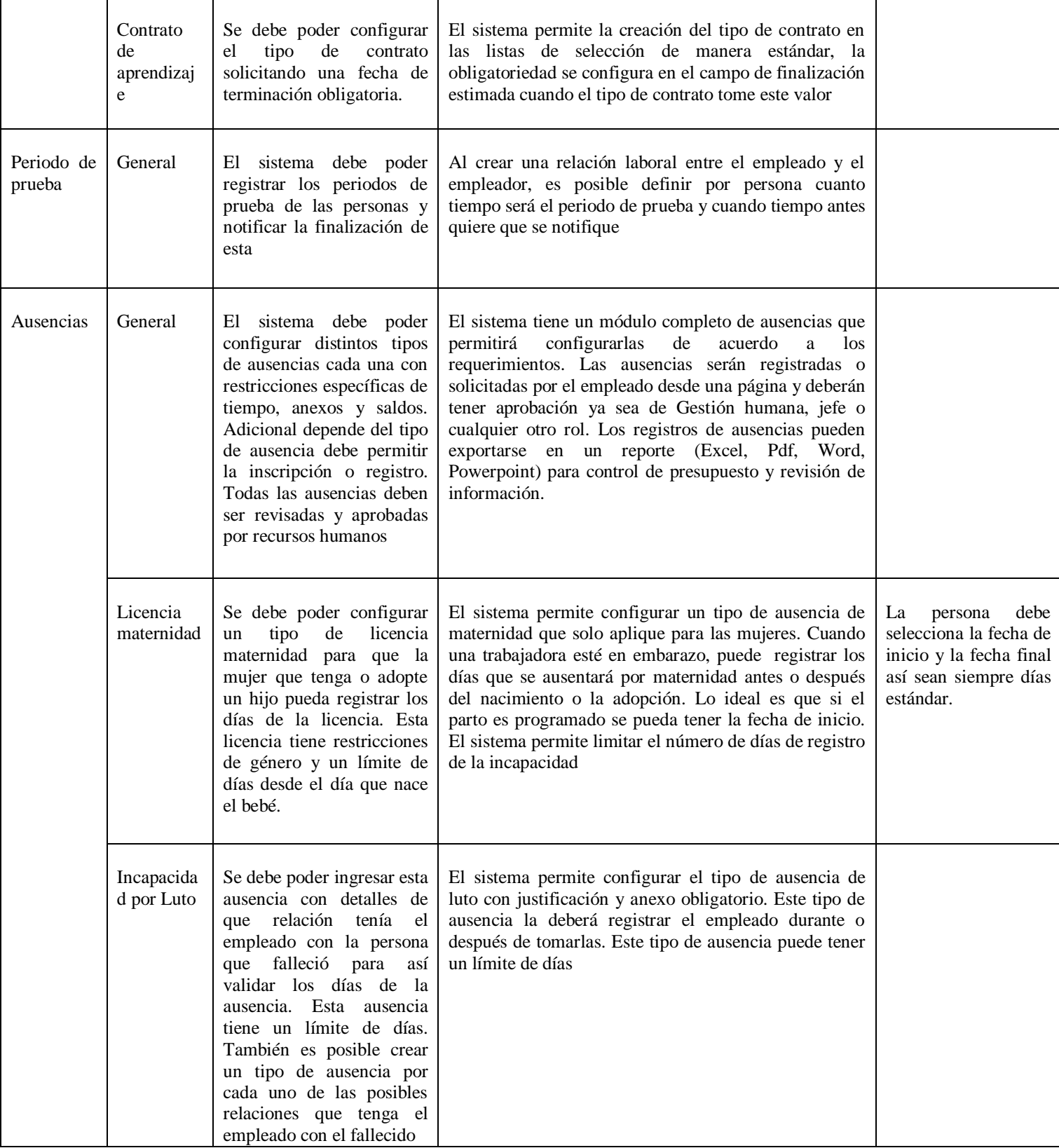

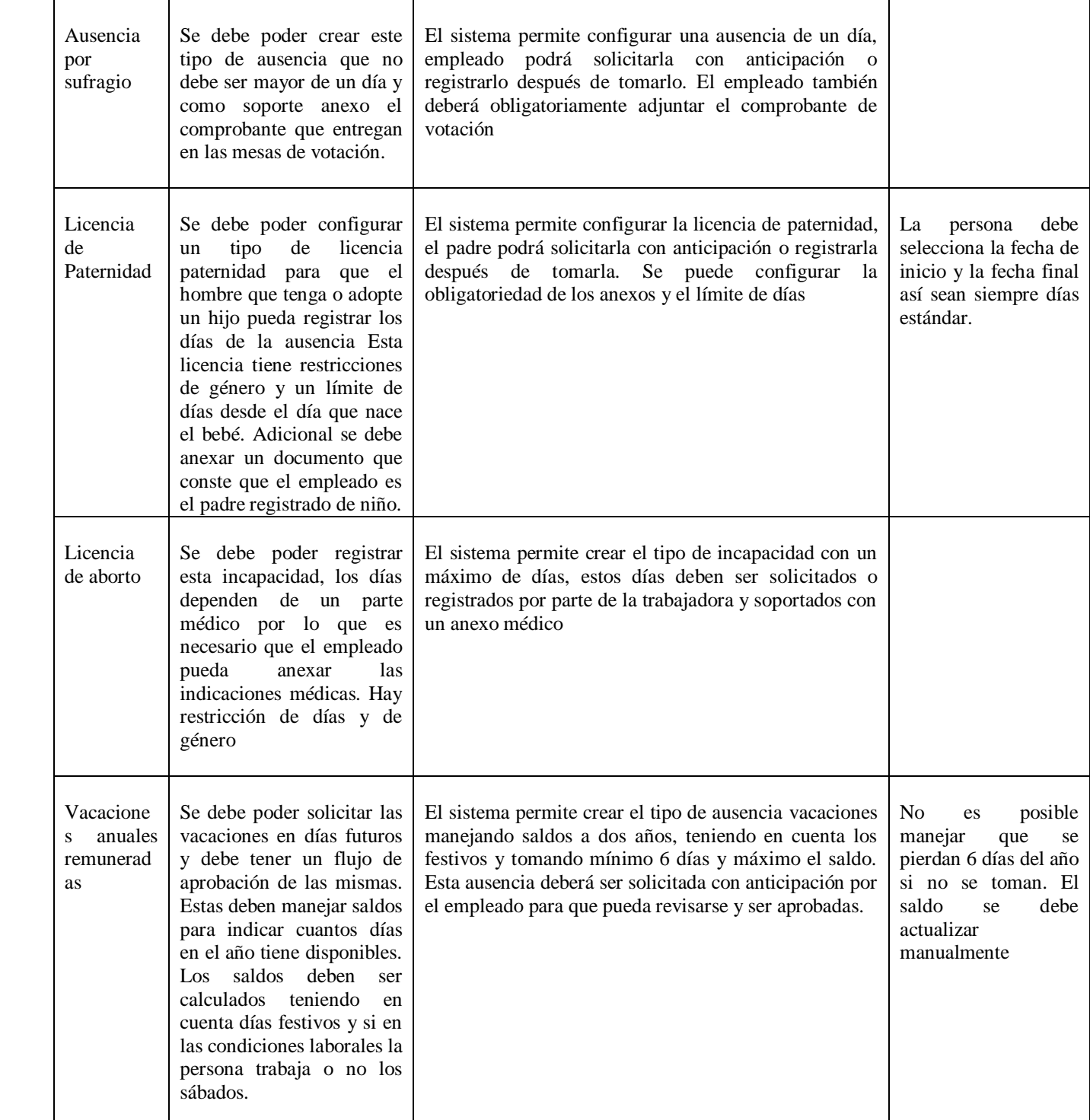

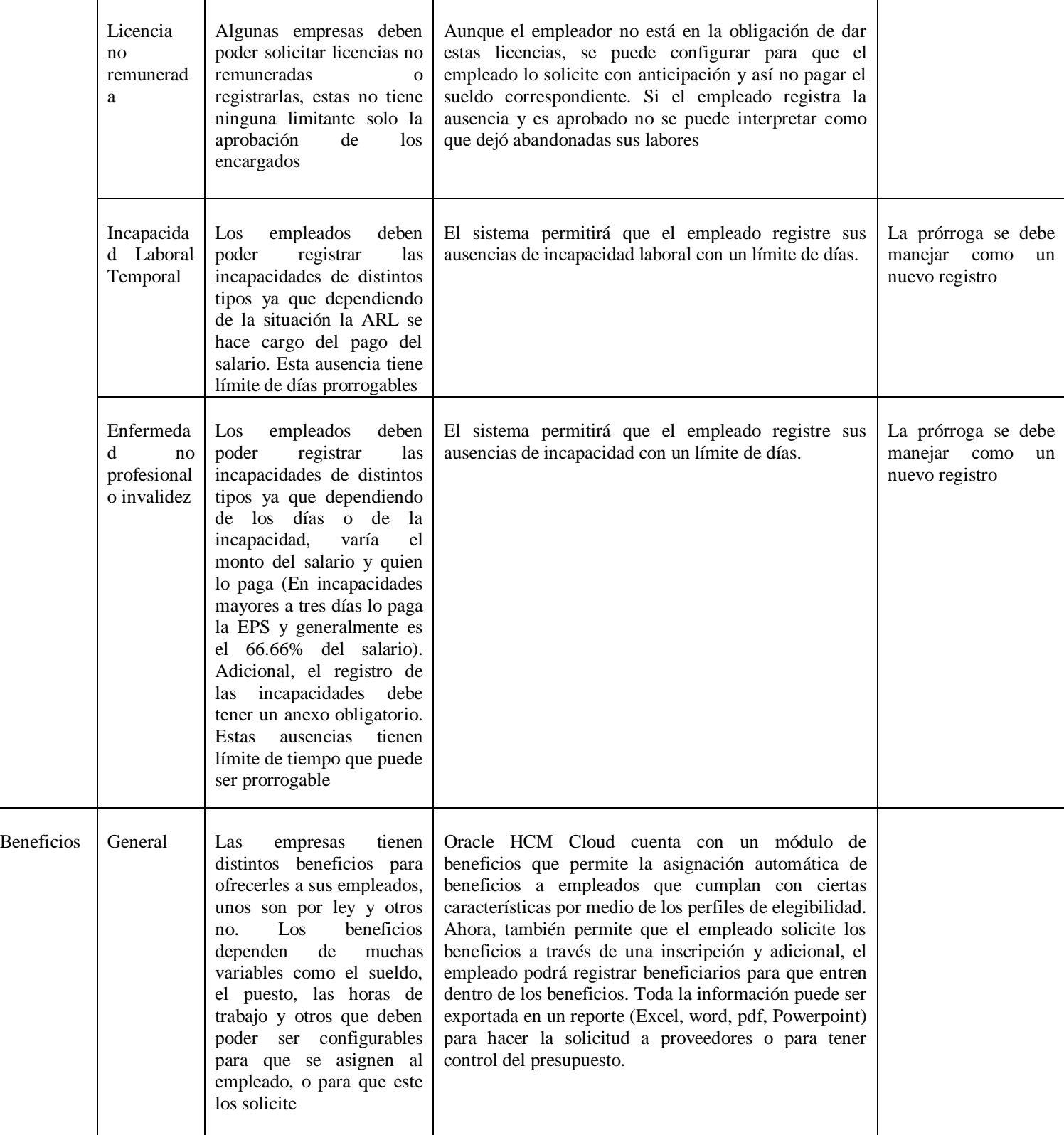

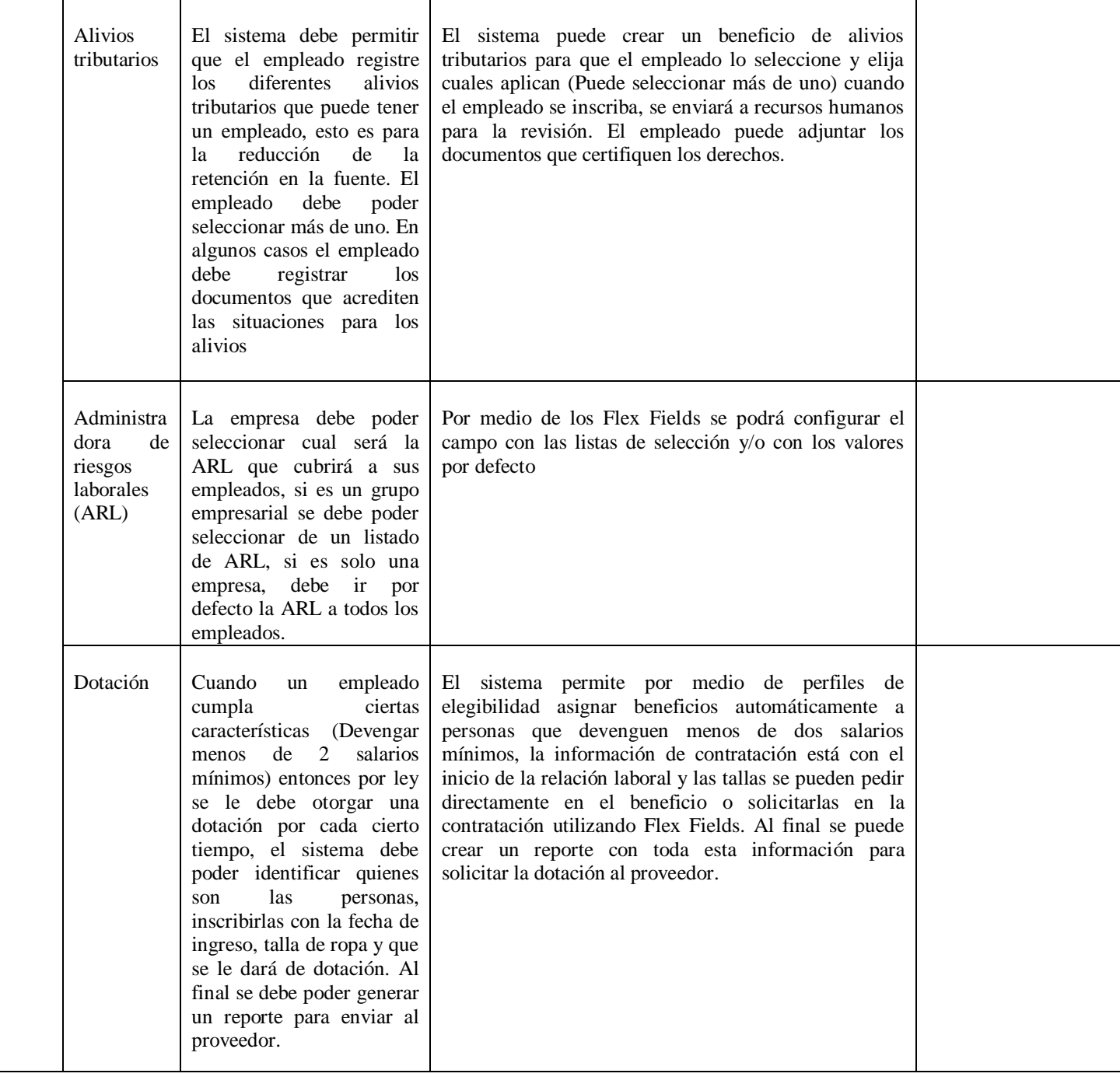

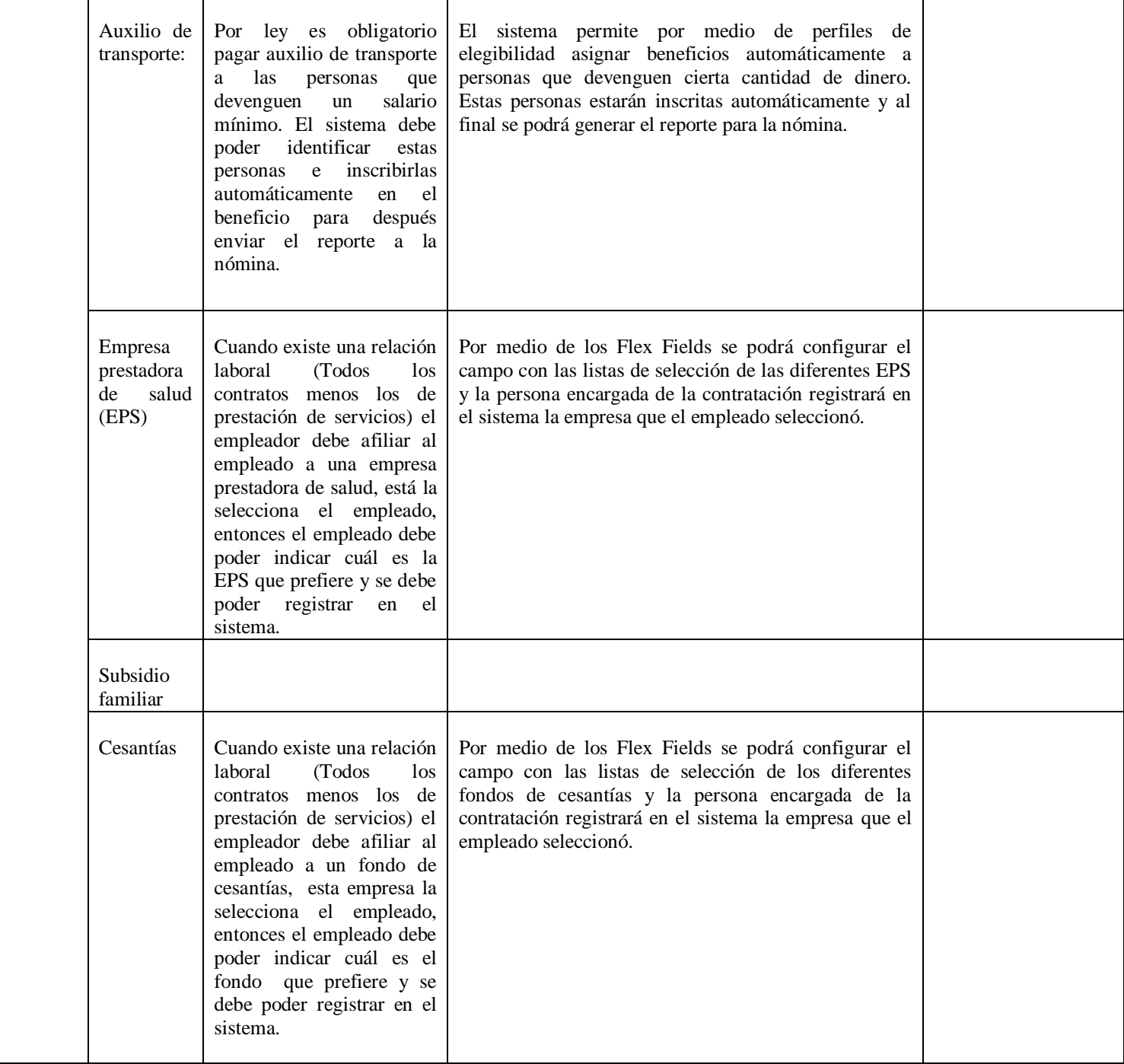

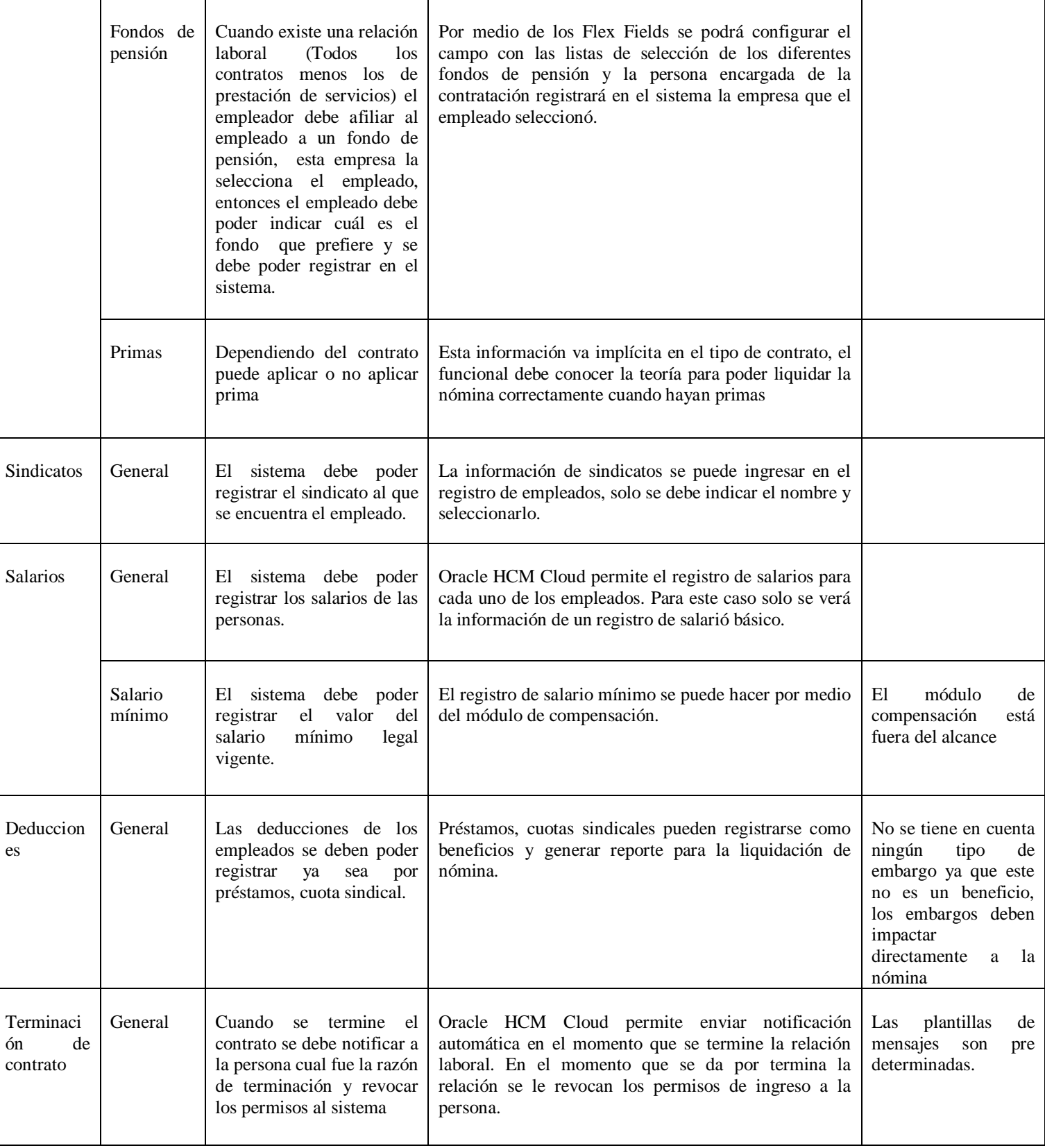

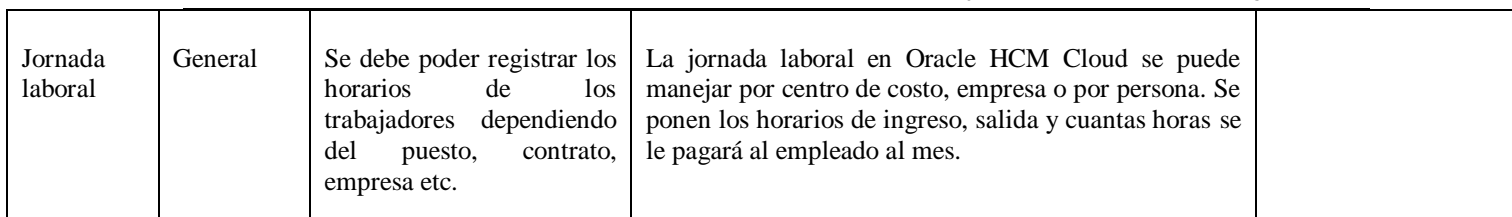

Pontificia Universidad Javeriana **Memoria de Trabajo de Grado – Guía Metodológica** 

**Tabla 3 Modelo de ley con el producto**

## **4.2 Metodologías ágiles – Iterativas e incrementales**

Vamos a enfocarnos en metodologías iterativas incrementales como Proceso unificado y metodologías ágiles como SCRUM.

#### **Proceso Unificado**

Utilizaremos el proceso unificado para asegurar por medio de la documentación contratos con el cliente, auditorías, capacitación del cliente etc. [138]. Adicional, para poder tener cronograma detallados y las fases definidas para implementar los módulos. [139]

El proceso unificado tiene un ciclo de vida iterativo e incremental [140] Que es lo que se busca en la implementación de Oracle HCM Cloud. Tendremos que centrarnos en la arquitectura y en los casos de uso ya que este proceso gira en torno a estos dos elementos [141]. La arquitectura al final será cada una de las iteraciones, y tendremos el listado de ellas con cada una de las tareas de configuración y casos de uso para implementar.

## **Metodología ágil**

Utilizaremos las metodologías ágiles para poder contar con el acompañamiento del cliente en todo momento, vistas de resultados en producción al corto tiempo, consultores interdisciplinarios, seguimientos diarios [142]*.*

SCRUM en la gestión de proyectos, es un conjunto de buenas prácticas basadas en unos estudios realizados a unas implementaciones exitosas en los años 80. En las metodologías ágiles como SCRUM, el equipo implementador dará al cliente entregas parciales y regulares del producto final, priorizando e indicando cuales son las más importantes [143].

Con Oracle HCM Cloud tenemos definida desde antes del proyecto toda la lista de tareas del producto y estás se podrán analizar y priorizar para tener algo como la pila del producto [144].

La pila de producto será cada uno de los módulos (Iteraciones y componentes de la arquitectura) o funcionalidad grande que pueda ser independiente e importante para el cliente, por ejemplo: Contratación, evaluación de desempeño, objetivos, perfiles. Estas tareas serán tendrán su descripción genérica y un orden tentativo, algunas funcionalidades deben ir si o si primero, pero otras pueden cambiar su orden. Esta lista de tareas al final será cada una de las iteraciones.

Cada iteración tendrá una lista específica de tareas que durará de 2 a 4 semanas dependiendo el módulo, cada iteración será un estilo de "Sprint" de SCRUM [145]. Entonces, se debe tener la pila de tareas, a cada tarea asignarle las sub tareas en tiempos de 1 a 4 semanas.

Existirá una planeación inicial del proyecto, pero cada iteración también tendrá un plan, las fases de cada iteración son las mismas de la cascada que se usa actualmente (Siempre serán esas fases para cada iteración como lo propone el proceso unificado). Se planearán las actividades como lo sugiere SCRUM, se revisarán los objetivos para que el software quede implementado a la medida del cliente [146].

## **4.3 ¿Por qué una metodología - iterativa e incremental?**

Teniendo en cuenta que estamos hablando de un producto terminado, listo para entregar sin problemas de código y adicional con todas las tareas previamente definidas, lo mejor es utilizar metodologías como SCRUM, CANVAS etc. donde vamos a tener personas multidisciplinares y entregas incrementales [92]Pero también tenemos que cuidar los intereses de la empresa y entender que no todos los clientes son confiables y adaptables a métodos ágiles, por lo que será necesario contar con el proceso unificado para tener un poco más de documentación, fases definidas, cronograma acordado, casos de prueba para la aceptación, documentos de alcance detallado firmados por el cliente, una arquitectura que defina los contratos, requisitos definidos y los alcances del software que se adquirió. [138]

No vamos a seguir esas metodologías al píe de la letra, pues estas serán solo una guía para definir con el Equipo de ITIS la mejor forma para la implementación de proyectos.

Con Oracle HCM Cloud tenemos ya módulos terminamos y listos para usar luego de hacer sencillas configuraciones.

#### **4.3.1 Ventajas**

Para la implementación de Oracle HCM Cloud se tienen varias ventajas. Entre ellas, por ser software como servicio, el cliente sabe que está comprando, tiene la solución detallada y no se le va a hacer ningún desarrollo entonces no se presentará el caso donde "El Cliente no sabe lo que quiere". El cliente podrá empezar a utilizar el producto que adquirió en pocas semanas, no tiene que esperar varios meses a que todo el producto esté listo para empezar a utilizarlo [147]. Esto es de gran importancia ya que está alquilando un servicio, las suscripciones duran tres años a partir del momento de la firma del contrato, mientras más demore el tiempo de implementación, el cliente estará perdiendo dinero.

Hay unos módulos más complejos que otros (Beneficios, ausencias, revisión de talentos), si dividimos la implementación del producto en pequeñas implementaciones de módulos, estaremos dividiendo las cargas y teniendo tareas y responsabilidades más pequeñas y más manejables, además, el trabajo será más sencillo y no se tendrá la carga de muchas funcionalidades acumuladas para el despliegue [148].

En la implementación de estos proyectos si definimos las diferentes funcionalidades y módulos como iteraciones, podremos también paralelizar, entonces no solo estaremos dando victorias tempranas en algunas funcionalidades, sino que también podemos tener varios módulos y funcionalidades en producción en simultaneo, con recursos adicionales tanto del cliente y la consultoría, esto quiere decir, que para cada módulo o funcionalidad (iteración) se puede tener un especialista y un consultor que trabajarán en paralelo para la implementación individual. La realidad hoy en día es que las empresas no pueden sacar a los líderes funcionales de la operación diaria, entonces queda como una opción a ofrecer. Para este caso es importante mencionar que la labor de los gerentes de proyecto se multiplicará por el número de módulos implementándose en paralelo.

#### **4.3.2 Desventajas**

En una metodología ágil es muy normal dejar cuentas pendientes, en cada iteración algún desarrollo puede ser bajado de prioridad y dejado como una "deuda" al proyecto. Si esto se acumula, entonces habrá muchos problemas y seguramente será complicado saldar esas deudas, es muy importante no perder de vista esos pendientes [149] Este no es un problema muy complejo ya que hablamos de un sistema en la nube que solo se va a configurar, habrá algunas configuraciones complejas, pero la

buena capacitación, el soporte de Oracle y el conocimiento previo al proyecto podrán mitigar este riesgo.

Hay muchas críticas a SCRUM por no tener certeza de la finalización del proyecto. Pero en este caso, conociendo los módulos, las funcionalidades y utilizando el proceso unificado, si se puede estimar un tiempo para cada funcionalidad con fases y se puede tener la fecha definitiva de entrega [150]*.* Cada iteración será un módulo por lo que si no hay retrasos en entregas por parte del cliente, la fecha de entrega podrá conocerse desde la venta del proyecto.

Es importante que los consultores sean interdisciplinarios, que todos conozcan los módulos funcionales, sepan hacer reportes, migrar información y configurar integraciones. De esta forma el equipo podrá auto gestionarse [151] . Esta es una realidad dentro de los proyectos en ITIS, ha ido desapareciendo la figura de "Consultor Técnico" y "Consultor Funcional" para hacer un consultor de aplicaciones.

## **4.4 Supuestos y Restricciones**

#### **4.4.1 Supuestos**

Los lectores de la guía:

- Tienen conocimiento de los conceptos básicos de ingeniería de software.
- Tienen conocimiento básico de recursos humanos.
- Han participado en un proyecto de implementación de software.
- Tienen conocimiento mínimo de las leyes en Colombia.

#### **4.4.2 Restricciones**

Como parte de las restricciones, esta guía no debe ser aplicada para uno de los siguientes casos:

- Implementación de Nómina
- Relaciones laborales que no estén definidas por medio de contratos
- Liquidación de pensiones
- Auditar las obligaciones de los empleadores

## **5. Validación**

Para la validación de la guía metodológica, se determinó en los entregables que se realizaría un prototipo funcional (Para validar la localización en el sistema de información) y a partir de este, se realizaría la Evaluación y aprobación de expertos, los cuales son un grupo de personas, profesionales en temas de gestión humana que conocen de procesos de recursos humanos, conocedores de Oracle HCM Cloud y sistemas de recursos humanos en la nube.

## **5.1 Prototipo**

El prototipo se hace para validar única y exclusivamente la aplicación de las leyes al sistema de información, la validación de la guía en su totalidad es la evaluación de expertos.

A continuación, se muestra el prototipo funcional sobre el cual se aplicó la guía metodológica para la implementación:

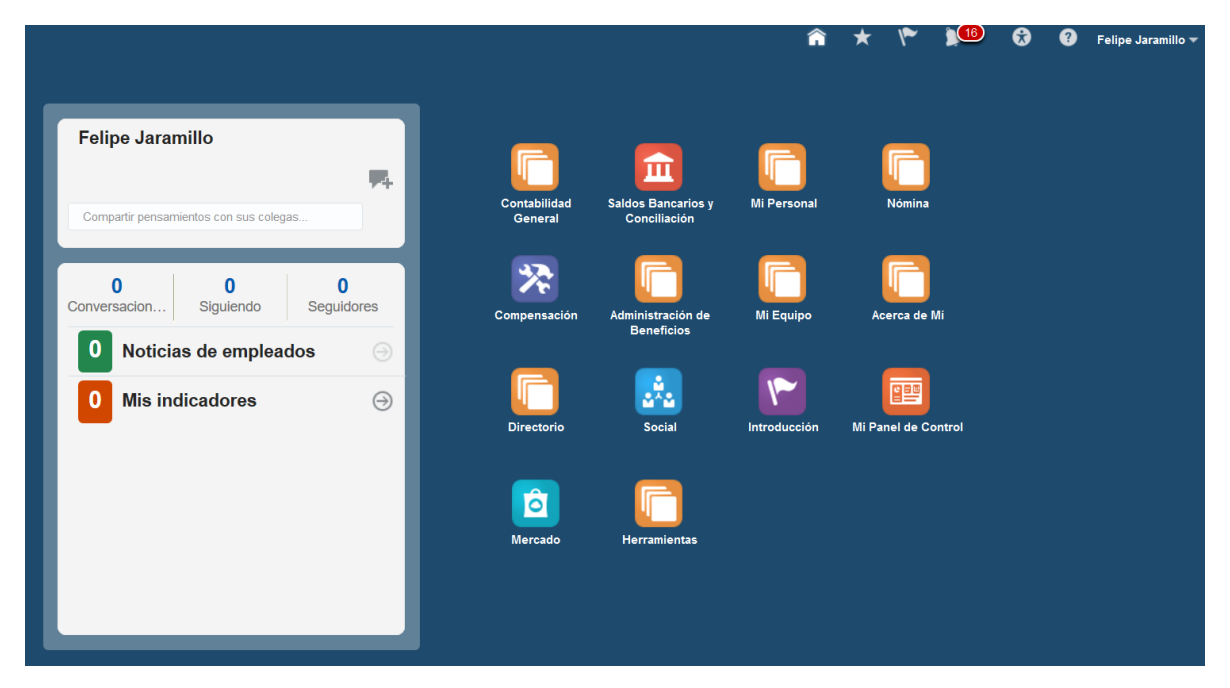

**Ilustración 4 Página inicial del prototipo**

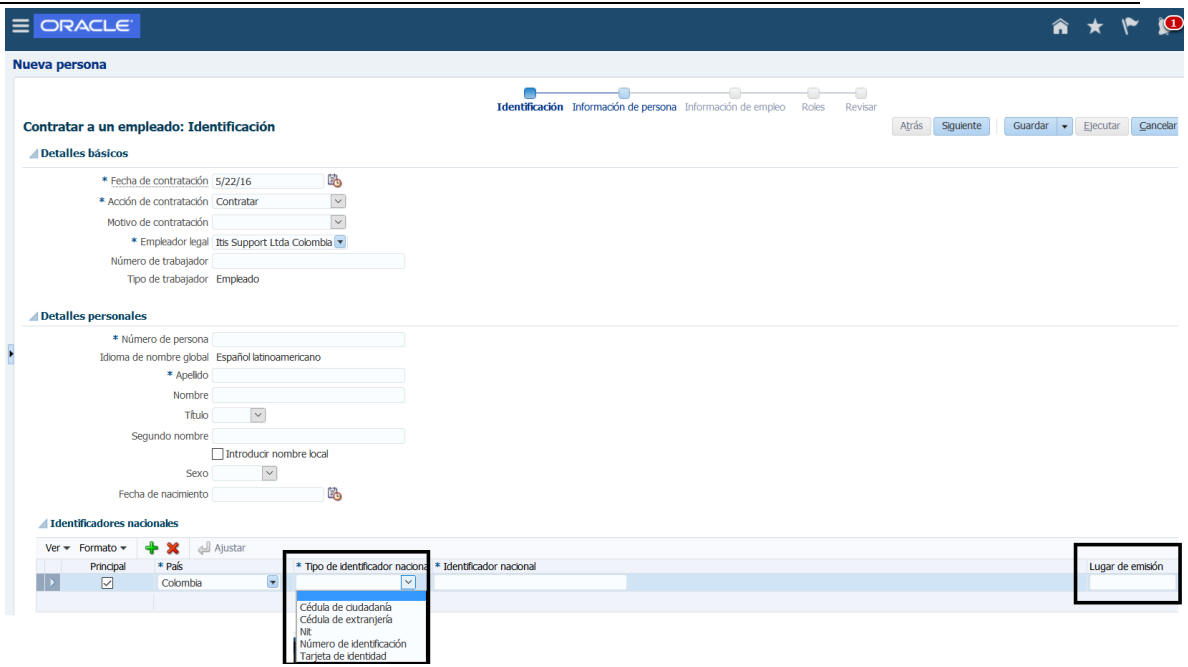

#### **Ilustración 5 Información de documentos**

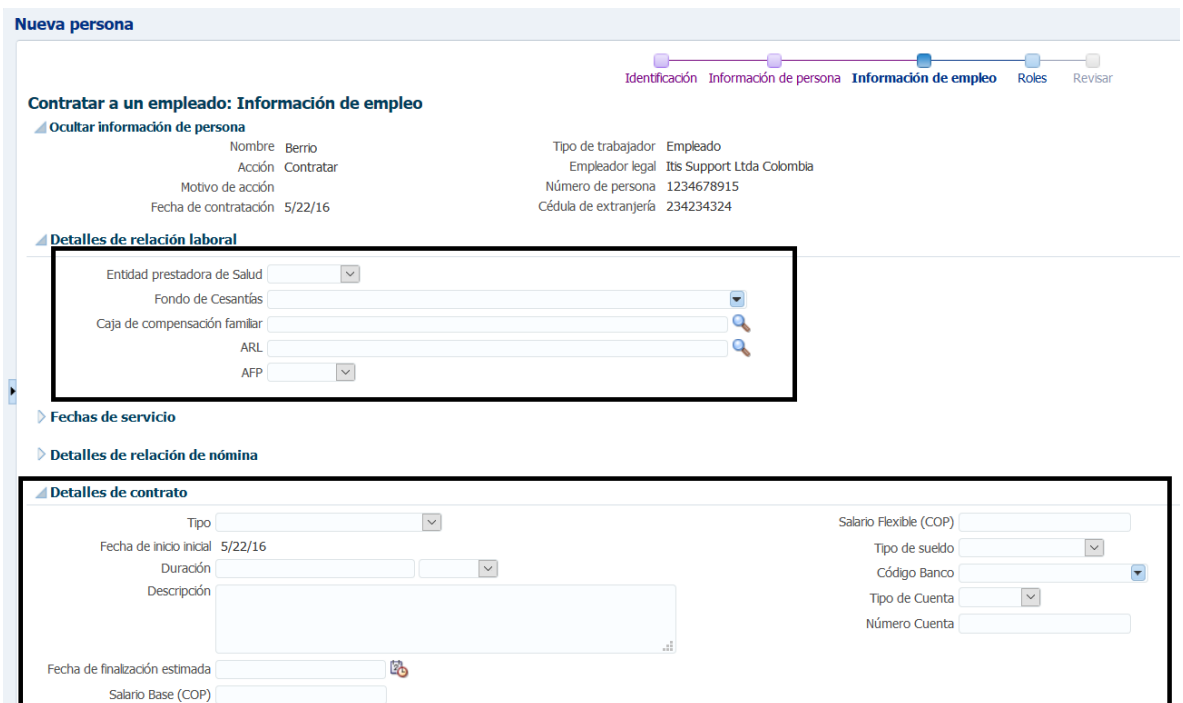

**Ilustración 6 Información de contratación (Prestaciones sociales y contratos)**

#### Pontificia Universidad Javeriana

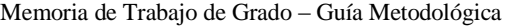

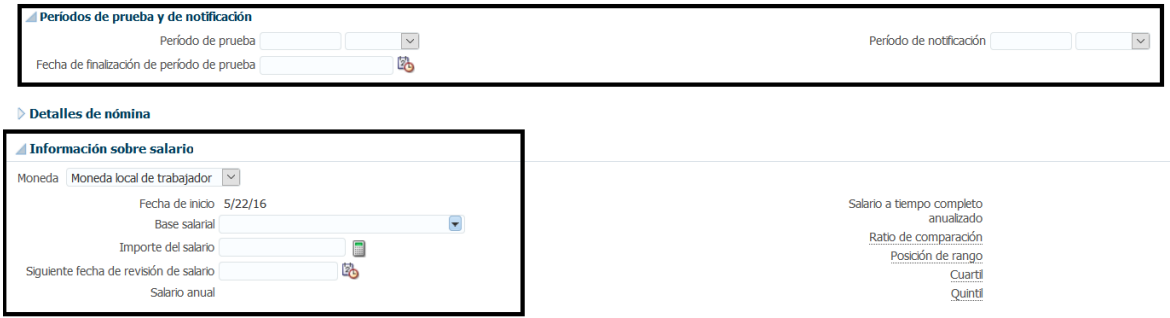

**Ilustración 7 Información contratación de periodos de prueba y salario**

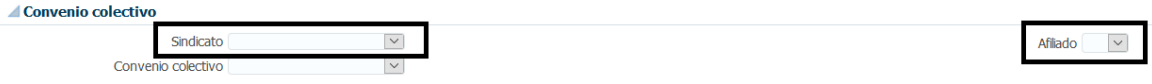

**Ilustración 8 Información contratación de sindicatos**

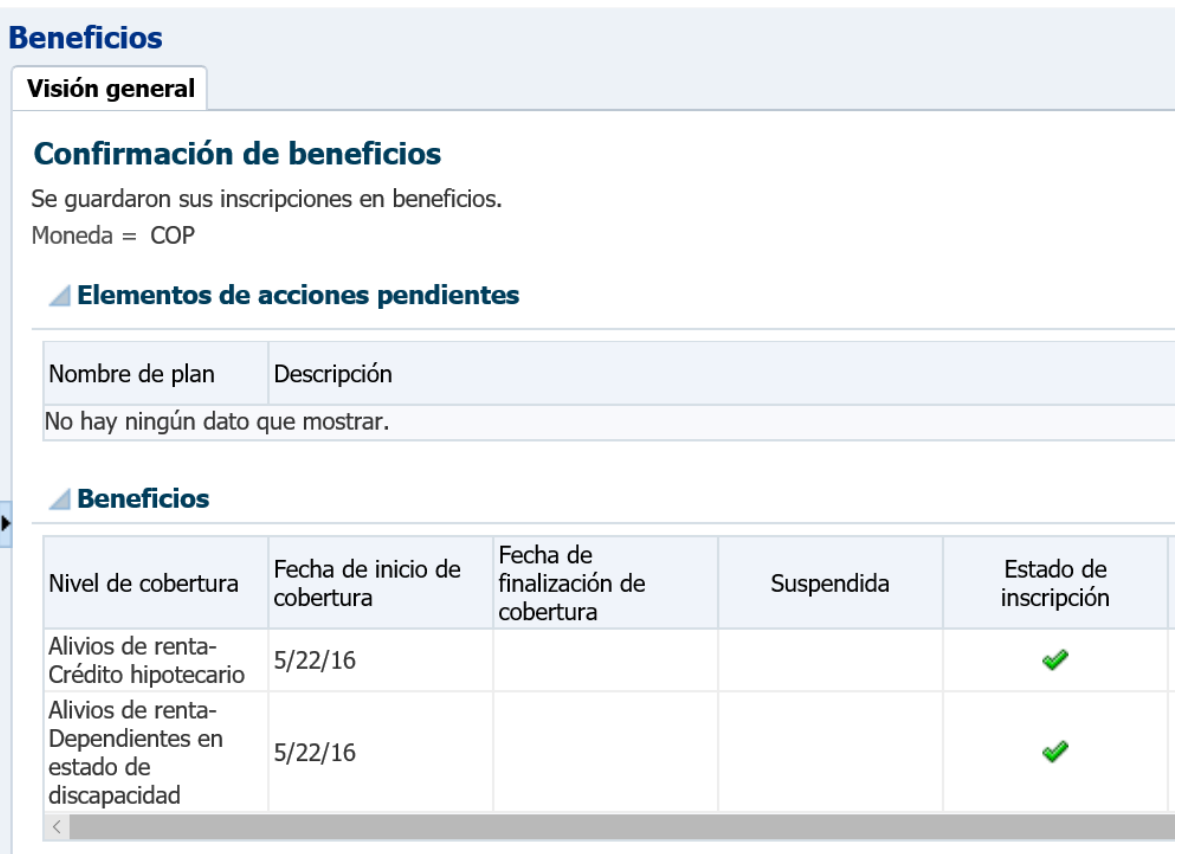

**Ilustración 9 Beneficios (Solicitud de inscripción a alivios tributarios, todos los beneficios pueden ser configurados)**

۰

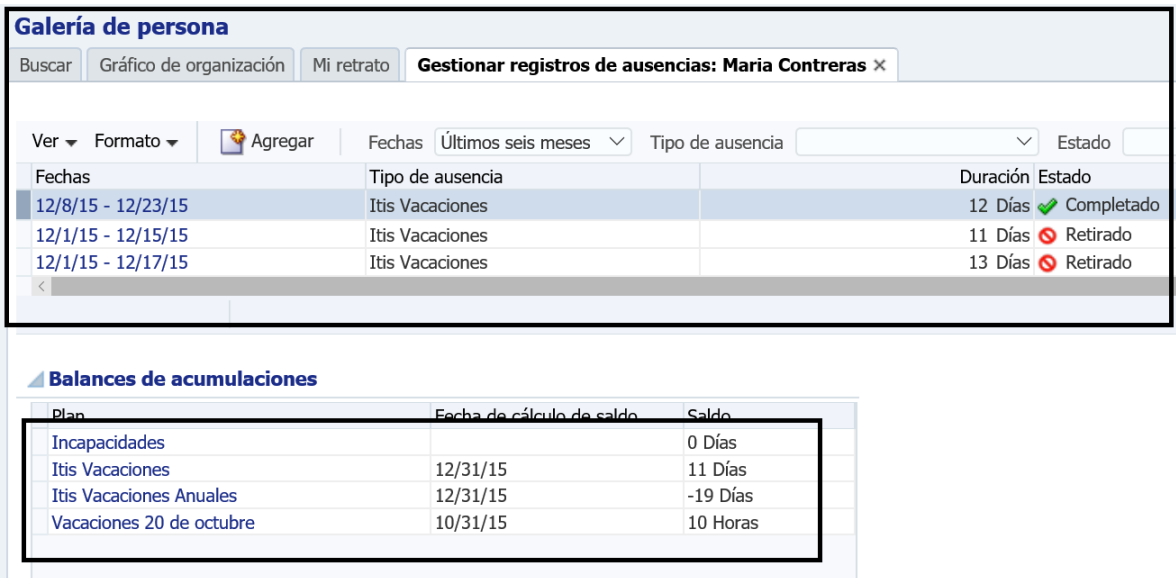

**Ilustración 10 Registro y saldos de Ausencias (Todos los tipos de ausencias se pueden configurar)**

## **5.2 Formato para la Evaluación**

Luego del análisis de las iteraciones propuestas en la guía, se determinaron las necesidades definidas e identificadas dentro de la misma, las cuales fueron los puntos de evaluación, presentados a continuación.

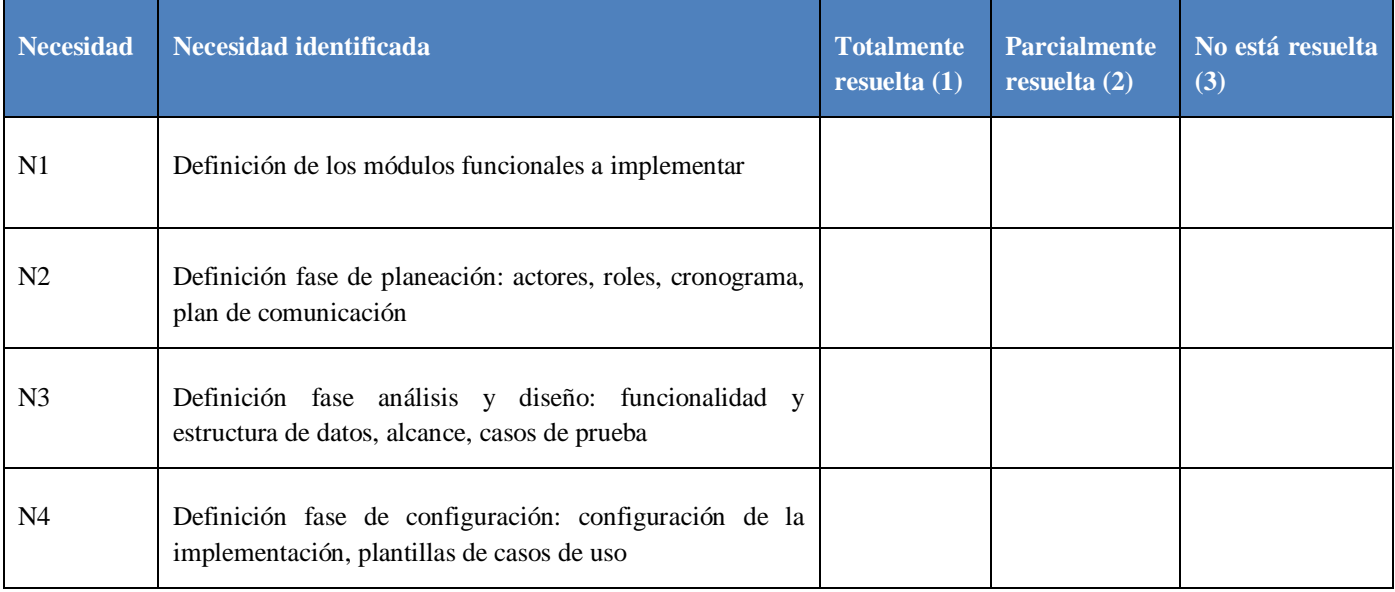

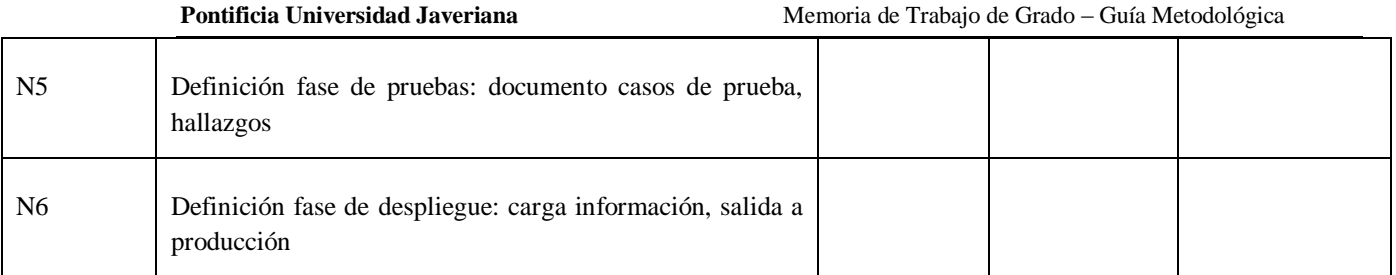

#### **Ilustración 11 Necesidades identificadas y definidas**

Para evaluar el grado de aceptación y completitud de la guía se definió otro grupo de preguntas, las cuales fueron basadas en trabajos anteriores [6] [152].

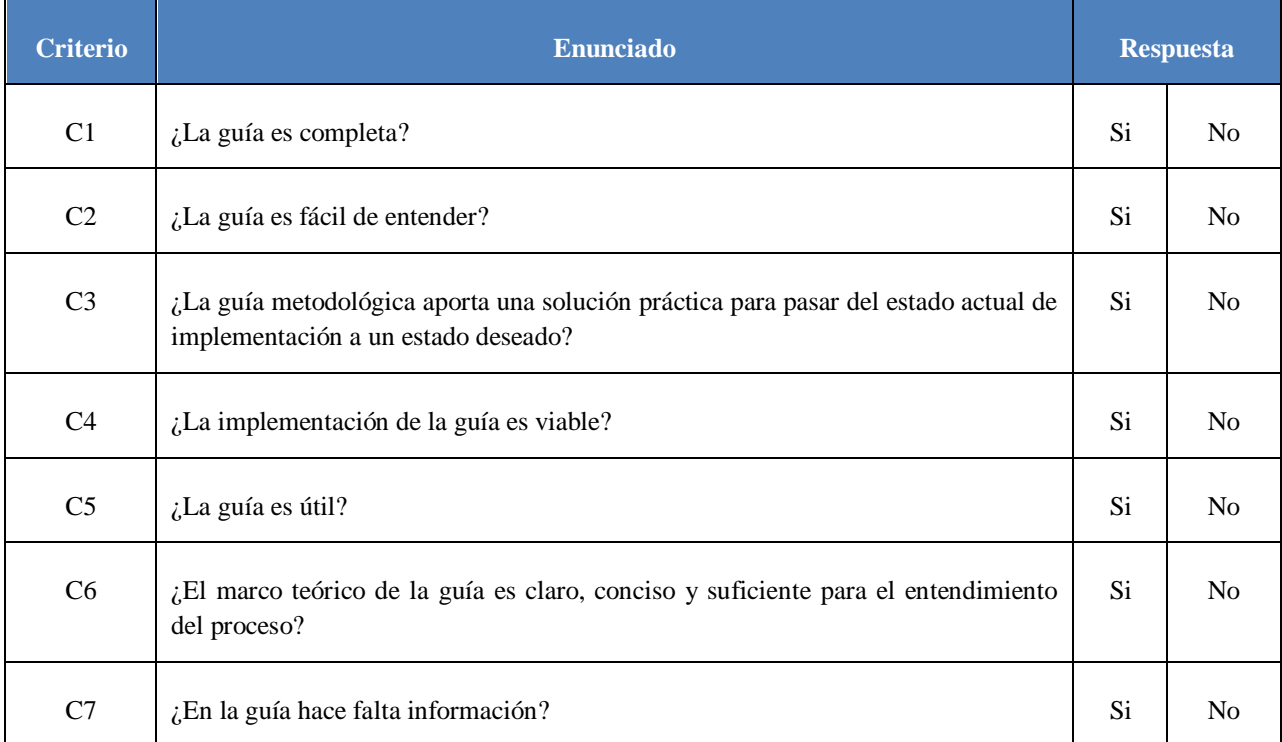

#### **Ilustración 12 Criterios de aceptación de la guía metodológica**

Adicionalmente se les pidió a los evaluadores que hicieran los comentarios y recomendaciones que encontraran relevantes para aportar al uso y mejoramiento de la guía. Este formato se puede encontrar en los anexos. Ver [Anexo I].

## **6. Validación y Resultados**

## **6.1 Evaluación**

La guía fue evaluada por 3 personas expertas, los cuales diligenciaron Formato de evaluación guía metodológica. Ver [Anexo II]. Sus perfiles se presentan a continuación:

#### **Evaluador 1.**

Nombre: José William Valero

Títulos: Ingeniería de sistema – Universidad Nacional

Cargo: Applications Developer II, Oracle México. Consultor técnico-funcional, Itis Support LTDA.

## **Evaluador 2.**

Nombre: Gloria Marcela Aguilera

Títulos: Ingeniería industrial – Universidad Nacional

Cargo: Consultor funcional con conocimientos en la ley colombiana

## **Evaluador 3.**

Nombre: Miguel Ángel Peña

Títulos: Ingeniería de sistemas – Universidad Nacional. Global MBA. Maestro en Comercio Electrónico.

Cargo: Director general unidad de productos en la nube y Gerente de proyectos en Itis Support LTDA.

## **6.2 Resultados**

Los resultados de las evaluaciones se muestran en la siguiente tabla.

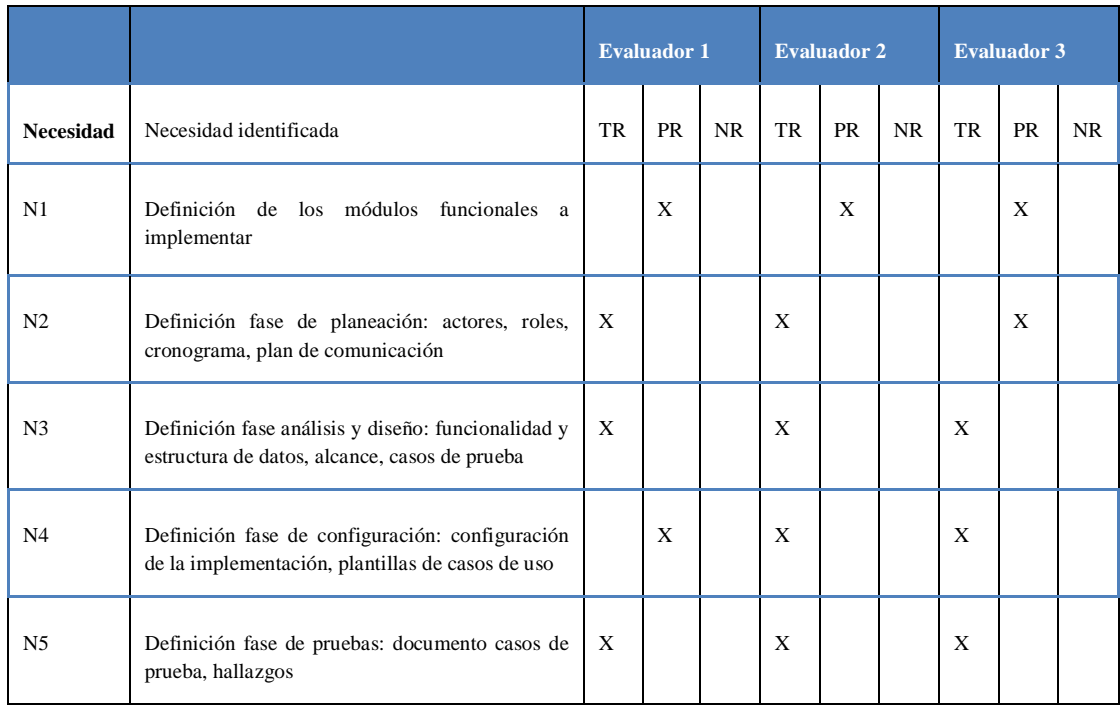

Pontificia Universidad Javeriana **Memoria de Trabajo de Grado** – Guía Metodológica

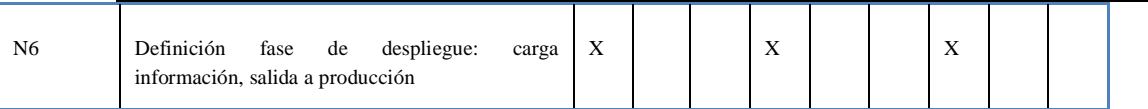

#### **Tabla 4 Resultados evaluación necesidades**

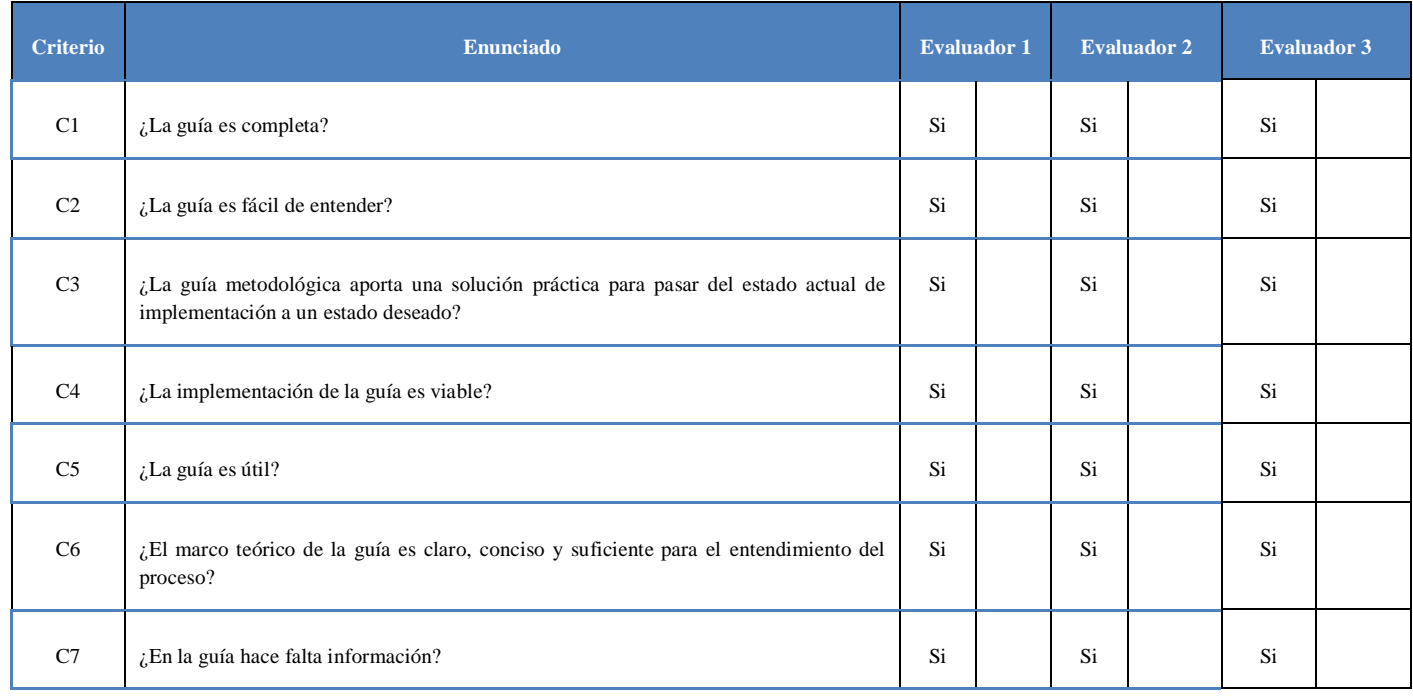

## **Tabla 5 Resultados evaluación de aceptación de la guía**

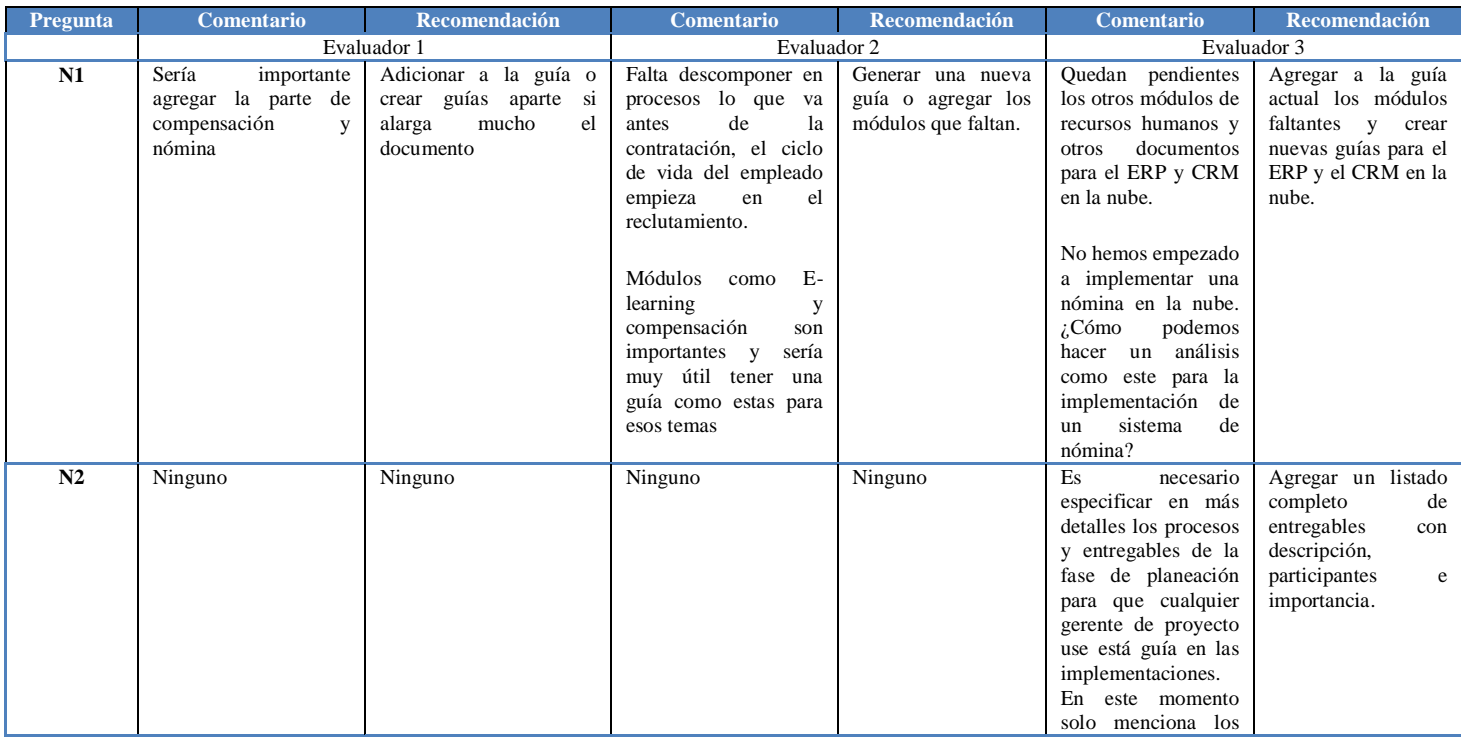

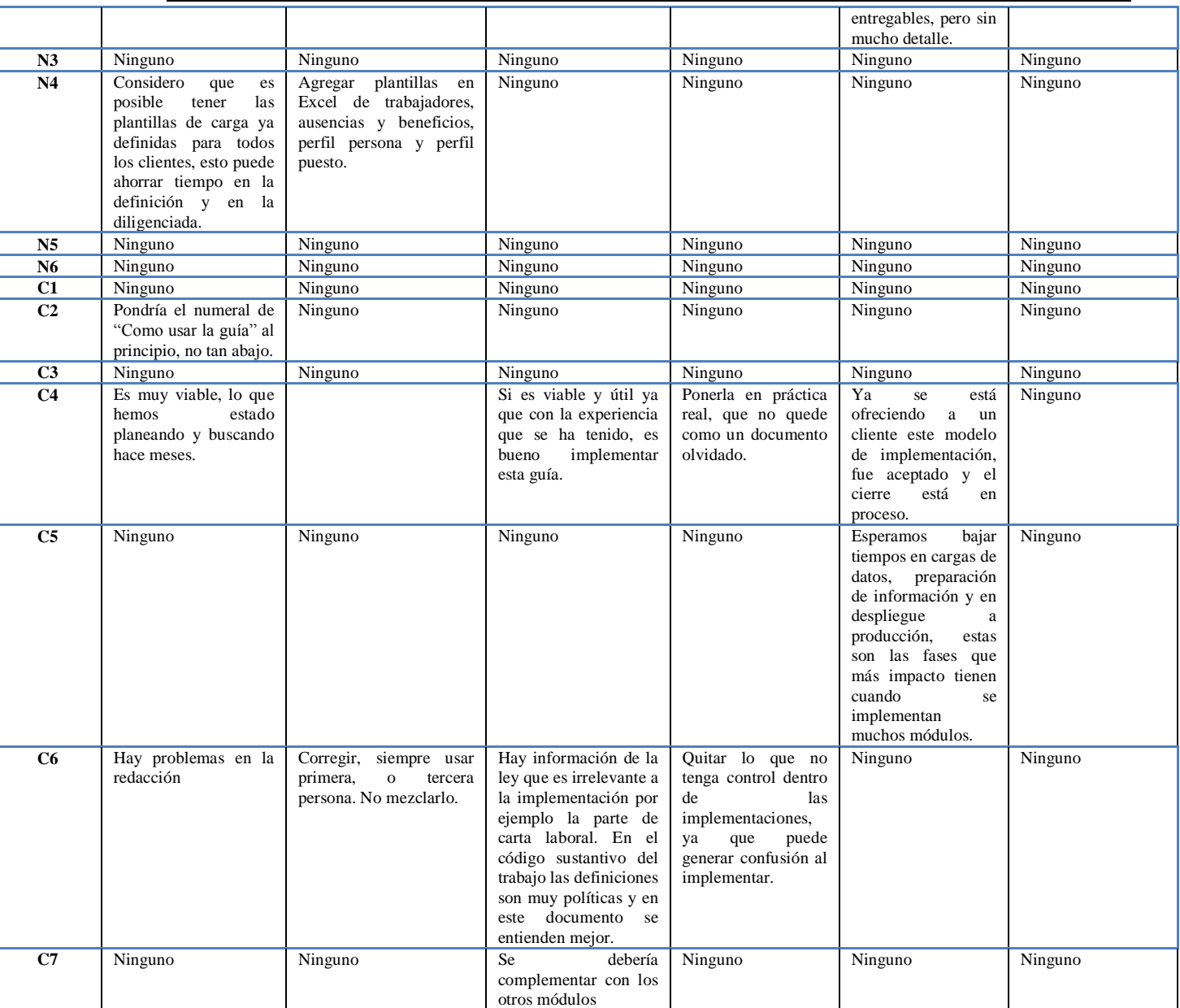

## **Tabla 6 Comentarios y recomendaciones**

## **6.3. Recomendaciones para ITIS Support.**

- Validar con los clientes exactamente cuáles son los requerimientos legales.

- Utilizar el prototipo en las preventas para asegurar el cumplimiento del producto en los requerimientos de ley

- Adjuntar el modelo de ley con producto para indicar como se van a cumplir los requerimientos y cuáles serán las observaciones.

- Indicar al cliente cuales son las posibles iteraciones, dependencias y que procesos cubren para que ellos decidan el orden y prioridad de implementación.

- Trabajar con el cliente de la mano como un solo equipo y mostrar avances periódicos al cliente.

- Utilizar las mismas fases de la actual implementación en diferentes iteraciones, pero evaluar un posible cambio para hacer los proyectos más cortos.

- Trabajar para hacer un análisis en los módulos restantes.

- Aplicar la guía metodológica en la implementación de los módulos del alcance.

## **7. Análisis de Impacto**

Para el análisis de impacto se debe tener en cuenta la valoración del cambio en diferentes campos tales como los son la parte económica, en donde se evidencia que los proyectos son más rentables tanto para el cliente como para la empresa (Itis Support LTDA), asimismo disminuyen costos en el uso efectivo del tiempo al tener una metodología que sirva de guía para las implementaciones.

A nivel académico se espera que esta guía sea analizada y estudiada en la formación de los estudiantes; el empleo de una metodología definida para el desarrollo e implementación; parte vital de nuestros estudios.

Utilizando los conocimientos adquiridos en la carrera ingeniería de sistemas, podemos mejorar los procesos de las empresas implementadoras aplicando metodologías y procesos de ingeniería de software.

Por último, se resalta la parte social, enfatizando en las normas y en cómo se espera brindar un apoyo a los empleados para que estos mejoren su rendimiento, de igual forma se pretende que el empleado tenga conocimiento pleno de sus derechos y que a su vez la ley se les aplique correctamente

## **8. Conclusiones**

 Con la ayuda de Itis Support, tuvimos acceso para revisar la documentación de Oracle y en bibliografía referente a los sistemas en la nube la tendencia de estos sistemas de información y las modalidades de productos que se ofrecen.

- Revisamos y apropiamos el código sustantivo del trabajo y los decretos referentes al empleo en Colombia y generamos un documento detallado, descriptivo fácil de entender para los ingenieros.
- Revisamos la documentación de Oracle en la nube (Para desarrolladores e implementadores) y revisamos cada uno de los módulos, adicional entrevistamos a consultores expertos en la herramienta.
- Comparamos los documentos de la ley y del producto generados en los objetivos anteriores y logramos crear un modelo de adaptación de la ley al producto Oracle HCM Cloud para Itis Support.
- Describimos cada una de las funcionalidades y estructuras a configurar, la información fue extraída de la página de desarrolladores e implementadores de Oracle Cloud.
- Utilizamos el proceso unificado con un enfoque ágil. Al tener ya el modelo definido asignamos fases de implementación y modelamos la metodología para que Itis tenga mejores resultados en las implementaciones.

## **8.1 Trabajos futuros**

Itis Support y en general no solo implementan Oracle HCM Cloud para los módulos que vimos (Contratación, gestión del talento, administración de personal). Quedan varios módulos fuera de este alcance que según encuestas y resultados valdría la pena trabajar. Los módulos son:

- Selección y reclutamiento
- Compensación y nómina
- E-Learning
- Time and Labor

Itis Support también implementa estos módulos, no con tantos clientes como los del presente trabajo de grado, pero al ser un mercado en crecimiento, una guía para estos módulos puede ser una solución a futuro.

Otros productos de Oracle como el CRM Sales Cloud, también presentan inconvenientes en la implementación similares a los de HCM, por lo que una metodología podría mitigar los riesgos.

Y uno de los retos más grandes para la implementación del ERP en la nube de Oracle, es la validación del cumplimiento de las leyes en temas financieros (impuestos, retenciones, información

tributaria de proveedores y clientes, certificados, etc.) actualmente no se ha implementado en ningún cliente por el temor de no cumplir con los requerimientos de ley Colombiana y por las prácticas específicas de los clientes, un análisis minucioso a la legislación y al producto puede asegurar a los clientes que es un sistema que cumple al 100% con los requerimientos de ley siempre utilizando las mejores prácticas. En Itis Support se está planteando unas actividades como las de este trabajo de grado para certificar el ERP en la nube de Oracle.

# **IV – REFERENCIAS Y BIBLIOGRAFÍA**

- [1] Pontificia Universidad Javeriana, «Carrera: Ingenieria de Sistemas. Perfil del Egresado.,» [En línea]. Available: http://www.javeriana.edu.co/carrera-ingenieria-de-sistemas. [Último acceso: 20 05 2016].
- [2] F. A. Galicia, Introducción A La Metodología De La Investigación En Ciencias De La Administración Y Del Comportamiento, Mexico: Trillas, 1979.
- [3] O. E. Oyola, «Manual para la investigacion. Guia para la formulacion, desarrollo y divulgacion de proyectos.,» Bogota, Universidad Nacional De Colombia, 2010, p. 41 a 48. Cap. 4.
- [4] G. Morone, «Red Universitaria de Aprendizaje. Universidad Nacional Autonoma de Mexico,» Métodos del proceso de investigación científica., 2012. [En línea]. Available: http://www.google.com.co/url?sa=t&rct=j&q=&esrc=s&source=web&cd=1&cad=rja&ved=0CDAQFjAA&u rl=http%3A%2F%2Fwww1.uprh.edu%2Fwlopez%2FInvestigacion%2FCurso%2520de%2520INVESTIGACIO NES%2Fcap%2. [Último acceso: 11 Febrero 2016].
- [5] F. Daoudi y N. Selmin, «A framework to evaluate methods' capacity to design,» de *6th International Workshop on Business Process Modeling*, Porto, 2006.
- [6] M. Narvaez, «V2SOFT: Guía metodológica para el proceso de validación y verificación de requerimientos para el usuario final,» Pontificia Universidad Javeriana, Bogotá, 2015.
- [7] Presidencia de la Republica, «Decreto 1260 de 1970. Estatuto del Registro del Estado Civil de las personas,» Art. 44 al 66, 109, 27 Julio 1970. [En línea]. Available: http://www.suit.gov.co/registroweb/suit\_descargar\_archivo?A=7691. [Último acceso: 11 02 2016].
- [8] Presidencia de la República, *Decreto 2864, 1952,* Bogota, 1952.
- [9] Congreso de la Republica de Colombia, «Ley 46 de 1990,» Art. 56, 1990. [En línea]. Available: http://hdl.handle.net/11520/14. [Último acceso: 11 Febrero 2016].
- [10] Presidencia de la Republica, «Decreto 1260 de 1970. Estatuto del Registro del Estado Civil de las personas,» Art. 109, 27 Julio 1970. [En línea]. Available: http://www.suit.gov.co/registroweb/suit\_descargar\_archivo?A=7691. [Último acceso: 11 Febrero 2016].
- [11] Congreso de la República de Colombia, «Ley 1098 . Código de la Infancia y la Adolescencia.,» Art. 35, 8 Noviembre 2006. [En línea]. [Último acceso: 11 Febrero 2016].
- [12] Republica de Colombia, «Migracion Colombia,» Cartilla sobre nacionalidad Colombiana. Cedula de Extranjeria, Octubre 2010. [En línea]. Available: http://www.cancilleria.gov.co/sites/default/files/tramites\_servicios/nacionalidadpdf.pdf. [Último acceso: 13 Febrero 2016].
- [13] Ministerio de Relaciones Exteriones. República de Colombia, «Decreto 0834 de 2013,» 24 Abril 2013. [En línea]. Available: http://www.mintrabajo.gov.co/preguntas-frecuentes/migracion-laboral/extranjeros-encolombia.html. [Último acceso: 12 Febrero 2016].
- [14] Congreso de la República de Colombia, «Ley 863, 2003.,» 29 Diciembre 2003. [En línea]. Available: http://www.secretariasenado.gov.co/senado/basedoc/ley\_0863\_2003.html. [Último acceso: 12 Febrero 2016].

- [15] Congreso de la República de Colombia. Código Sustantivo del Trabajo., « Ley 2663.,» Art. 37, 5 Agosto 1950. [En línea]. Available: http://www.secretariasenado.gov.co/senado/basedoc/codigo\_sustantivo\_trabajo.html. [Último acceso: 14 Febrero 2016].
- [16] Congreso de la República de Colombia., « Ley 2663. Código Sustantivo del Trabajo.,» Art. 39, 5 Agosto 1950. [En línea]. Available: http://www.secretariasenado.gov.co/senado/basedoc/codigo\_sustantivo\_trabajo.html. [Último acceso: 14 Febrero 2016].
- [17] Congreso de la República de Colombia., «Ley 2663. Código Sustantivo del Trabajo.,» Art. 41, 5 Agosto 1950. [En línea]. Available: http://www.secretariasenado.gov.co/senado/basedoc/codigo\_sustantivo\_trabajo.html. [Último acceso: 14 Febrero 2016].
- [18] Congreso de la República de Colombia., «Congreso de la República de Colombia.,» Art. 46, 5 Agosto 1950. [En línea]. Available: http://www.secretariasenado.gov.co/senado/basedoc/codigo\_sustantivo\_trabajo.html. [Último acceso: 14 Febrero 2016].
- [19] Secretaria General de la Alcaldia Mayor de Bogota., «Ley 789 de 2002.,» Art. 28 , 27 Diciembre 2002. [En línea]. Available: http://www.alcaldiabogota.gov.co/sisjur/normas/Norma1.jsp?i=33104. [Último acceso: 14 Febrero 2016].
- [20] Corte Constitucional. República de Colombia, «Sentencias C-588-95,» 7 Diciembre 1995. [En línea]. Available: http:/corteconstitucional.gov.co/RELATORIA/1995/C-588-95.htm. [Último acceso: 13 Febrero 2016].
- [21] Corte Constitucional. República de Colombia., «Sentencia C-016-98,» 4 Febrero 1998. [En línea]. Available: http:/corteconsitucional.gov.co/RELATORIA/1998/C-016-98.htm. [Último acceso: 13 Febrero 2016].
- [22] Republica de Colombia, «Ministerio del Trabajo,» 26 Enero 2016. [En línea]. Available: [http://www.mintrabajo.gov.co/medios-enero-2016/5777-conozca-su-contrato-laboral-y-trabaje-congarantias.html en la parte de obra y labor]. . [Último acceso: 14 Febrero 2016].
- [23] Corte Constitucional. República de Colombia., «Sentencia C-826,» 4 Octubre 2006. [En línea]. Available: http:/corteconsitucional.gov.co/RELATORIA/2006/C-824-06.htm. [Último acceso: 16 Febrero 2016].
- [24] Congreso de la República de Colombia., « Ley 2663. Código Sustantivo del Trabajo.,» Art. 47, 5 Agosto 1950. [En línea]. Available: [http://www.secretariasenado.gov.co/senado/basedoc/codigo\_sustantivo\_trabajo\_pr001.html Artículo 47].. [Último acceso: 11 Febrero 2016].
- [25] Congreso de la República de Colombia., « Ley 2663. Código Sustantivo del Trabajo.,» Art. 64, 5 Agosto 1950. [En línea]. Available: [http://www.secretariasenado.gov.co/senado/basedoc/codigo\_sustantivo\_trabajo\_pr001.html Artículo 64]. . [Último acceso: 11 Febrero 2016].
- [26] Camara de comercio de Bogota, *La reforma Laboral,* Bogota: Camara de Comercio de Bogota, 1991.
- [27] Ivan Daniel Jaramillo Jassir, «Presente y futuro del derecho del trabajo: breve historia juridica del

derecho del trabajo en Colombia,» *Opinion Juridica. Universidad De Medellin,* vol. 9, p. 61, 2010.

- [28] Ministerio del Trabajo, «Decreto 2585 de 2003,» Art. 5, 2003. [En línea]. Available: http://www.mintrabajo.gov.vo/movilidad-y-formacion-para-el-trabajo/abc-contrato.html. [Último acceso: 19 Febrero 2016].
- [29] Ministerio del Trabajo, «Decreto 249,» Art. 3, 2005. [En línea]. Available: http://www.mintrabajo.gov.co/movilidad-y-formacion-para-el-trabajo/abc-contrato.html. [Último acceso: 19 Febrero 2016].
- [30] Ministerio del Trabajo, «2 Decreto 1779,» Art. 1, 2009. [En línea]. Available: http://www.mintrabajo.gov.co/movilidad-y-formacion-para-el-trabajo/abc-contrato.html. [Último acceso: 19 Febrero 2016].
- [31] Congreso de la República de Colombia., «Ley 2663. Código Sustantivo del Trabajo.,» Art. 76, 5 Agosto 1950. [En línea]. Available: [http://www.secretariasenado.gov.co/senado/basedoc/codigo\_sustantivo\_trabajo\_pr001.html Artículo 76].. [Último acceso: 11 Febrero 2016].
- [32] Congreso de la República de Colombia., « Ley 2663. Código Sustantivo del Trabajo.,» Art. 77, 5 Agosto 1950. [En línea]. Available: [http://www.secretariasenado.gov.co/senado/basedoc/codigo\_sustantivo\_trabajo\_pr001.html Artículo 77]. [Último acceso: 11 Febrero 2016].
- [33] Congreso de la República de Colombia., « Ley 2663. Código Sustantivo del Trabajo.,» Art. 78, 5 Agosto 1950. [En línea]. Available: [http://www.secretariasenado.gov.co/senado/basedoc/codigo\_sustantivo\_trabajo\_pr001.html Artículo 78]. . [Último acceso: 11 Febrero 2016].
- [34] Ministerio del Trabajo, «Incapacidad,» Num. 4 y 5 , 18 Enero 2016. [En línea]. Available: http://www.mintrabajo.gov.co/preguntas-frecuentes/incapacidad.html. [Último acceso: 20 Febrero 2016].
- [35] Ministerio del Trabajo, «Incapacidad,» Num. 6, Enero 2016. [En línea]. Available: http://www.mintrabajo.gov.co/preguntas-frecuentes/incapacidad.html. [Último acceso: 19 Febrero 2016].
- [36] Congreso de la República de Colombia., « Ley 2663. Código Sustantivo del Trabajo.,» Art. 217, 5 Agosto 1950. [En línea]. Available: [http://www.secretariasenado.gov.co/senado/basedoc/codigo\_sustantivo\_trabajo\_pr001.html Artículo 217].. [Último acceso: 11 Febrero 2016].
- [37] Congreso de la República de Colombia., «Ley 2663. Código Sustantivo del Trabajo.,» Cap. V, 5 Agosto 1950. [En línea]. Available: [http://www.secretariasenado.gov.co/senado/basedoc/codigo\_sustantivo\_trabajo\_pr001.html Cap V].. [Último acceso: 11 Febrero 2016].
- [38] Congreso de la República de Colombia., «Ley 2663. Código Sustantivo del Trabajo.,» Art. 236, 5 Agosto 1950. [En línea]. Available: [http://www.secretariasenado.gov.co/senado/basedoc/codigo\_sustantivo\_trabajo\_pr001.html Artículo 236].. [Último acceso: 11 Febrero 2016].

- [39] Congreso de la República de Colombia., «Ley 2663. Código Sustantivo del Trabajo.,» Art. 57. Num 11, 5 Agosto 1950. [En línea]. Available: [http://www.secretariasenado.gov.co/senado/basedoc/codigo\_sustantivo\_trabajo\_pr001.html Artículo 57. Numeral 11]. . [Último acceso: 11 Febrero 2016].
- [40] Congreso de la República de Colombia., « Ley 2663. Código Sustantivo del Trabajo.,» Art. 57. Num 6., 5 Agosto 1950. [En línea]. Available: [http://www.secretariasenado.gov.co/senado/basedoc/codigo\_sustantivo\_trabajo\_pr001.html Artículo 57. Numeral 6].. [Último acceso: 11 Febrero 2016].
- [41] Jairo Humberto Restrepo- Aurelio Mejia, «Equilibrio financiero y prima del seguro de salud en Colombia (UPC), 1996-2007\*,» *Perfil de Coyuntura Economica. Universidad De Antioquia,* vol. 9, p. 13, 2007.
- [42] Congreso de la República de Colombia., «Ley 2663. Código Sustantivo del Trabajo.,» Art. 237, 5 Agosto 1950. [En línea]. Available: [http://www.secretariasenado.gov.co/senado/basedoc/codigo\_sustantivo\_trabajo\_pr001.html Artículo 237].. [Último acceso: 11 Febrero 2016].
- [43] Congreso de la República de Colombia., «Ley 2663. Código Sustantivo del Trabajo.,» Art. 46, 5 Agosto 1950. [En línea]. Available: [http://www.secretariasenado.gov.co/senado/basedoc/codigo\_sustantivo\_trabajo\_pr001.html Artículo 46.. [Último acceso: 11 Febrero 2016].
- [44] Congreso de la República de Colombia., «Decreto 13. Código Sustantivo del Trabajo.,» 1967. [En línea]. Available: http://www.secretariasenado.gov.co/senado/basedoc/codigo\_sustantivo\_trabajo.html. [Último acceso: 20 Febrero 2016].
- [45] Congreso de la República de Colombia., «Ley 2663. Código Sustantivo del Trabajo.,» Art.187, 5 Agosto 1950. [En línea]. Available: [http://www.secretariasenado.gov.co/senado/basedoc/codigo\_sustantivo\_trabajo\_pr001.html Artículo 187]. [Último acceso: 11 Febrero 2016].
- [46] Congreso de la República, «ley 1429,» Art. 20, 29 Diciembre 2010. [En línea]. Available: http://www.supersociedades.gov.co/Web/Leyes/LEY%201429%20DE%202010.html. [Último acceso: 19 Febrero 2016].
- [47] Congreso de la República de Colombia., «Ley 2663. Código Sustantivo del Trabajo.,» Art. 189, 5 Agosto 1950. [En línea]. Available: [http://www.secretariasenado.gov.co/senado/basedoc/codigo\_sustantivo\_trabajo\_pr001.html Artículo 189]. [Último acceso: 11 Febrero 2016].
- [48] Congreso de la República de Colombia., «Ley 2663. Código Sustantivo del Trabajo.,» Art. 190, 5 Agosto 1950. [En línea]. Available: [http://www.secretariasenado.gov.co/senado/basedoc/codigo\_sustantivo\_trabajo\_pr001.html Artículo 190]. [Último acceso: 11 Febrero 2016].
- [49] Corte Consitucional. Republica de Colombia, «Ley 270,» 1996. [En línea]. Available: http://www.corteconstitucional.gov.co/RELATORIA/2015/T-113-15.htm. [Último acceso: 20 Febrero 2016].
- [50] Secretaria General de la Alcaldia Mayor de Bogota, «ley 776 de 2002 Nivel Nacional,» Art. 5, 2002. [En línea]. Available: http://www.alcaldiabogota.gov.co/sisjur/normas/Norma1.jsp?i=16752. [Último acceso:

20 Febrero 2016].

- [51] Ministerio del Trabajo, «Incapacidad,» 19 Enero 2016. [En línea]. Available: http://www.mintrabajo.gov.co/preguntas-frecuentes/incapacidad.html. [Último acceso: 20 Febrero 2016].
- [52] Ministerio del Trabajo, «Incapacidad,» Num. 3, 19 Enero 2016. [En línea]. Available: http://www.mintrabajo.gov.co/preguntas-frecuentes/incapacidad.html. [Último acceso: 19 Febrero 2016].
- [53] Alcaldia Mayor de Bogota, «Ley 776 de 2002,» Art. 3, 17 Diciembre 2002. [En línea]. Available: http://www.alcaldiabogota.gov.co/sisjur/normas/Norma1.jsp?i=16752. [Último acceso: 20 Febrero 2016].
- [54] Ministerio del Trabajo, «Incapacidad,» Num. 7, 19 Enero 2016. [En línea]. Available: http://www.mintrabajo.gov.co/preguntas-frecuentes/incapacidad.html. [Último acceso: 20 Febrero 2016].
- [55] Congreso de la República de Colombia., «Ley 2663. Código Sustantivo del Trabajo.,» Art. 227, 5 Agosto 1950. [En línea]. Available: [http://www.secretariasenado.gov.co/senado/basedoc/codigo\_sustantivo\_trabajo\_pr001.html Artículo 227]. [Último acceso: 11 Febrero 2016].
- [56] Congreso de la República de Colombia. Ley 2663. , «Código Sustantivo del Trabajo.,» Art. 278, 5 Agosto 1950. [En línea]. Available: [http://www.secretariasenado.gov.co/senado/basedoc/codigo\_sustantivo\_trabajo\_pr001.html Artículo 278]. [Último acceso: 11 Febrero 2016].
- [57] Congreso de la República de Colombia., «Ley 2663. Código Sustantivo del Trabajo.,» Art. 284, 5 Agosto 1950. [En línea]. Available: [http://www.secretariasenado.gov.co/senado/basedoc/codigo\_sustantivo\_trabajo\_pr001.html Artículo 284]. [Último acceso: 11 Febrero 2016].
- [58] Secretaria General de la Alcaldia Mayor de Bogota , «Alcaldia de Bogota,» Ley 1607 de 2012. Cap. 1. Art. 330, 26 Diciembre 2012. [En línea]. Available: http://www.alcaldiabogota.gov.co/sisjur/normas/Norma1.jsp?i=51040. [Último acceso: 22 Febrero 2016].
- [59] Secretaria General de la Alcaldia Mayor de Bogotaq, «Alcaldia de Bogota,» Ley 1607. Cap. 1. Art. 329, 26 Diciembre 2012. [En línea]. Available: http://www.alcaldiabogota.gov.co/sisjur/normas/Norma1.jsp?i=51040. [Último acceso: 20 Febrero 2016].
- [60] Tatiana Garcia Herrera Jennifer Gomez, «Cartilla Tributaria Unidad de Emprendimiento,» *Universidad Nacional de Colombia. Facultad de Ciencias Economicas. Escuela de Administracion y Contaduria Publica,*  vol. Primera Edicion, p. 14, 2010.
- [61] Secretaria General de la Alcaldia Mayor de Bogota, «Alcaldia de Bogota,» Ley 1607 de 2012. Art. 387, 26 Diciembre 2012. [En línea]. Available: http://www.alcaldiabogota.gov.co/sisjur/normas/Norma1.jsp?i=51040. [Último acceso: 30 Febrero 2016 ].
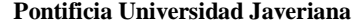

- [62] Secretaria General de la Alcaldia Mayor de Bogota, «Alcaldia de Bogota,» Ley 1602 de 2012. Art. 387. §,2. Num. 2, 26 Diciembre 2012. [En línea]. Available: http://www.alcaldiabogota.gov.co/sisjur/normas/Norma1.jsp?i=51040. [Último acceso: 21 Febrero 2016]. [63] Secretaria General de la Alcaldia Mayor de Bogota, «Alcaldia de Bogota,» Ley 1607 de 2012. Art. 387. § 2. Num. 2, 26 Diciembtre 2012. [En línea]. Available: http://www.alcaldiabogota.gov.co/sisjur/normas/Norma1.jsp?i=51040. [Último acceso: 21 Febrero 2016]. [64] Secretaria General de la Alcaldia Mayor de Bogota, «Alcaldia de Bogota,» Ley 1607 de 2012. Art. 387. § 2. Num. 3, 26 Diciembre 2012. [En línea]. Available: http://www.alcaldiabogota.gov.co/sisjur/normas/Norma1.jsp?i=51040. [Último acceso: 21 Febrero 2016]. [65] Secretaria General de la Alcaldia Mayor de Bogota, «Alcaldia de Bogota,» Ley 1607 de 2012. Art. 387. § 2. Num 4., 26 Diciembre 2012. [En línea]. Available: http://www.alcaldiabogota.gov.co/sisjur/normas/Norma1.jsp?i=51040. [Último acceso: 21 Febrero 2016]. [66] Secretaria General de la Alcaldia Mayor de Bogota, «Alcaldia de Bogota,» Ley 1607 de 2012. Art. 387. § 2. Num 5, 26 Diciembre 2012. [En línea]. Available: http://www.alcaldiabogota.gov.co/sisjur/normas/Norma1.jsp?i=51040. [Último acceso: 21 Febrero 2016]. [67] Ministerio del Trabajo, «Riesgos Laborales,» Ley 1562 de 2012. Art. 1, 11 Julio 2012. [En línea]. Available: http://www.mintrabajo.gov.co/normatividad-julio-leyes-2012/712-ley-1562-del-11-de-julio-de-2012.html. [Último acceso: 19 Febrero 2016]. [68] Congreso de la República de Colombia., « Ley 2663. Código Sustantivo del Trabajo.,» Art. 230, 5 Agosto 1950. [En línea]. Available: [http://www.secretariasenado.gov.co/senado/basedoc/codigo\_sustantivo\_trabajo\_pr001.html Artículo 230]. [Último acceso: 11 Febreo 2016]. [69] Ministerio del Trabajo. Republica de Colombia, «Presidencia de la Republica,» Decreto 2553 de 2013, 31 Diciembre 2015. [En línea]. Available: http://wp.presidencia.gov.co/sitios/normativa/decretos/2015/Decretos2015/DECRETO%202553%20DEL %2030%20DE%20DICIEMBRE%20DE%202015.pdf. [Último acceso: 22 Febrero 2016]. [70] Luis Gonzalo Morales Sanchez , El financiamiento del sistema de seguridad social en salud en Colombia, Santiago de Chile: Naciones Unidas.Proyecto CEPAL/GTZ, 1997. [71] Secretaria General de la Alcaldia Mayor de Bogota, «Alcaldia de Bogota,» Ley 1122 de 2070. Cap. III. art. 204, 9 Enero 2007. [En línea]. Available: http://www.alcaldiabogota.gov.co/sisjur/normas/Norma1.jsp?i=22600. [Último acceso: 21 Febrero 2016]. [72] Secretaria General de la Alcaldia Mayor de Bogota, «Alcaldia de Bogota,» Ley 21 de 1982, 22 Enero 1982. [En línea]. Available: http://www.alcaldiabogota.gov.co/sisjur/normas/Norma1.jsp?i=4827. [Último acceso: 22 Febrero 2016].
	- [73] Secretaria General de la Alcaldia Mayor de Bogota, «Alcaldia de Bogota,» Ley 21 de 1982. Art. 41, 22

Enero 1982. [En línea]. Available: http://www.alcaldiabogota.gov.co/sisjur/normas/Norma1.jsp?i=4827. [Último acceso: 22 Febrero 2016].

- [74] Secretaria General de la Alcaldia Mayor de Bogota, «Alcaldia de Bogota,» Ley 21 de 1982. Art. 20, 22 Enero 1982. [En línea]. Available: http://www.alcaldiabogota.gov.co/sisjur/normas/Norma1.jsp?i=4827. [Último acceso: 21 Febrero 2016].
- [75] Secretaria General de la Alcaldia Mayor de Bogota, «Alcaldia de Bogota,» Ley 21 de 1982. Art. 23, 22 Enero 1982. [En línea]. Available: http://www.alcaldiabogota.gov.co/sisjur/normas/Norma1.jsp?i=4827. [Último acceso: 21 Febrero 2016].
- [76] Secretaria General de la Alcaldia Mayor de Bogota, «Alcaldia de Bogota,» Ley 21 de 1982. Art 23, 22 Enero 1982. [En línea]. Available: http://www.alcaldiabogota.gov.co/sisjur/normas/Norma1.jsp?i=4827. [Último acceso: 21 Febrero 2016].
- [77] Secretaria General de la Alcaldia Mayor de Bogota, «Alcaldia de Bogota,» Ley 21 de 1982. Art.27, 22 Enero 1982. [En línea]. Available: http://www.alcaldiabogota.gov.co/sisjur/normas/Norma1.jsp?i=4827. [Último acceso: 21 Febrero 2016].
- [78] Congreso de la República de Colombia. , «Ley 2663. Código Sustantivo del Trabajo.,» Art. 260, 5 Agosto 1950. [En línea]. Available: [http://www.secretariasenado.gov.co/senado/basedoc/codigo\_sustantivo\_trabajo\_pr001.html Artículo 260]. [Último acceso: 11 Febrero 2016].
- [79] Congreso de la República de Colombia. , «Ley 2663. Código Sustantivo del Trabajo,,» Art. 265, 5 Agosto 1950. [En línea]. Available: [http://www.secretariasenado.gov.co/senado/basedoc/codigo\_sustantivo\_trabajo\_pr001.html Artículo 265]. [Último acceso: 11 Febrero 2016].
- [80] Congreso de la República de Colombia. , «Ley 2663. Código Sustantivo del Trabajo,» Art. 249, 5 Agosto 1950. [En línea]. Available: [http://www.secretariasenado.gov.co/senado/basedoc/codigo\_sustantivo\_trabajo\_pr001.html Artículo 249]. [Último acceso: 11 Febrero 2016].
- [81] Congreso de la República de Colombia. , «Ley 2663. Código Sustantivo del Trabajo.,» Art. 250, 5 Agosto 1950. [En línea]. Available: [http://www.secretariasenado.gov.co/senado/basedoc/codigo\_sustantivo\_trabajo\_pr001.html Artículo 250]. [Último acceso: 18 Febrero 2016].
- [82] Congreso de la República de Colombia., «Ley 2663. Código Sustantivo del Trabajo.,» Art. 285, 5 Agosto 1950. [En línea]. Available: [http://www.secretariasenado.gov.co/senado/basedoc/codigo\_sustantivo\_trabajo\_pr001.html Artículo 285]. [Último acceso: 18 Febrero 2016].
- [83] Congreso de la República de Colombia. , «Ley 2663. Código Sustantivo del Trabajo.,» Art 287, 5 Agosto 1950. [En línea]. Available: [http://www.secretariasenado.gov.co/senado/basedoc/codigo\_sustantivo\_trabajo\_pr001.html Artículo 287]. [Último acceso: 18 Febrero 2016].
- [84] Congreso de la República de Colombia. , «Ley 2663. Código Sustantivo del Trabajo.,» Art.353 Num.1, 5 Agosto 1950. [En línea]. Available:

http://www.secretariasenado.gov.co/senado/basedoc/codigo\_sustantivo\_trabajo.html. [Último acceso: 22 Febrero 2016].

- [85] Congreso de la República de Colombia. , «Ley 2663. Código Sustantivo del Trabajo.,» Art. 354. Num b,d., 5 Agosto 1950. [En línea]. Available: http://www.secretariasenado.gov.co/senado/basedoc/codigo\_sustantivo\_trabajo.html. [Último acceso: 22 Febrero 3016].
- [86] Congreso de la República de Colombia., «Ley 2663. Código Sustantivo del Trabajo.,» Art. 127, 5 Agosto 1950. [En línea]. Available: http://www.secretariasenado.gov.co/senado/basedoc/codigo\_sustantivo\_trabajo.html. [Último acceso: 22 Febrero 2016].
- [87] Congreso de la República de Colombia. , «Ley 2663. Código Sustantivo del Trabajo.,» Art. 132, 5 Agosto 1950. [En línea]. Available: http://www.secretariasenado.gov.co/senado/basedoc/codigo\_sustantivo\_trabajo.html. [Último acceso: 22 Febrero 2016].
- [88] Congreso de la República de Colombia. , «Ley 2663. Código Sustantivo del Trabajo.,» Art. 145, Agosto 5 1950. [En línea]. Available: http://www.secretariasenado.gov.co/senado/basedoc/codigo\_sustantivo\_trabajo.html. [Último acceso: 22 Febrero 2016].
- [89] Ministerio de Salud y Proteccion Social, «Presidencia de la Republica de Colombia,» Decreto 2467 de 2015 , 22 Diciembre 2015. [En línea]. Available: http://wp.presidencia.gov.co/sitios/normativa/decretos/2015/Decretos2015/DECRETO%202467%20DEL %2022%20DE%20DICIEMBRE%20DE%202015.pdf. [Último acceso: 23 Febrero 2016].
- [90] Congreso de la República de Colombia. , «Ley 2663. Código Sustantivo del Trabajo.,» Art. 150, Agosto 5 1950. [En línea]. Available: http://www.secretariasenado.gov.co/senado/basedoc/codigo\_sustantivo\_trabajo.html. [Último acceso: 22 Febrero 2016].
- [91] Congreso de la República de Colombia., « Ley 2663. Código Sustantivo del Trabajo.,» Art. 162, Agosto 5 1950. [En línea]. Available: http://www.secretariasenado.gov.co/senado/basedoc/codigo\_sustantivo\_trabajo.html. [Último acceso: 22 Febrero 2016].
- [92] Congreso de la República de Colombia, « Ley 2663. Código Sustantivo del Trabajo.,» Art. 62, Agosto 5 1950. [En línea]. Available: http://www.secretariasenado.gov.co/senado/basedoc/codigo\_sustantivo\_trabajo.html. [Último acceso: 22 Febrero 2016].
- [93] Congreso de la República de Colombia. , «Ley 2663. Código Sustantivo del Trabajo.,» Art. 61, Agosto 5 1950. [En línea]. Available: http://www.secretariasenado.gov.co/senado/basedoc/codigo\_sustantivo\_trabajo.html. [Último acceso: 22 Febrero 2016].
- [94] Congreso de la República de Colombia., «Ley 2663. Código Sustantivo del Trabajo.,» Art. 62, 5 Agosto 1950. [En línea]. Available: http://www.secretariasenado.gov.co/senado/basedoc/codigo\_sustantivo\_trabajo.html. [Último acceso:

**Ingeniería de Sistemas** Sidre – CIS1610IN01

22 Febrero 2016].

- [95] Ministerio del Trabajo , «Normatividad,» Decreto 1072 de 2015, 2015. [En línea]. Available: http://www.mintrabajo.gov.co/normatividad/decreto-unico-reglamentario-trabajo.html. [Último acceso: 22 Febrero 2016].
- [96] Congreso de la República de Colombia. , «Ley 2663. Código Sustantivo del Trabajo.,» Art. 42, 5 Agosto 1950. [En línea]. Available: http://www.secretariasenado.gov.co/senado/basedoc/codigo\_sustantivo\_trabajo.html. [Último acceso:

22 Febrero 2016].

- [97] Congreso de la República de Colombia. , «Ley 2663. Código Sustantivo del Trabajo.,» Art. 161, 5 Agosto 1950. [En línea]. Available: http://www.secretariasenado.gov.co/senado/basedoc/codigo\_sustantivo\_trabajo.html. [Último acceso: 22 Febrero 2016].
- [98] Congreso de la República de Colombia. , «Ley 2663. Código Sustantivo del Trabajo.,» Art. 161. Num C, 5 Agosto 1950. [En línea]. Available: http://www.secretariasenado.gov.co/senado/basedoc/codigo\_sustantivo\_trabajo.html. [Último acceso: 22 Febrero 2016].
- [99] Azucena Hernandez&Susana Olmos, «Metodologias de aprendizaje colaborativo a traves de las tecnologias.,» Espana, Ediciones Universidad de Salamanca, 2011, p. 132.
- [100] A. L. C. Cabello, «Implantacion de aplicaciones web en entornos internet, intranet y extranet,» Malaga , IC Editorial , 2014, p. Cap. 2 Num. 9.
- [101] A. H. y. S. Olmos, «Metodologias de aprendizaje a traves de las tecnologias,» Espana, Ediciones Universidad de Salamanca , 2011, pp. 132, parrafo 3.
- [102] A. L. C. Cabello, «Implantacion de aplicaciones web en entornos internet, intranet y extranet,» Malaga, IC Editorial, 2014, p. Cap 2. Num 9.
- [103] Oracle, «Oracle Cloud Solutions,» Oracle Private Cloud 1932313, 2014. [En línea]. Available: http://www.oracle.com/us/solutions/cloud/oracle-private-cloud-1932313.pdf. [Último acceso: 25 Febrero 2016].
- [104] A. L. C. Cabello, «Implantacion de aplicaciones web en entornos internet, intranet y extranet,» Malaga, IC Editorial, 2014, p. Cap. 2. Num 9.
- [105] P. L. Navarra, «Conocimiento en la nube: evolucion de las intranet,» *El profesional de la informacion,* vol. 20, pp. 175-181, marzo-abril 2011.
- [106] J. Ramos, «Que es la nube?,» de *Productividad en la nube* , XinXin E-book Production and Distribution, 2012, p. § 4 y 5 .
- [107] J. Ramos, «Que es la nube?,» de *Productividad en la nube*, XinXin E-book Production and Distribution, 2012, p. Cap. 2 § 2.
- [108] J. Ramos, «Que es la nube,» de *Productividad en la nube*, XinXii E-book Production and Distribution, 2012, p. Cap. 2 § 3.
- [109] J. Ramos, «Que es la nube?,» de *Productividad en la nube*, XinXii E-book Production and Distribution, 2012, p. Cap. 2. § 4.
- [110] J. Ramos, «Que es la nube,» de *Productividad en la nube*, XinXii E-book Production and Distribution, 2012, p. Cap. 2. § 6 .
- [111] Oracle, «Oracle Cloud Solutions,» Hoja 2, 2015. [En línea]. Available: http://www.oracle.com/us/solutions/cloud/oracle-cloud-brief-2565474.pdf. [Último acceso: 25 Febrero 2016].
- [112] J. Ramos, «Que es la nube?,» de *Productividad en la nube*, XinXii E-book Production and Distribution, 2012, p. Cap.2.
- [113] Oracle, «Oracle Fact Sheet,» 2015. [En línea]. Available: http://www.oracle.com/us/corporate/factsheetesp-2881976.pdf. [Último acceso: 26 Febrero 2016].
- [114] Oracle, «Oracle Latinoamerica,» 2015. [En línea]. Available: http://www.oracle.com/lad/applications/all/category/index.html. [Último acceso: 36 Febrero 2016].
- [115] Itis, «Itis Support Ltda,» 2013. [En línea]. Available: http://www.itis.com.co/#!quienes-somos/c13aj. [Último acceso: 26 Febrero 2016].
- [116] J. P. Laudon, «Administracion de la empresa digital,» de *Sistemas de Informacion Gerencial*, Mexico, PEARSON EDUCATION, 2004, p. 50. Part. I.
- [117] D. M. P. y. Y. P. Rodriguez, «Organizacion Funcional matricia...l en busca de una estructura adecuada para la organizacion,» *ACIMED,* vol. 16, p. 4, 2007.
- [118] Oracle, «Oracle Fusion Applications,» 2015. [En línea]. Available: https://hclttest.login.us2.oraclecloud.com/oam/server/obrareq.cgi?encquery%3DWal854e4y%2FnKQbEklJbIzLjdtzY1 nrHAdgkYyPrUq6a42tgGpKtpdLIN46hmXCtuyERLFuJqo427xTbw5L6UHQ8dwekoG42foKCkiyK662IBTbsSv wbkBMfvYJpkhudyl9T1emZUt7rUjHncjyrqZWIPCtiAeaz6HQjsVfO98n8ou26. [Último acceso: 26 Febrero 2016].
- [119] J. M. Lafuente, de *Marketing estrategiso para empresas de servicios*, Madrid, Espana, Diaz de santos S.A, 1995, p. 203. §2.
- [120] Oracle, «Oracle Fusion Applications,» Establecer estructura en la empresa, 2015. [En línea]. Available: https://hclt-

test.login.us2.oraclecloud.com/oam/server/obrareq.cgi?encquery%3DP7XkXuYrd%2BlJKSaDpzc4xZWnLfy Bwf%2FItQZ3PI7eFHQX%2Fh7wkwST1XWfrrx1C1%2BT2dYQXWWiSgUft4YN2JAkWn%2BpZtCSewwXpfezL wqp1BMSYBeRRVZiBCO35UtZphwWXTsQ2OyYKjdpboUtbXoYGRS9aYTUlzLYa%2F1gu. [Último acceso: 27 Febrero 2016].

- [121] M. A. Gil, de *Como crear y hacer funcionar una empresa*, Espana, ESIC Editoral, 2008, pp. 310. §3,4.
- [122] Oracle, «Oracle Fusion Applications,» 2015. [En línea]. Available: https://hclttest.login.us2.oraclecloud.com/oam/server/obrareq.cgi?encquery%3DP7XkXuYrd%2BlJKSaDpzc4xZWnLfy Bwf%2FItQZ3PI7eFHQX%2Fh7wkwST1XWfrrx1C1%2BT2dYQXWWiSgUft4YN2JAkWn%2BpZtCSewwXpfezL wqp1BMSYBeRRVZiBCO35UtZphwWXTsQ2OyYKjdpboUtbXoYGRS9aYTUlzLYa%2F1gu. [Último acceso: 26 Febrero 2016].
- [123] F. A. Rojas, de *Como se hace un plan estrategico: la teoria del marketing estrategico*, Madrid, ESIC Editorial, 2004, p. 29.
- [124] Oracle, «Oracle Fusion Application,» 2015. [En línea]. Available: https://hclttest.login.us2.oraclecloud.com/oam/server/obrareq.cgi?encquery%3DBHocw%2BTZGJxF99wqYiLQuZR0K

u%2FTubtRVbYvKv1vi9oN35xH7T%2BN26IzzwtfNegagkprkGXMcAahLZG9mmLET68zf6xTjOA5toO%2F2cp QFNHATB9lFtUoA%2F7Ku9dkDsnWH6QcQ0MSwxCwZVGopYduHcxcnHcgv90tUeL4e2r. [Último acceso: 27 Febrero 2016].

- [125] R. M. Noe, de *Adminstracion de Recursos Humanos*, Ed. Pearson, 2005, p. 109. Cap. 4.
- [126] Oracle, «Oracle Fusion Applications,» Gestionar de Puesyos, 2015. [En línea]. Available: https://hclttest.login.us2.oraclecloud.com/oam/server/obrareq.cgi?encquery%3DP7XkXuYrd%2BlJKSaDpzc4xZWnLfy Bwf%2FItQZ3PI7eFHQX%2Fh7wkwST1XWfrrx1C1%2BT2dYQXWWiSgUft4YN2JAkWn%2BpZtCSewwXpfezL wqp1BMSYBeRRVZiBCO35UtZphwWXTsQ2OyYKjdpboUtbXoYGRS9aYTUlzLYa%2F1gu. [Último acceso: 27 Febrero 2016].
- [127] Oracle, «Manual Oracle HCM Cloud,» 2015. [En línea]. Available: https://docs.oracle.com/cd/E37017\_01/nav/hcm.htm. [Último acceso: 27 Febrero 2016].
- [128] Oracle, «Oracle Cloud,» Global Human Resources Cloud. Profiles bajo Human Resources, 2015. [En línea]. Available: https://cloud.oracle.com/en\_US/global-human-resources-cloud. [Último acceso: 2016].
- [129] Oracle, «Oracle Global Human Resources. Profile Management: Explained,» 2015. [En línea]. Available: http://docs.oracle.com/cloud/latest/globalcs\_gs/FAIGH/FAIGH1698228.htm#FAIGH1698228. [Último acceso: 26 Febrero 2016].
- [130] Oracle, «Oracle Global Human Resources. Rating Models,» 2015. [En línea]. Available: http://docs.oracle.com/cloud/latest/globalcs\_gs/FAIGH/FAIGH1698228.htm#FAIGH1698227. [Último acceso: 27 Febrero 2016].
- [131] Oracle, «Oracle Cloud Global. Model Profile Types,» 2015. [En línea]. Available: http://docs.oracle.com/cloud/latest/globalcs\_gs/FAIGH/FAIGH1698228.htm#FAIGH119186, título PROFILES, título Model Profile Types. [Último acceso: 27 Febrero 2016].
- [132] Oracle, «Oracle Cloud. Creating Person Profiles: Explained.,» 2015. [En línea]. Available: [http://docs.oracle.com/cloud/latest/globalcs\_gs/FAIGH/FAIGH1698228.htm#FAIGH1698224,[http://doc s.oracle.com/cloud/latest/globalcs\_gs/FAIGH/FAIGH1698228.htm#FAIGH1698224,. [Último acceso: 26 Febrero 2016].
- [133] Oracle, «Oracle Cloud. Portrait and Profile Differences: Explained,» 2015. [En línea]. Available: http://docs.oracle.com/cloud/latest/globalcs\_gs/FAIGH/FAIGH1698228.htm#FAIGH1698224, Portrait and Profile Differences: Explained].. [Último acceso: 27 Febrero 2016].
- [134] G. McMillan, «Oracle Cloud Computing Consulting Services Framework White Paper,» 04 2011. [En línea]. Available: http://www.oracle.com/us/products/consulting/cloud-computing-framework-wp-353704.pdf. [Último acceso: 01 02 2016].
- [135] V. Chang, «A proposed framework for Cloud Computing adoption,» *International Journal of Web Services Research,* vol. 2, Abril 2015.
- [136] Y. Larios, «Guía metodológica para la protección de datos en la utilización de la computación en la nube,» Corporación Universidad de la Costa CUC, Barranquilla, Colombia, 2014.
- [137] M. Monroy, «Componente de nómina para las pymes del sector turístico de Cartagena utilizando computación en la nube,» Universidad de Cartagena, Cartagena, Colombia, 2014.
- [138] P. Torrecilla, «El Proceso Unificado Ágil: modelos y documentación,» 08 06 2012. [En línea]. Available: http://nosolopau.com/2012/06/08/mas-sobre-el-proceso-unificado-agil-modelos-y-documentacion/.

[Último acceso: 11 02 2016].

- [139] F. A. Amo, de *Introducción a la ingeniería del software*, 2005, p. 336.
- [140] Fernando Alonso Amo, de *Introducción a la ingeniería del software*, 2005, Editorial DELTA, pp. 335, 17.2, párrafo 2.
- [141] D. Ramos, de *[Desarrollo de Software: Requisitos, Estimaciones y Análisis*, IT Campus Academy, p. 47..
- [142] P. Letelier, «Universidad Politecnica de Valencia,» Metodologias agiles para el desarrollo de Software Extreme Programming (xp), [En línea]. Available: http://www.cyta.comar/ta0502/v5n2a1.htm. [Último acceso: 28 Febrero 2016].
- [143] A. Martel, « Antes de comenzar, veamos que es SCRUM,,» de *Gestión Práctica de Proyectos Con Scrum: Desarrollo de Software Ágil Para El Scrum Master,*, Scrum Manager, 2014.
- [144] T. Dimes, «Primeros pasos de SCRUM,» de *Conceptos Básicos De Scrum: Desarrollo De Software Agile Y Manejo De Proyectos Agile*, Babelcube Inc, 2015.
- [145] A. Martel, «Pila de sprint,» de *Gestión Práctica de Proyectos Con Scrum: Desarrollo de Software Ágil Para El Scrum Master,*, Antonio Martel.
- [146] A. Martel, «La Planeación de la iteración,» de *Conceptos Básicos De Scrum: Desarrollo De Software Agile Y Manejo De Proyectos Agile*, Antonio Martel, 2014.
- [147] A. Martel, «Ventajas, que el cliente empiece a usar ya su producto,» de *Gestión Práctica de Proyectos Con Scrum : Desarrollo de Software Ágil Para El Scrum Master*, Antonio Martel, 2014.
- [148] A. Martel, «Ventajas, divide y vencerás,» de *Gestión Práctica de Proyectos Con Scrum: Desarrollo de Software Ágil Para El Scrum Master,*, Antonio Martel, 2014.
- [149] A. Martel, «Desventajas de SCRUM, el equipo puede estar tomando el camino más corto,» de *Gestión Práctica de Proyectos Con Scrum: Desarrollo de Software Ágil Para El Scrum Maste*, Antonio Martel, 2014.
- [150] A. Martel, «Desventajas de SCRUM,» de *Gestión Práctica de Proyectos Con Scrum: Desarrollo de Software Ágil Para El Scrum Master*, , , 2014.
- [151] A. Martel, « Desventajas de SCRUM, ¿El equipo es autogestionado?,» de *Gestión Práctica de Proyectos Con Scrum: Desarrollo de Software Ágil Para El Scrum Master*, Antonio Martel, 2014.
- [152] X. Higuera, «ProSoftCol: Guía Metodológica de Mejora de Procesos de Construcción de Software Adaptada para MIPyMES\_DS Colombianas,» Pontificia Universidad Javeriana, Bogotá, 2011.
- [153] P. Torrecilla, «El Proceso Unificado Ágil: fases y disciplinas,» 08 06 2012. [En línea]. Available: http://nosolopau.com/2012/06/07/mas-sobre-el-proceso-unificado-agil-fases-y-disciplinas/. [Último acceso: 11 04 2016].
- [154] I. Solis, de *Compendio de Ingenieria de Software*, p. 65. Num 3..
- [155] Oracle, «Oracle Cloud Solutions,» Oracle cloud brief 2565474. Hoja 2, 2015. [En línea]. Available: http://www.oracle.com/us/solutions/cloud/oracle-cloud-brief-2565474.pdf. [Último acceso: 25 Febrero 2016].
- [156] I. Jacobson, El proceso unificado de desarrollo de software, Addison Weley, 2000.
- [157] F. A. Amo, de *Introducción a la ingeniería del software*, Editorial Delta, 2005, p. 335.

## **IV - ANEXOS**

## **Anexo I. Formato de Evaluación Guía Metodológica**

Ver documento [Anexo I] Formato de Evaluación Guía Metodología.

## **Anexo II - Evaluaciones Guía Metodológica**

Ver documento [Anexo II] Evaluaciones Guía Metodológica.